# Trabajo Fin de Grado Grado en Ingeniería de Tecnologías Industriales

# Simulación anual de la demanda de refrigeración y calefacción de una vivienda.

Autor: Francisco Encinas Lunar Tutor: Francisco Javier Pino Lucena

> **Dep. Ingeniería Energética Grupo Termotecnia Escuela Técnica Superior de Ingeniería Universida**, 2019

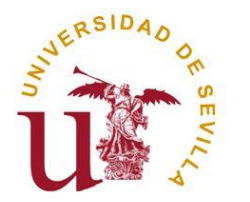

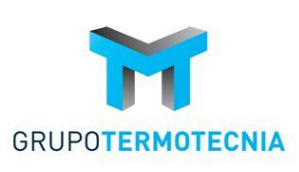

Proyecto Fin de Grado Grado en Ingeniería de Tecnologías Industriales

# **Simulación anual de la demanda de refrigeración y calefacción de una vivienda.**

Autor:

Francisco Encinas Lunar

Tutor: Francisco Javier Pino Lucena Profesor titular

Dep. Ingeniería Energética Grupo Termotecnia Escuela Técnica Superior de Ingeniería Universidad de Sevilla Sevilla, 2019

III

Proyecto Fin de Grado: Simulación anual de la demanda de refrigeración y calefacción de una vivienda.

Autor: Francisco Encinas Lunar

Tutor: Francisco Javier Pino Lucena

El tribunal nombrado para juzgar el Proyecto arriba indicado, compuesto por los siguientes miembros:

Presidente:

Vocales:

Secretario:

Acuerdan otorgarle la calificación de:

Sevilla, 2019

El Secretario del Tribunal

*A mis padres, Francisco e Inma A mi hermana, Inma*

En primer lugar, quiero expresar mi agradecimiento a Francisco Javier por haberme brindado la oportunidad de realizar el Trabajo Fin de Grado con él. Gracias por su atención y tiempo empleado en la realización del mismo.

Gracias a mis padres, por ellos soy quien soy y hacia quienes sólo puedo expresar mi sincero agradecimiento por apoyarme siempre.

Por último, muchas gracias a mis compañeros y amigos, quienes me han dado confianza y apoyo en los peores momentos, y hemos compartido experiencias, alegrías, tristezas, peleas y celebraciones que nos han llevado a ser una familia.

> *Francisco Encinas Lunar Sevilla, 2019*

El consumo energético es un elemento fundamental en el sector de la edificación, contribuyendo de manera directa en el confort de las personas que habiten dicho edificio. Por ello, estudiar previamente el posible consumo energético de una vivienda puede llevar a mejorar la condición de vida.

Este Trabajo Fin de Grado trata de llevar a cabo una simulación anual del consumo de un sistema de climatización, en una vivienda situada en el municipio de Pozoblanco (Córdoba). En esta vivienda se estudiarán las cargas térmicas en un año, el cual se dividirá en dos períodos, calefacción y refrigeración. Las cargas térmicas se representarán de forma gráfica para una mejor visualización.

Además, se procederá a un estudio de sensibilidad de parámetros interiores de diseño. Por un lado, se estudiarán la variación del espesor del aislante de las distintas superficies de la vivienda con respecto al coeficiente global de transferencia de calor y a la energía consumida en los períodos de invierno y verano. Otros parámetros de estudio serán la temperatura interior y la humedad relativa interior frente la energía consumida en ambos períodos. Y, por último, el efecto de evitar la radicación a través de las ventanas.

Y para finalizar este proyecto, se realizará una comparación entre dos zonas climáticas opuestas como son Burgos y Sevilla.

Para ello se usará una herramienta de software matemático llamada MATLAB, para realizar los cálculos necesarios para llevar acabo los objetivos de este trabajo.

# **Abstract**

Energy consumption is a fundamental element in the building sector, contributing directly to the comfort of the people who live in the building. Therefore, previously studying the possible energy consumption of a house can lead to an improvement in living conditions.

This Final Degree Project tries to carry out an annual simulation of the consumption of an air conditioning system in a house located in the municipality of Pozoblanco (Cordoba). In this dwelling the thermal loads will be studied in one year, which will be divided into two periods, heating and cooling. The thermal loads will be represented graphically for a better visualization.

In addition, a sensitivity study of interior design parameters will be carried out. On the one hand, the variation of the thickness of the insulator of the different surfaces of the house will be studied with respect to the global coefficient of heat transfer and to the energy consumed in the periods of winter and summer. Other study parameters will be the indoor temperature and indoor relative humidity compared to the energy consumed in both periods. And, finally, the effect of avoiding radiation through the windows.

And to finish this project, a comparison will be made between two opposing climatic zones such as Burgos and Seville.

To do this, a mathematical software tool called MATLAB will be used to carry out the calculations necessary to carry out the objectives of this work.

# **Índice**

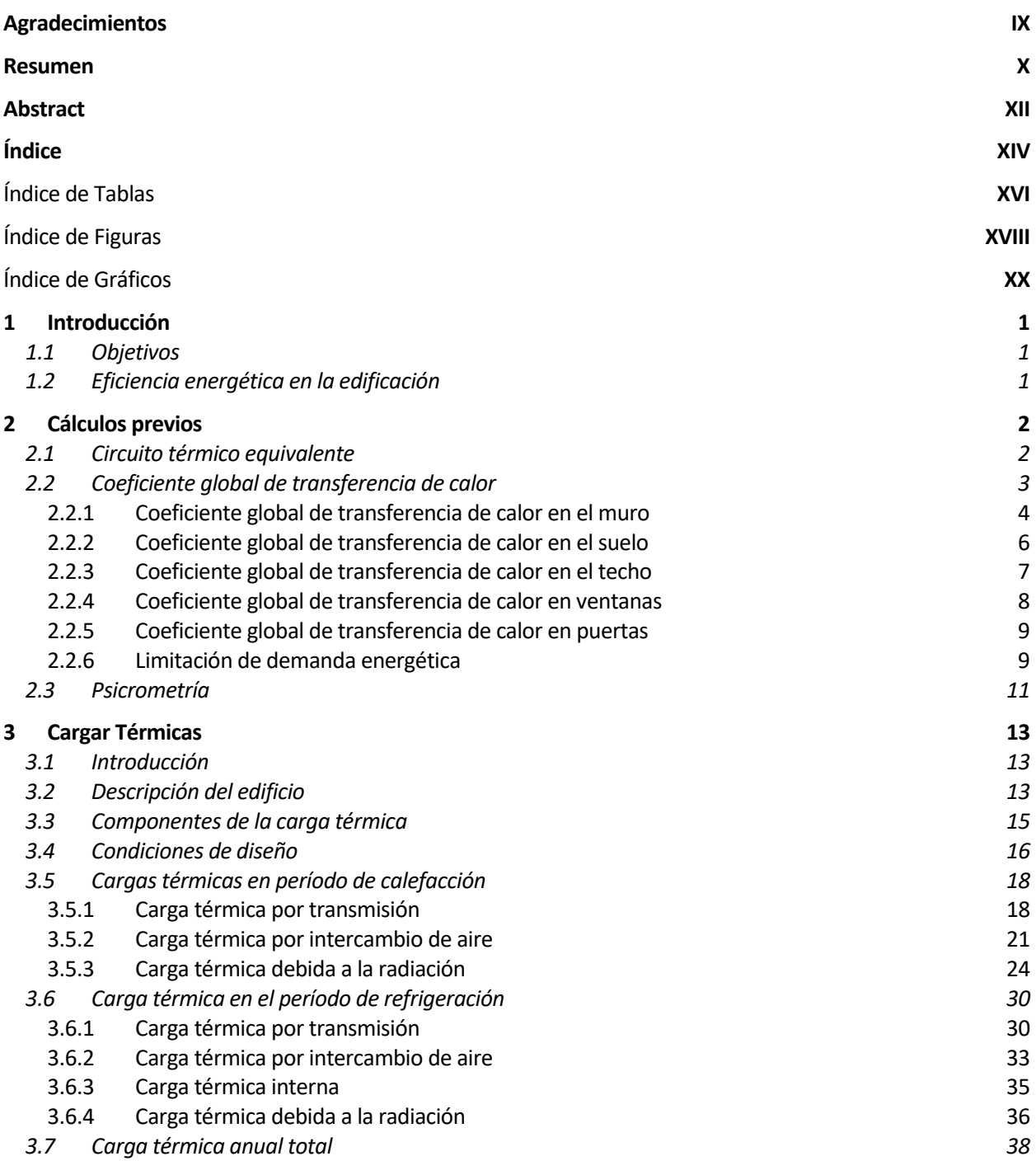

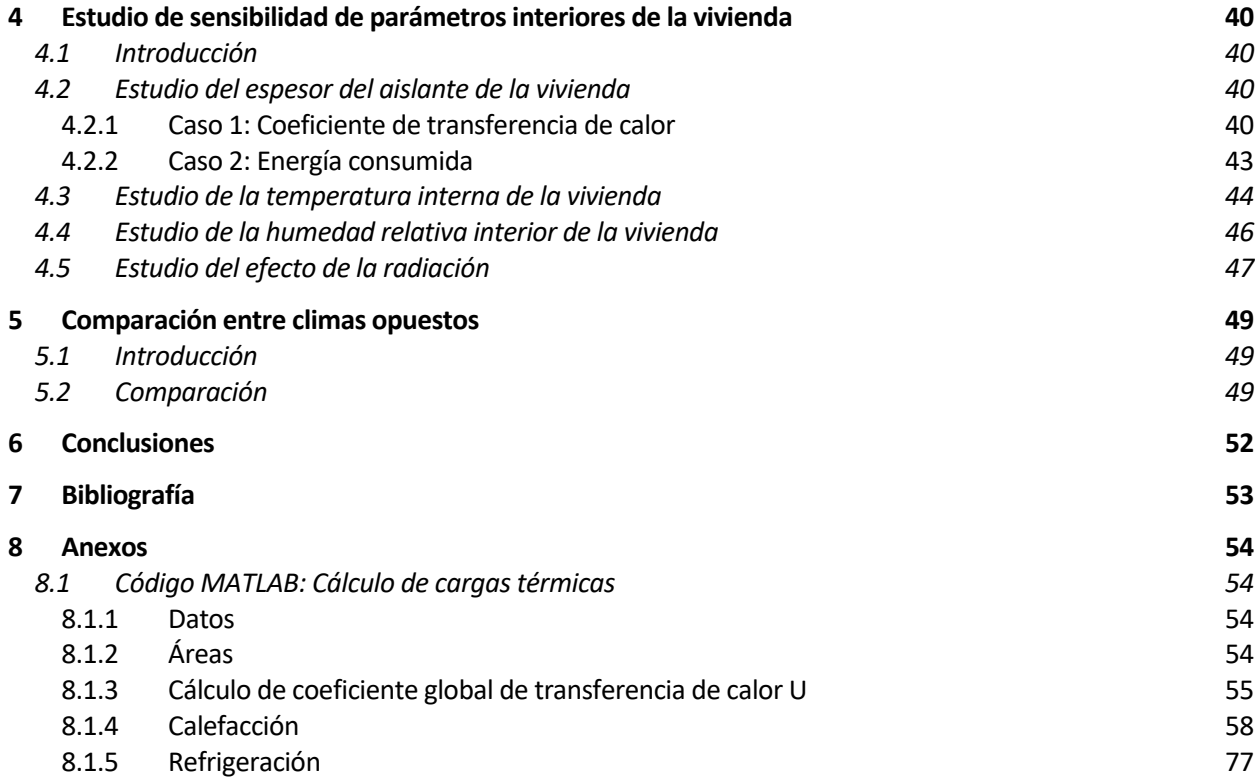

# Índice de Tablas

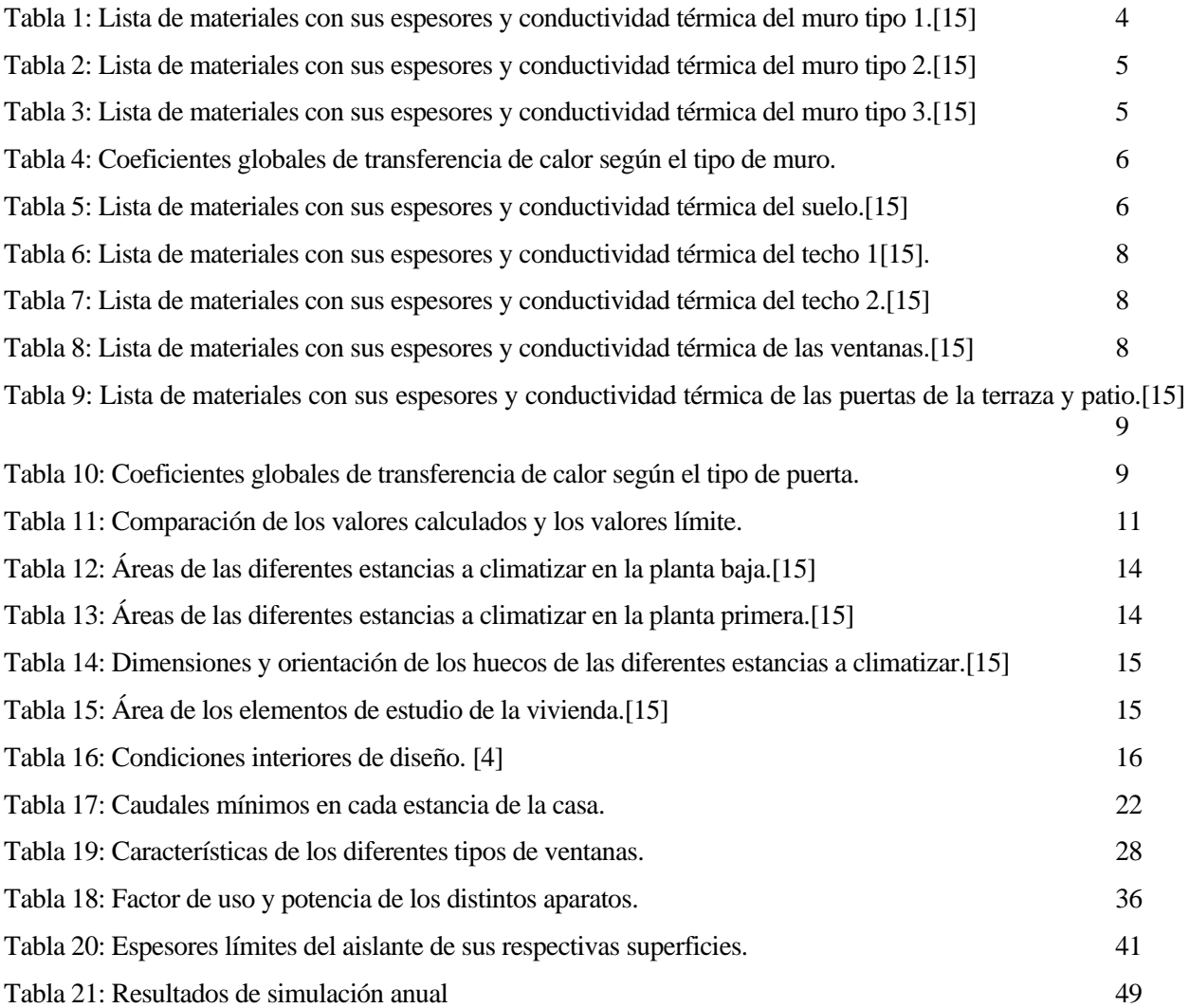

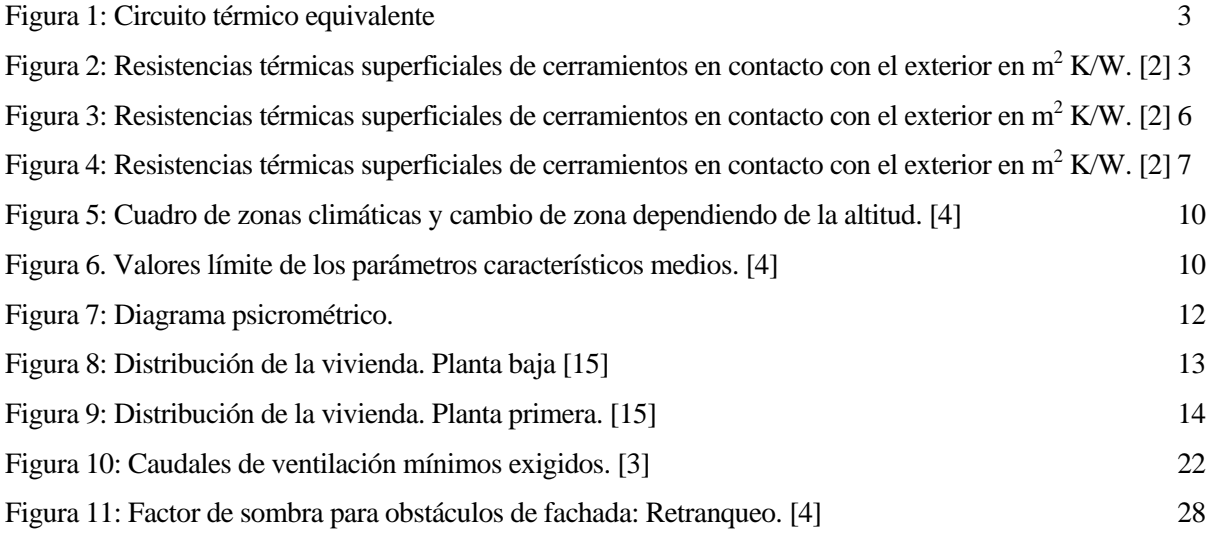

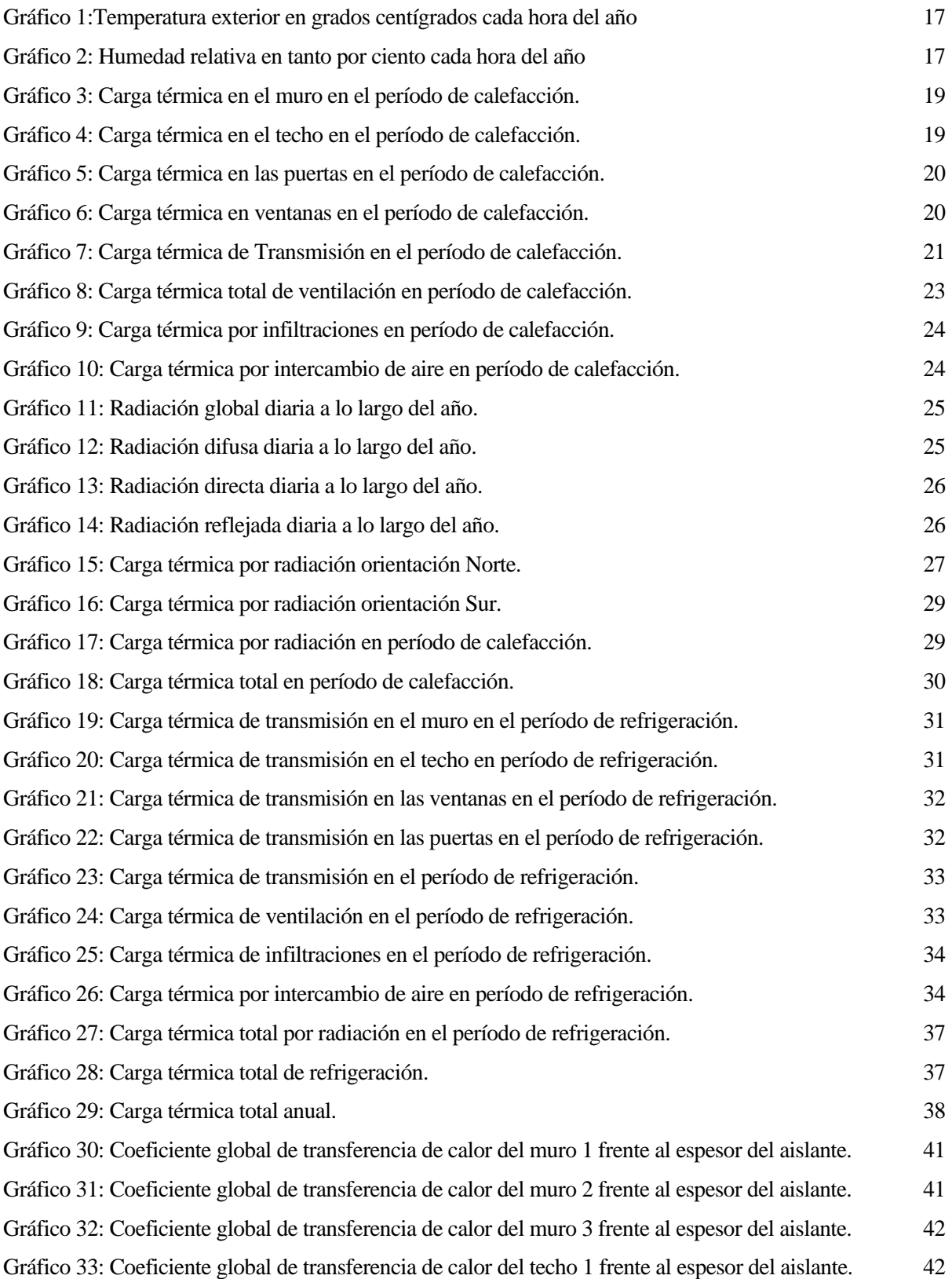

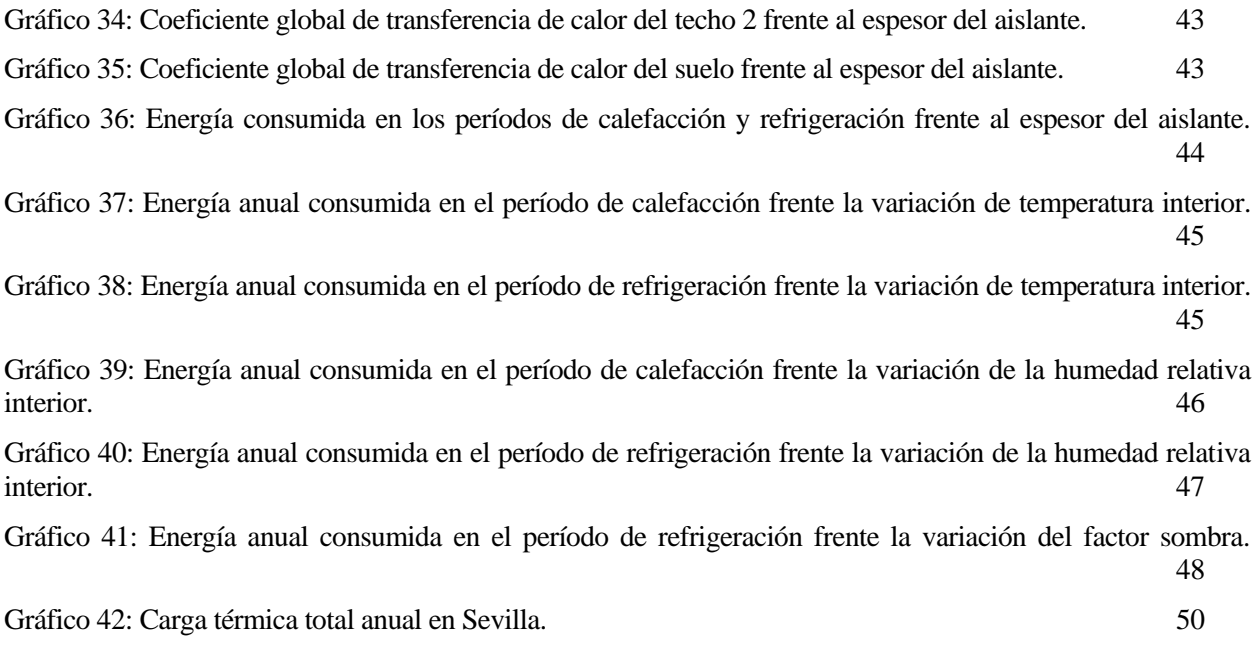

[Gráfico 43: Carga térmica total anual en Burgos.](#page-71-1) 50

## **1.1 Objetivos**

El objetivo fundamental por el que se lleva a cabo este Trabajo Fin de Grado es con el propósito de ver la importancia de la realización previa de un estudio energético de los edificios. En este caso, se estudiará el consumo de un sistema de climatización en una vivienda unifamiliar situada en el municipio de Pozoblanco (Córdoba). Para ello se realizará una simulación anual la cual dividiremos en dos períodos, calefacción y refrigeración.

Se calcularán las cargas térmicas de la vivienda en ambos períodos, con el aporte de los planos constructivos de la vivienda. La normativa en la que se basará es el Código Técnico de la Edificación (CTE), dentro del cual se encuentra el documento básico de Ahorro de Energía, así como el Reglamento de Instalaciones Térmicas de los Edificios (RITE).

Se procederá a hacer un estudio de sensibilidad de los parámetros interiores de diseño de la vivienda como el espesor del aislante de los elementos constructivos, la temperatura y humedad relativa interior, y el efecto de la radiación solar incidente sobre las ventanas. En dicho estudio se pretende comprobar cómo afectan dichos parámetros al consumo de energía del sistema de climatización y confort de la vivienda.

El último punto de este Proyecto consistirá en realizar una simulación, utilizando la misma vivienda, en Sevilla y Burgos, los cuales presentan dos climas opuestos. Con ello se podrá observar las diferencias entre ambas localizaciones.

# **1.2 Eficiencia energética en la edificación**

El sector de la edificación representa un gran porcentaje del consumo de energía final en España. Dicha energía viene del consumo de energías primarias, como son los combustibles fósiles. No obstante, se está implementando cada vez más el uso de energías renovables para el consumo de energía en el ámbito de la climatización. Lo que se pretende es conseguir un ahorro energético, económico y una reducción de la contaminación.

En la edificación el consumo de energía se ha limitado por la aplicación de Código Técnico de la Edificación, en su apartado de ahorro de energía, donde las condiciones que establece permiten limitar la demanda de energía en los edificios, mejorar la eficiencia de las instalaciones térmicas e incluir energías renovables. Esto supone además una disminución de la dependencia energética y un aumento de la lucha contra el cambio climático. Por tanto, uno de los objetivos es la rehabilitación de los edificios para conseguir un mejor rendimiento energético.

El Código Técnico de la Edificación establece unas pautas para conseguir mejorar la calidad de los edificios, por lo que, es de vital importancia seguir sus instrucciones para realizar nuevas edificaciones. Por ello, conseguir mayor seguridad y bienestar de las personas.

El estudio que se realiza en este trabajo ha seguido los requisitos impuestos por el Código Técnico de la Edificación. Por consiguiente, se pretende obtener unos resultados que demuestren la importancia de un estudio previo de las cargas térmicas, para conseguir un ahorro energético.

# **2 CÁLCULOS PREVIOS**

Al comienzo de este proyecto, se procederá a obtener unos resultados numéricos, mediante el uso de ecuaciones de transferencia de calor, que serán de utilidad para el cálculo de las distintas cargas térmicas de la vivienda.

### **2.1 Circuito térmico equivalente**

Para llevar a cabo el estudio de las cargas térmicas, para los cálculos del flujo de calor a través de las distintas superficies en el proyecto, se ha utilizado como método el "circuito térmico equivalente". Este método se aplica para el caso en el que el flujo de calor sea unidimensional sin generación de energía y cuando las propiedades de los materiales que atraviesa el flujo de calor sean constantes.

Cuando se habla de conducción de electricidad se emplean resistencias eléctricas y para el caso de la conducción térmica se aplica el mismo concepto, pero en este caso se utilizan resistencias térmicas.

Dependiendo del fenómeno de transferencia de calor que tenga lugar, las ecuaciones de las resistencias térmicas serán diferentes.

Partiendo de la Ley de Ohm, se pueden deducir las ecuaciones para el fenómeno de conducción y convección.

$$
R_e = \frac{E_1 - E_2}{I} = \frac{L}{\sigma A} \ (Ec. 9)
$$

L, es la distancia que atraviesa la corriente eléctrica, σ su conductividad y A el área que atraviesa. Para la conducción

$$
R_{t,cond} = \frac{T_1 - T_2}{q_x} = \frac{L}{KA} (Ec. 10)
$$

La diferencia con la resistencia eléctrica es K, conductividad térmica del material. Para el caso de convección

$$
R_{t,conv} = \frac{T_1 - T_{\infty}}{q} = \frac{L}{hA} \ (Ec. 11)
$$

El flujo de calor no se ve influido por la distancia y se sustituye la conductividad del material por el coeficiente de convección h, que depende de la geometría de la superficie, la naturaleza del movimiento del fluido y un conjunto de propiedades de transporte y termodinámicas del fluido.

Mediante el uso de este modelo se puede simplificar la compresión y cálculo de todo tipo de problemas referentes a la transmisión de calor a través de cuerpos. Para el caso que nos ocupa, el método del circuito equivalente se utilizará para el cálculo de transferencia de calor a través de las superficies de la vivienda. En la siguiente figura se representa un esquema de este método.

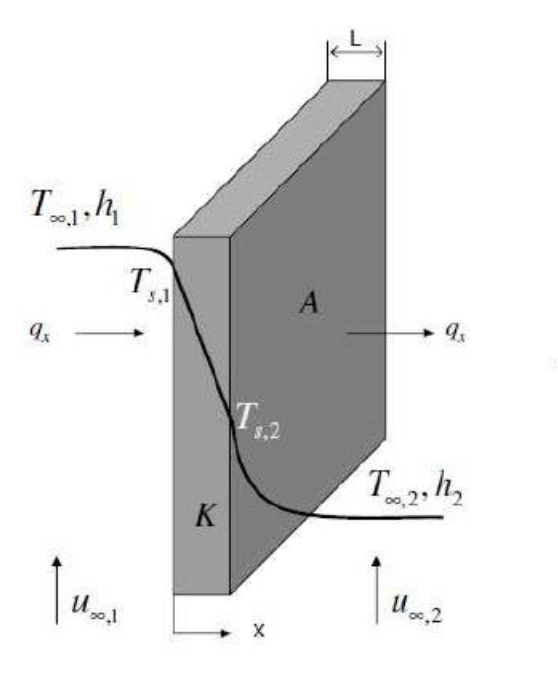

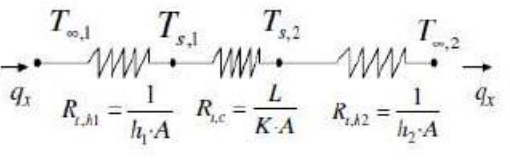

Figura 1: Circuito térmico equivalente

<span id="page-24-0"></span>Para modelar la pared por medio del modelo de resistencias térmicas también hace falta introducir la transferencia de calor por convección, que como se indica en el código técnico de la edificación y según la orientación de dicha transferencia, se tiene unos coeficientes de convección distintos. En este caso al ser la transferencia de calor a través del muro de la vivienda los valores exterior e interior del coeficiente de convección se muestran en la siguiente figura.

| Posición del cerramiento y sentido del flujo de calor                                        |  | $R_{\rm se}$ | $R_{\rm si}$ |
|----------------------------------------------------------------------------------------------|--|--------------|--------------|
| Cerramientos verticales o<br>con pendiente sobre la<br>horizontal >60° y flujo<br>Horizontal |  | 0.04         | 0.13         |

Figura 2: Resistencias térmicas superficiales de cerramientos en contacto con el exterior en m<sup>2</sup> K/W. [2]

<span id="page-24-1"></span>El código técnico de la edificación marca que en invierno la temperatura interior de confort son 20ºC y en verano la temperatura de confort se eleva hasta los 25ºC. La temperatura exterior que se utilizará para los cálculos se obtiene de mediciones cada hora durante todo el año, por lo que se tendrá la temperatura de cada hora del año, pudiendo así obtener datos fiables.

#### **2.2 Coeficiente global de transferencia de calor**

Para los sistemas que se distribuyen en capas, como en el muro de la vivienda que se estudia, se utiliza el coeficiente global de transferencia U ( $W/m^2 K$ ), que es la capacidad que tiene las superficies de los materiales para transmitir el calor, el cual se relaciona mediante la siguiente fórmula

$$
q_x = U A \Delta T (Ec. 12)
$$

∆: Diferencia total de temperaturas, para este caso es la diferencia de temperatura interior y exterior. El coeficiente global de transferencia de calor está relacionado con la resistencia total de la siguiente forma

$$
U = \frac{1}{\frac{1}{h_i} + \Sigma_{capas} \frac{L_i}{k_i} + \frac{1}{h_e}} = \frac{1}{\Sigma_{capas} Rt_i} (Ec. 13)
$$

Donde L<sub>i</sub> es el espesor de la capa de material i (m),  $k_i$  es la conductividad térmica de la capa i (W/m K), h<sub>i</sub> es el coeficiente de convección interior (W/m<sup>2</sup> K),  $h_e$  es el coeficiente de convección exterior (W/m<sup>2</sup> K) y  $Rt_i$  es la resistencia térmica de cada capa (m<sup>2</sup> K/W), que hace referencia a la suma de las resistencias que forman la pared y su valor dependerá de la disposición de estas, pudiendo estar en serie, paralelo o ambas al mismo tiempo.

Lo primero que se realizará para resolver el problema planteado de cargas térmicas en la vivienda, es obtener los coeficientes globales de transferencia de calor en todos los distintos tipos de superficies susceptibles de transferencia de calor entre ellas y el exterior. Para ello, tras exponer la teoría tanto de resistencias térmicas como uso del coeficiente global de transferencia de calor, y siguiendo las pautas del Código Técnico de la Edificación, documento básico del ahorro de energía se calcula el coeficiente global de transferencia de calor en las zonas susceptibles de intercambio de calor.

#### **2.2.1 Coeficiente global de transferencia de calor en el muro**

En la vivienda a estudio se puede encontrar distintas composiciones de muros. Para el problema planteado se tendrán en cuenta tres tipos de composiciones, por tanto, se calcularán tres coeficientes globales de transferencia de calor en el muro.

El muro de tipo 1 está compuesto por los siguientes materiales, con su respectivo espesor de cada capa y su conductividad térmica.

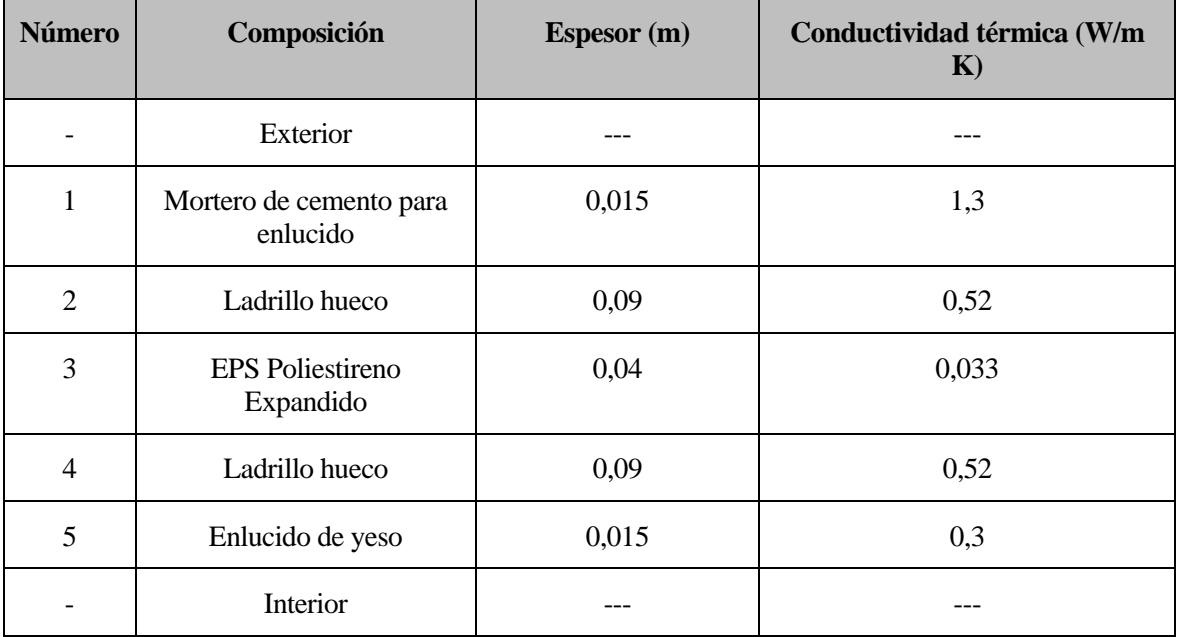

Tabla 1: Lista de materiales con sus espesores y conductividad térmica del muro tipo 1.[15]

<span id="page-25-0"></span>A continuación, los muros de tipo 2 y tipo 3 están compuestos por los siguientes materiales, con su respectivo espesor de cada capa y su conductividad térmica.

| <b>Número</b> | Composición                          | Espesor (m) | Conductividad térmica (W/m<br>$\mathbf{K}$ |
|---------------|--------------------------------------|-------------|--------------------------------------------|
|               | Exterior                             |             |                                            |
| 6             | Mortero de cemento para<br>enlucido  | 0,02        | 1,3                                        |
| 7             | <b>EPS</b> Poliestireno<br>Expandido | 0,04        | 0,033                                      |
| 8             | Ladrillo hueco                       | 0,07        | 0,52                                       |
| 9             | Enlucido de yeso                     | 0,02        | 0,3                                        |
|               | Interior                             |             |                                            |

Tabla 2: Lista de materiales con sus espesores y conductividad térmica del muro tipo 2.[15]

<span id="page-26-0"></span>

| <b>Número</b> | Composición                          | <b>Espesor</b> (m) | Conductividad térmica (W/m<br>$\mathbf{K}$ |
|---------------|--------------------------------------|--------------------|--------------------------------------------|
|               | Exterior                             |                    |                                            |
| 10            | Mortero de cemento para<br>enlucido  | 0,02               | 1,3                                        |
| 11            | Ladrillo hueco                       | 0,15               | 0,52                                       |
| 12            | <b>EPS</b> Poliestireno<br>Expandido | 0,06               | 0,033                                      |
| 13            | Ladrillo hueco                       | 0,15               | 0,52                                       |
| 14            | Enlucido de yeso                     | 0,02               | 0,3                                        |
|               | Interior                             |                    |                                            |

Tabla 3: Lista de materiales con sus espesores y conductividad térmica del muro tipo 3.[15]

<span id="page-26-1"></span>Además, se tiene que incluir las resistencias debidas a la convección que muestra el código técnico para este tipo de cerramientos en contacto con el exterior, estos datos son los mostrado en la figura 2.

El coeficiente de transferencia de calor en los muros se calculará de acuerdo con el código técnico de la siguiente forma

$$
U_{muro_i} = \frac{1}{R_{se} + \sum_j \frac{e_j}{k_j} + R_{si}} (Ec. 14)
$$

Donde los subíndices i y j corresponden al tipo de muro y el tipo de material respectivamente, dichos materiales de las tablas 1, 2 y 3.

El valor numérico que muestra la solución del coeficiente global de transferencia de calor de cada tipo de muro es el siguiente

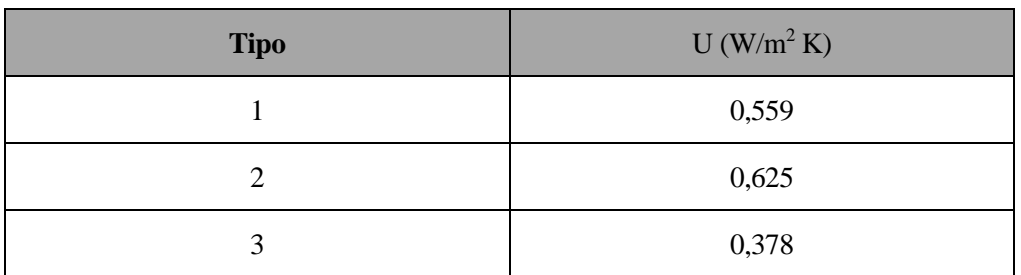

Tabla 4: Coeficientes globales de transferencia de calor según el tipo de muro.

### <span id="page-27-0"></span>**2.2.2 Coeficiente global de transferencia de calor en el suelo**

Para calcular el coeficiente de transferencia de calor del suelo de la vivienda primero hay que definir la composición de ese suelo de la misma forma que se hizo en el caso del muro de la vivienda. Con los datos constructivos de la vivienda se tiene que las capas en las que está dividido el suelo son las que se muestran en la tabla 5, con sus espesores y conductividades térmicas asociadas.

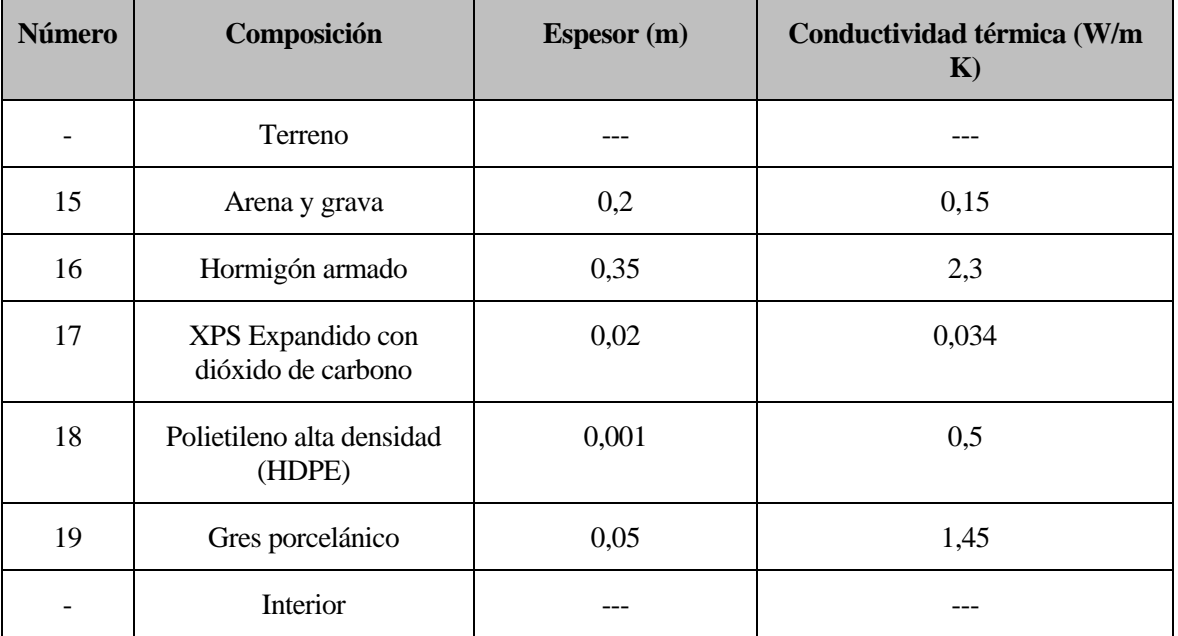

Tabla 5: Lista de materiales con sus espesores y conductividad térmica del suelo.[15]

<span id="page-27-1"></span>Además, se tiene que incluir las resistencias debidas a la convección que muestra el código técnico para este tipo de cerramiento en contacto con el exterior, mostrados en la figura 3.

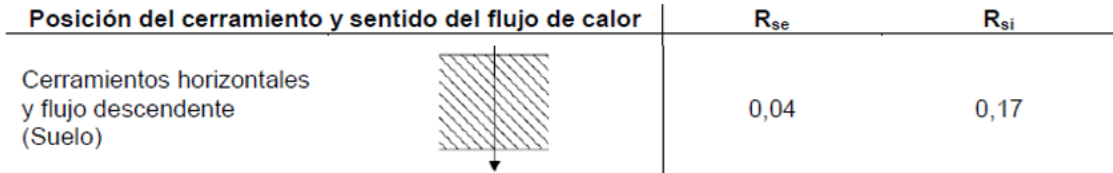

<span id="page-27-2"></span>Figura 3: Resistencias térmicas superficiales de cerramientos en contacto con el exterior en m<sup>2</sup> K/W. [2]

El coeficiente de transferencia de calor en el suelo se calculará de acuerdo con el código técnico de la siguiente forma

$$
U_{suelo} = \frac{1}{R_{se} + \sum_j \frac{e_j}{k_j} + R_{si}} (Ec. 15)
$$

Donde el subíndice j corresponde a los diferentes materiales con los números de la tabla 5. El valor numérico que muestra la solución del coeficiente global de transferencia de calor es  $\;U_{\text{suelo}}=0.431 \frac{W}{m^2 K}$ 

#### **2.2.3 Coeficiente global de transferencia de calor en el techo**

Para la determinación del coeficiente global de transferencia de calor en el techo, lo primero que se tiene que hacer es conocer las capas de material de la que está hecho el mismo. En la vivienda se distinguen dos tipos de techo, pues el techo del salón, la cocina y el lavadero es distinto ya que dan a la terraza (exterior) y al trastero que se considerará zona no climatizable. Mientras que el otro tipo de techo es el cual está tejado. La tabla 6, muestra de la misma forma que se había hecho antes con el muro y el suelo los distintos materiales con los que está construido el techo tejado de la vivienda y la tabla 7 muestra el otro tipo de techo ya nombrado. Además, tendremos en cuenta las resistencias debidas a la convección que muestra el código técnico para este tipo de cerramiento en contacto con el exterior, mostrados en la figura 4.

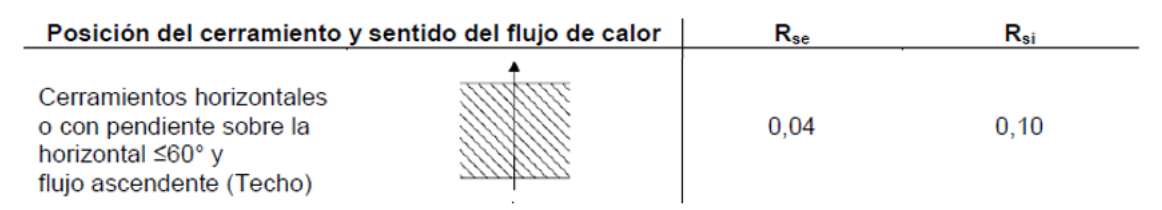

<span id="page-28-0"></span>Figura 4: Resistencias térmicas superficiales de cerramientos en contacto con el exterior en m<sup>2</sup> K/W. [2]

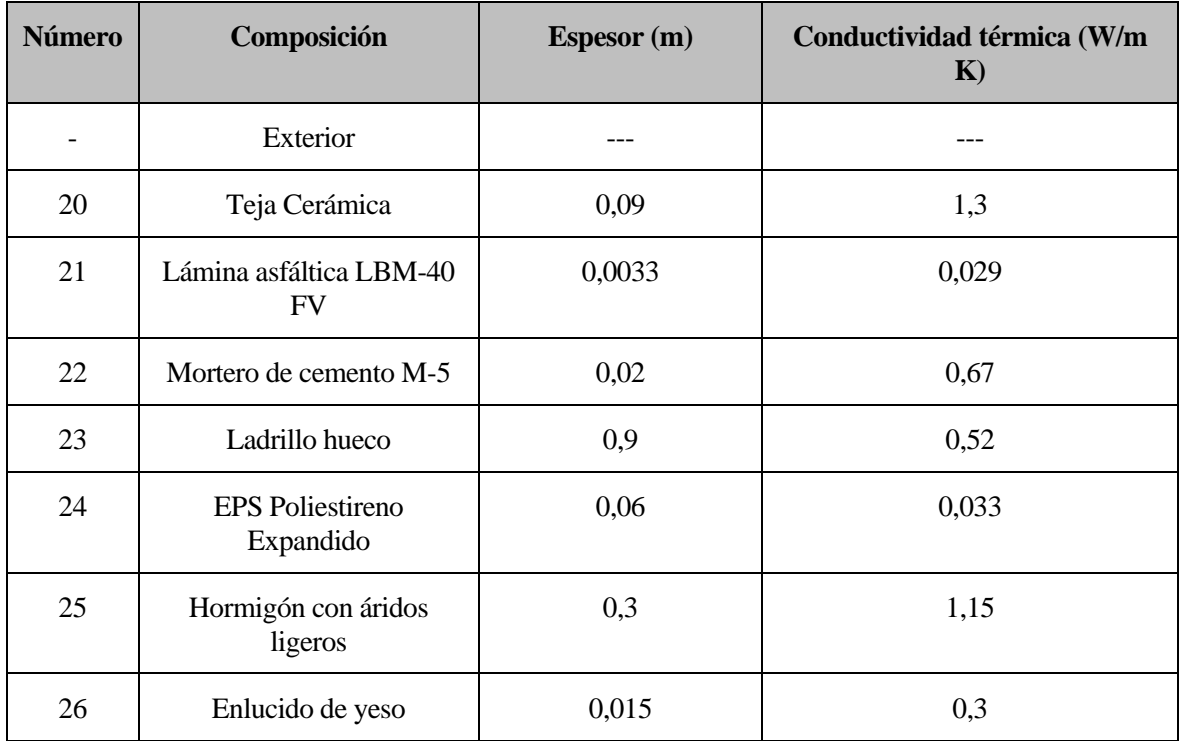

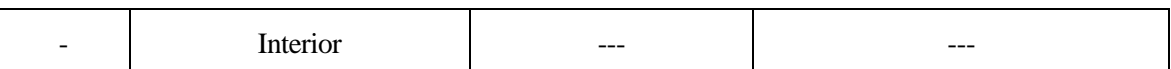

<span id="page-29-0"></span>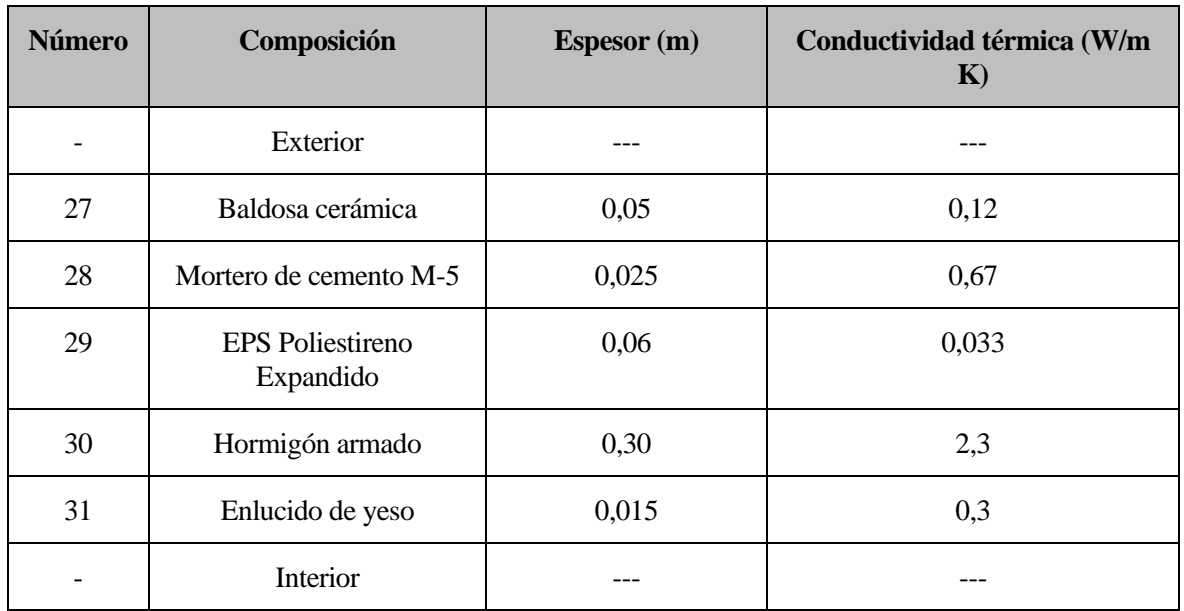

Tabla 6: Lista de materiales con sus espesores y conductividad térmica del techo 1[15].

Tabla 7: Lista de materiales con sus espesores y conductividad térmica del techo 2.[15]

<span id="page-29-1"></span>El coeficiente de transferencia de calor en el techo se calculará de acuerdo con el código técnico de la siguiente forma

$$
U_{techo} = \frac{1}{R_{se} + \sum_{j} \frac{e_j}{k_j} + R_{si}} (Ec. 16)
$$

Donde el subíndice j corresponde a los diferentes materiales con los números de la tabla 6 y 7. El valor numérico que muestra la solución del coeficiente global de transferencia de calor es  $U_{techo1} = 0.237 \frac{W}{m^2 K}$  y  $U_{techo2} =$  $0,377 \frac{W}{m^2 K}$ .

#### **2.2.4 Coeficiente global de transferencia de calor en ventanas**

En la vivienda tenemos un tipo de ventanas de doble acristalamiento, dos lunas incoloras de 6 milímetros de espesor y 12 milímetros de cámara de aire deshidratado.

| <b>Número</b>                | Composición    | <b>Espesor</b> (m) | Conductividad térmica (W/m<br>K |
|------------------------------|----------------|--------------------|---------------------------------|
| $\qquad \qquad \blacksquare$ | Exterior       |                    |                                 |
| 32                           | Vidrio         | 0,06               | 0,55                            |
| 33                           | Cámara de aire | 0,012              | 0,027                           |
| 34                           | Vidrio         | 0,06               | 0,55                            |
| -                            | Interior       |                    |                                 |

<span id="page-29-2"></span>Tabla 8: Lista de materiales con sus espesores y conductividad térmica de las ventanas.[15]

El coeficiente de transferencia de calor en las ventanas se calculará de acuerdo con el código técnico de la siguiente forma, teniendo en cuenta las resistencias de convección como ya hemos citado anteriormente

$$
U_{ventana} = \frac{1}{R_{se} + \sum_{j} \frac{e_j}{k_j} + R_{si}} (Ec. 16)
$$

Donde el subíndice j corresponde a los diferentes materiales con los números de la tabla 8. El valor numérico que muestra la solución del coeficiente global de transferencia de calor es  $U_{ventana} = 1,201 \frac{W}{m^2 K}$ .

#### **2.2.5 Coeficiente global de transferencia de calor en puertas**

En la vivienda hay tres tipos de puertas, del primer tipo tenemos dos puertas que están construidas del mismo material que son las puertas de la terraza y el patio de la vivienda. El segundo tipo es la puerta principal, y por último está la puerta del garaje. La puerta principal está hecha en pino y barnizada de un espesor de 75 milímetros y una conductividad térmica de 0,163 W/m K. Las puertas de la terraza y el patio están construidas de aluminio lacado en color en madera y acristaladas por medio de junquillos a presión con hueco de 12 milímetros. En la tabla 9 se puede observar la composición de dichas puertas. Y por último la puerta del garaje es un portón metálico basculante lacado en madera de 2 milímetros de espesor y una conductividad de 17 W/m K.

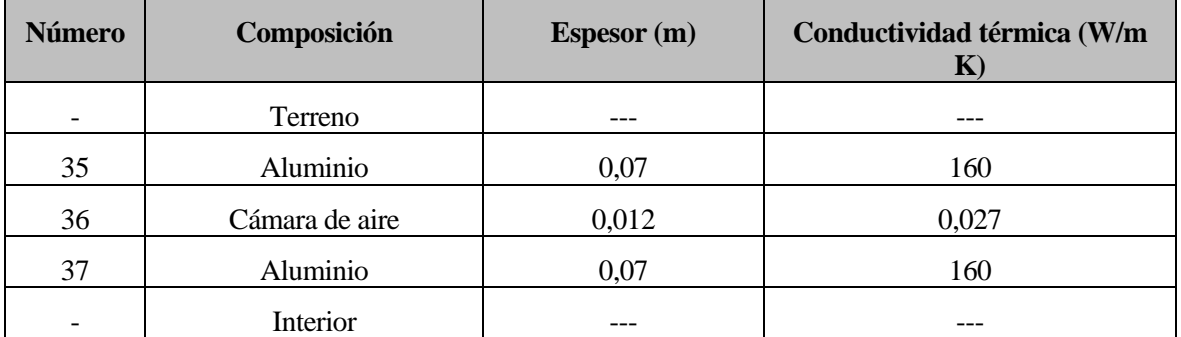

<span id="page-30-0"></span>Tabla 9: Lista de materiales con sus espesores y conductividad térmica de las puertas de la terraza y patio.[15]

Los valores numéricos del coeficiente global de transferencia de calor de cada tipo de puerta son

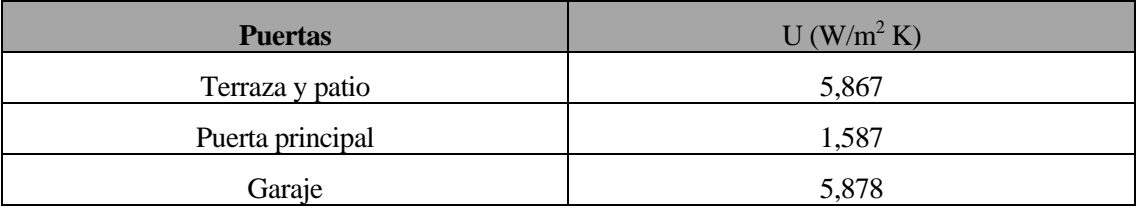

Tabla 10: Coeficientes globales de transferencia de calor según el tipo de puerta.

#### <span id="page-30-1"></span>**2.2.6 Limitación de demanda energética**

La limitación de demanda energética de los edificios es en función del clima de la localidad en la que se ubican. Para la limitación de la demanda energética se establecen doce zonas climáticas identificadas según sea el invierno, con una letra, y según sea el verano, con un número. La zona climática de cualquier localidad se obtiene del código técnico de la edificación en función de la altura entre la localidad en la que se encuentra la vivienda y la altura de referencia de la capital de provincia. La localidad en la que se encuentra la vivienda es Pozoblanco, una localidad del Noroeste de la provincia de Córdoba cuya altitud son 649 metros. La capital de la provincia que se utiliza como referencia es Córdoba, cuya altitud es de 113 metros por lo que la diferencia de altitud son 536 metros.

| Capital de provincia         | Capital        | Altura de<br>referencia (m) |                |                | Desnivel entre la localidad<br>y la capital de su provincia (m) |                |                |
|------------------------------|----------------|-----------------------------|----------------|----------------|-----------------------------------------------------------------|----------------|----------------|
|                              |                |                             | ≥200<br><400   | ≥400<br>5600   | ≥600<br><800                                                    | ≥800<br>51000  | ≥1000          |
| Albacete                     | D <sub>3</sub> | 677                         | D <sub>2</sub> | E1             | E1                                                              | E <sub>1</sub> | E1             |
| Alicante                     | <b>B4</b>      | 7                           | C <sub>3</sub> | C <sub>1</sub> | D <sub>1</sub>                                                  | D <sub>1</sub> | E1             |
| Almería                      | A4             | 0                           | <b>B3</b>      | B <sub>3</sub> | C <sub>1</sub>                                                  | C <sub>1</sub> | D <sub>1</sub> |
| Ávila                        | E <sub>1</sub> | 1054                        | E <sub>1</sub> | E1             | E1                                                              | E <sub>1</sub> | E1             |
| Badajoz                      | C <sub>4</sub> | 168                         | C <sub>3</sub> | D <sub>1</sub> | D <sub>1</sub>                                                  | E <sub>1</sub> | E <sub>1</sub> |
| <b>Barcelona</b>             | C <sub>2</sub> | 1                           | C <sub>1</sub> | D <sub>1</sub> | D <sub>1</sub>                                                  | E <sub>1</sub> | E <sub>1</sub> |
| <b>Bilbao</b>                | C <sub>1</sub> | 214                         | D <sub>1</sub> | D <sub>1</sub> | E <sub>1</sub>                                                  | E <sub>1</sub> | E <sub>1</sub> |
| <b>Burgos</b>                | E <sub>1</sub> | 861                         | E1             | E1             | E1                                                              | E <sub>1</sub> | E1             |
| Cáceres                      | Č4             | 385                         | D <sub>3</sub> | D1             | E1                                                              | E1             | E1             |
| Cádiz                        | A <sub>3</sub> | 0                           | B <sub>3</sub> | <b>B3</b>      | C <sub>1</sub>                                                  | C <sub>1</sub> | D <sub>1</sub> |
| Castellón de la Plana        | <b>B3</b>      | 18                          | C <sub>2</sub> | C1             | D <sub>1</sub>                                                  | D <sub>1</sub> | E1             |
| Ceuta                        | <b>B3</b>      | o                           | <b>B3</b>      | C <sub>1</sub> | C <sub>1</sub>                                                  | D <sub>1</sub> | D <sub>1</sub> |
| Ciudad real                  | D <sub>3</sub> | 630                         | D <sub>2</sub> | E1             | E1                                                              | E1             | E1             |
| Córdoba                      | <b>B4</b>      | 113                         | C <sub>3</sub> | C <sub>2</sub> | D <sub>1</sub>                                                  | D <sub>1</sub> | E1             |
| Coruña (a)                   | C <sub>1</sub> | o                           | C <sub>1</sub> | D <sub>1</sub> | D <sub>1</sub>                                                  | E <sub>1</sub> | E <sub>1</sub> |
| Cuenca                       | D <sub>2</sub> | 975                         | E1             | E <sub>1</sub> | E <sub>1</sub>                                                  | E <sub>1</sub> | E <sub>1</sub> |
| Donostia-San Sebastián       | C <sub>1</sub> | 5                           | D1             | D <sub>1</sub> | E <sub>1</sub>                                                  | E <sub>1</sub> | E1             |
| Girona                       | C <sub>2</sub> | 143                         | D <sub>1</sub> | D <sub>1</sub> | E <sub>1</sub>                                                  | E1             | E <sub>1</sub> |
| Granada                      | C <sub>3</sub> | 754                         | D <sub>2</sub> | D <sub>1</sub> | E1                                                              | E1             | E1             |
| Guadalajara                  | D <sub>3</sub> | 708                         | D <sub>1</sub> | E1             | E1                                                              | E1             | E1             |
| Huelva                       | <b>B4</b>      | 50                          | <b>B3</b>      | C1             | C <sub>1</sub>                                                  | D <sub>1</sub> | D <sub>1</sub> |
| Huesca                       | D <sub>2</sub> | 432                         | E1             | E1             | E1                                                              | E1             | E1             |
| Jaén                         | C <sub>4</sub> | 436                         | C <sub>3</sub> | D <sub>2</sub> | D <sub>1</sub>                                                  | E1             | E1             |
| León                         | E1             | 346                         | E1             | E1             | E1                                                              | E1             | E1             |
| Lleida                       | D <sub>3</sub> | 131                         | D <sub>2</sub> | E1             | E <sub>1</sub>                                                  | E1             | E1             |
| Logroño                      | D <sub>2</sub> | 379                         | D <sub>1</sub> | E <sub>1</sub> | E <sub>1</sub>                                                  | E <sub>1</sub> | E <sub>1</sub> |
| Lugo                         | D <sub>1</sub> | 412                         | E1             | E1             | E <sub>1</sub>                                                  | E <sub>1</sub> | E1             |
| Madrid                       | D <sub>3</sub> | 589                         | D <sub>1</sub> | E1             | E <sub>1</sub>                                                  | E <sub>1</sub> | E <sub>1</sub> |
| Málaga                       | A <sub>3</sub> | 0                           | <b>B3</b>      | C1             | C1                                                              | D <sub>1</sub> | D <sub>1</sub> |
| Melilla                      | A <sub>3</sub> | 130                         | B <sub>3</sub> | B <sub>3</sub> | C <sub>1</sub>                                                  | C <sub>1</sub> | D <sub>1</sub> |
| Murcia                       | <b>B3</b>      | 25                          | C <sub>2</sub> | C1             | D <sub>1</sub>                                                  | D <sub>1</sub> | E <sub>1</sub> |
| Ourense                      | C <sub>2</sub> | 327                         | D <sub>1</sub> | E1             | E1                                                              | E1             | E1             |
| Oviedo                       | C <sub>1</sub> | 214                         | D <sub>1</sub> | D <sub>1</sub> | E1                                                              | E <sub>1</sub> | E <sub>1</sub> |
| Palencia                     | D <sub>1</sub> | 722                         | E1             | E1             | E <sub>1</sub>                                                  | E <sub>1</sub> | E <sub>1</sub> |
| Palma de Mallorca            | <b>B3</b>      | 1                           | B <sub>3</sub> | C <sub>1</sub> | C <sub>1</sub>                                                  | D <sub>1</sub> | D <sub>1</sub> |
| Palmas de Gran Canaria (las) | A <sub>3</sub> | 114                         | A <sub>3</sub> | A3             | A <sub>3</sub>                                                  | B <sub>3</sub> | <b>B3</b>      |
| Pamplona                     | D <sub>1</sub> | 456                         | E1             | E1             | E1                                                              | E <sub>1</sub> | E1             |
| Pontevedra                   | C <sub>1</sub> | 77                          | C <sub>1</sub> | D <sub>1</sub> | D <sub>1</sub>                                                  | E <sub>1</sub> | E1             |
| Salamanca                    | D <sub>2</sub> | 770                         | E1             | E1             | E1                                                              | E <sub>1</sub> | E <sub>1</sub> |
| Santa Cruz de Tenerife       | A <sub>3</sub> | 0                           | A <sub>3</sub> | A3             | A <sub>3</sub>                                                  | <b>B3</b>      | <b>B3</b>      |
| Santander                    | C <sub>1</sub> | $\mathbf{1}$                | C <sub>1</sub> | D <sub>1</sub> | D <sub>1</sub>                                                  | E1             | E1             |
| Segovia                      | D <sub>2</sub> | 1013                        | E1             | E1             | E <sub>1</sub>                                                  | E <sub>1</sub> | E <sub>1</sub> |
| Sevilla                      | <b>B4</b>      | 9                           | <b>B3</b>      | C <sub>2</sub> | C <sub>1</sub>                                                  | D <sub>1</sub> | E <sub>1</sub> |
| Soria                        | E1             | 984                         | E1             | E1             | E1                                                              | E1             | E1             |
| Tarragona                    | <b>B3</b>      | 1                           | C <sub>2</sub> | C <sub>1</sub> | D <sub>1</sub>                                                  | D <sub>1</sub> | E1             |
| Teruel                       | D <sub>2</sub> | 995                         | E1             | E1             | E1                                                              | E <sub>1</sub> | E1             |
| Toledo                       | C <sub>4</sub> | 445                         | D <sub>3</sub> | D <sub>2</sub> | E1                                                              | E <sub>1</sub> | E1             |
| Valencia                     | <b>B3</b>      | 8<br>704                    | C <sub>2</sub> | C1             | D <sub>1</sub>                                                  | D <sub>1</sub> | E1             |
| Valladolid                   | D <sub>2</sub> |                             | E <sub>1</sub> | E1             | E1                                                              | E <sub>1</sub> | E1             |
| Vitoria-Gasteiz              | D <sub>1</sub> | 512                         | E1             | E1             | E1                                                              | E <sub>1</sub> | E1             |
| Zamora                       | D <sub>2</sub> | 617                         | E1             | E1             | E1                                                              | E1             | E1             |
| Zaragoza                     | D <sub>3</sub> | 207                         | D <sub>2</sub> | E1             | E <sub>1</sub>                                                  | E1             | E <sub>1</sub> |

Figura 5: Cuadro de zonas climáticas y cambio de zona dependiendo de la altitud. [4]

<span id="page-31-0"></span>La diferencia de altura que existe entre Pozoblanco y Córdoba es mayor de 400 metros y menor de 600 metros, por tanto, se toma la zona climática C2, según la figura 5.

Con este dato de zona climática se procederá a la verificación de los valores límite de los parámetros característicos medios, que para la zona climática de la localidad los muestra la figura 6.

## **ZONA CLIMÁTICA C2**

<span id="page-31-1"></span>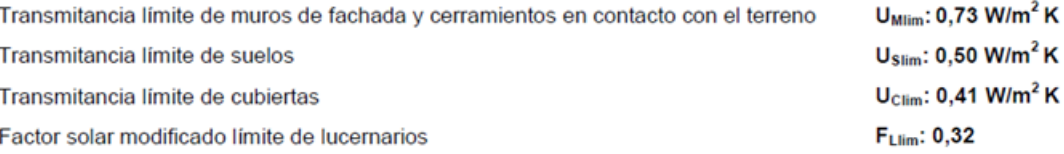

Figura 6. Valores límite de los parámetros característicos medios. [4]

Para la comparación y comprobación de estos valores límite se mostrará en la tabla 11 los distintos coeficientes globales de transferencia de calor

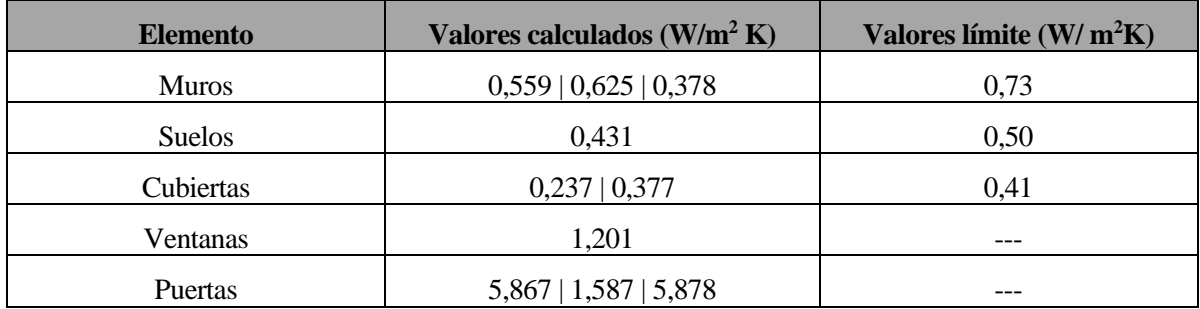

Tabla 11: Comparación de los valores calculados y los valores límite.

<span id="page-32-0"></span>A la vista de los datos de la tabla 11, se puede concluir que los cerramientos están dentro de los límites marcados por el código técnico de la edificación, por tanto, la vivienda con estos materiales se puede construir cumpliendo las leyes españolas.

# **2.3 Psicrometría**

Los elementos constructivos y algunos equipos utilizados habitualmente en la vivienda, en ocasiones, ya sea por su funcionamiento o por los factores climáticos externos también presentan un calor latente. Este calor latente se debe a una diferencia de humedad. La psicrometría se encarga de su estudio y es necesario hacer una mención a este tema, ya que se utilizará más adelante en este proyecto.

Sólo hay cinco cambios posibles en la condición del aire, todos representados fácilmente en el diagrama psicrométrico, desde el punto de estado inicial hasta un segundo punto que representa una condición diferente. Los distintos procesos son los siguientes: procesos de calor sensible constante, con temperatura de bulbo seco constante, procesos de calor latente constante, con un contenido en humedad y una temperatura de rocío constante, procesos adiabáticos, procesos de humedad relativa constante o una combinación de cualquiera de los procesos anteriores

En este proyecto utilizaremos un diagrama psicrométrico como en de la figura 7 para el cálculo de los valores de la humedad interior y exterior introduciendo la humedad relativa absoluta y la temperatura.

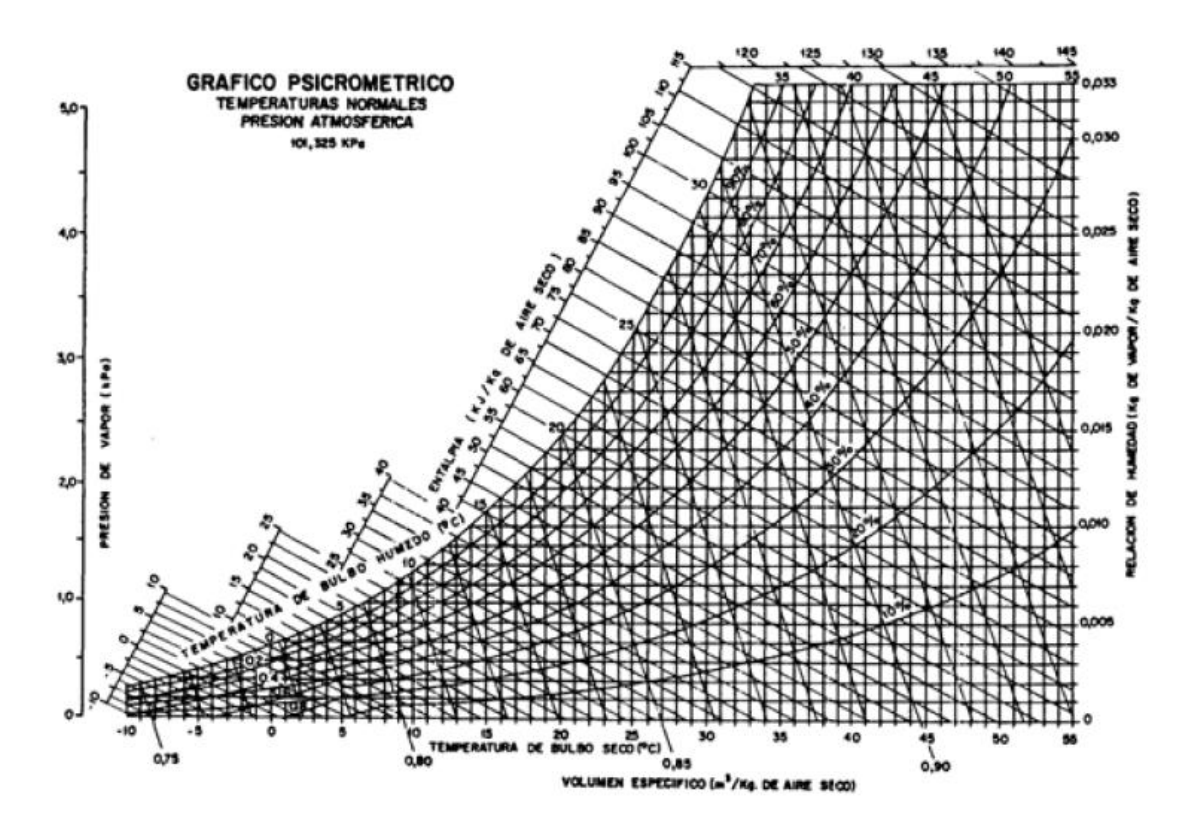

<span id="page-33-0"></span>Figura 7: Diagrama psicrométrico.

## **3.1 Introducción**

El primer paso para determinar la potencia térmica necesaria para cubrir la demanda de cualquier instalación, que se quiera diseñar, se conoce como cálculo de cargas. Se realiza un balance de pérdidas y ganancias de calor. Entre dichas cargas tenemos las sensibles que se corresponden a variaciones de temperatura seca del aire y las latentes que se corresponden a variaciones de cantidad de vapor de agua del aire.

Los datos utilizados para la realización de la simulación anual han sido obtenidos de la página web del Código Técnico de la Edificación.

## **3.2 Descripción del edificio**

El edificio objeto de estudio se trata de una vivienda unifamiliar situada en el municipio de Pozoblanco, en la provincia de Córdoba. La vivienda tiene 213,24 m<sup>2</sup> dispuestos en dos plantas. La distribución se puede ver en el plano situado en las figuras 8 y 9.

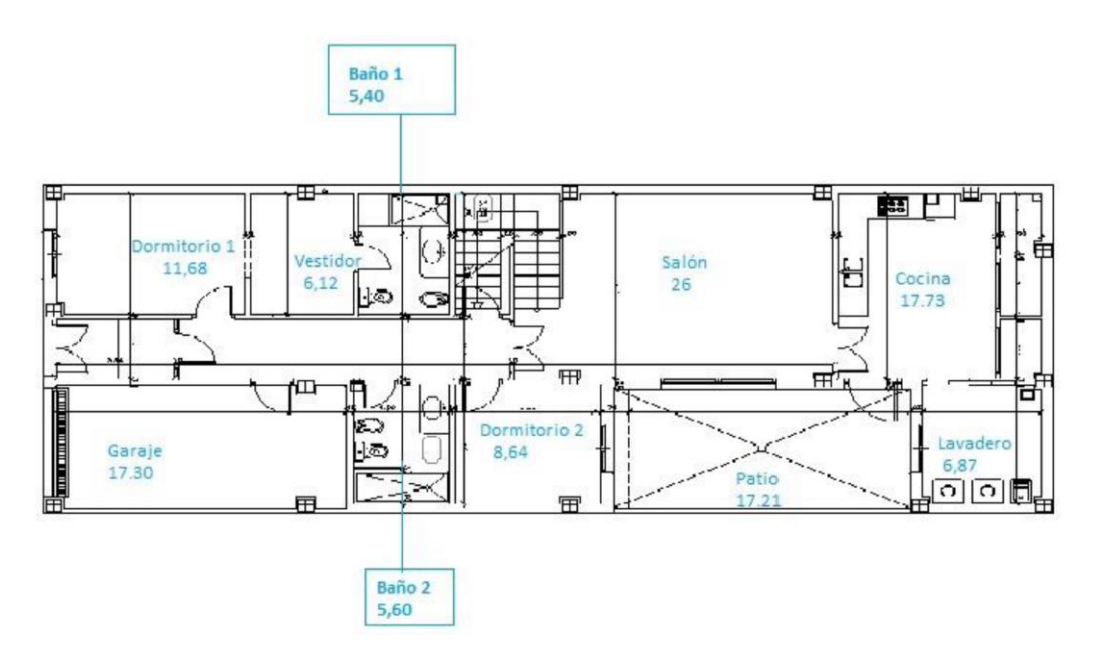

<span id="page-34-0"></span>Figura 8: Distribución de la vivienda. Planta baja [15]

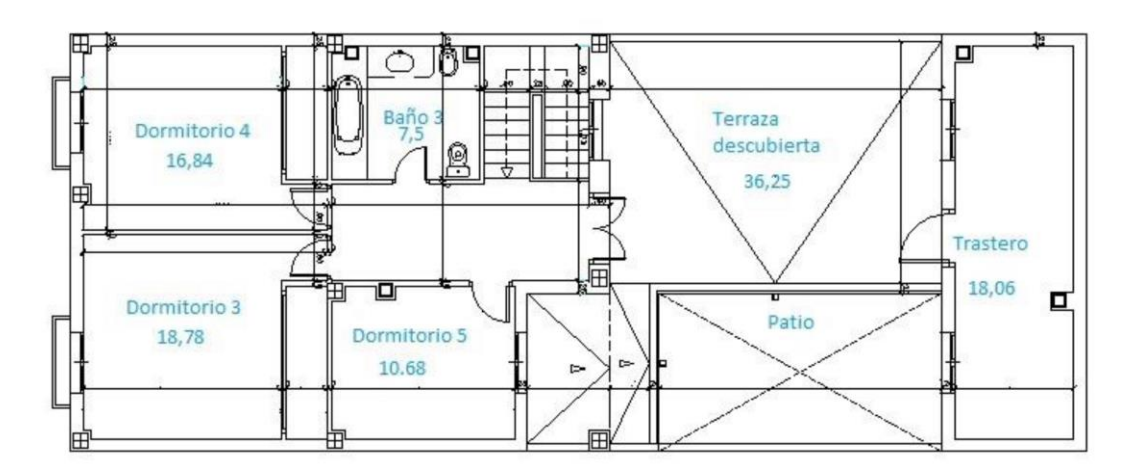

Figura 9: Distribución de la vivienda. Planta primera. [15]

<span id="page-35-2"></span>En total, se dispone de las siguientes estancias a climatizar:

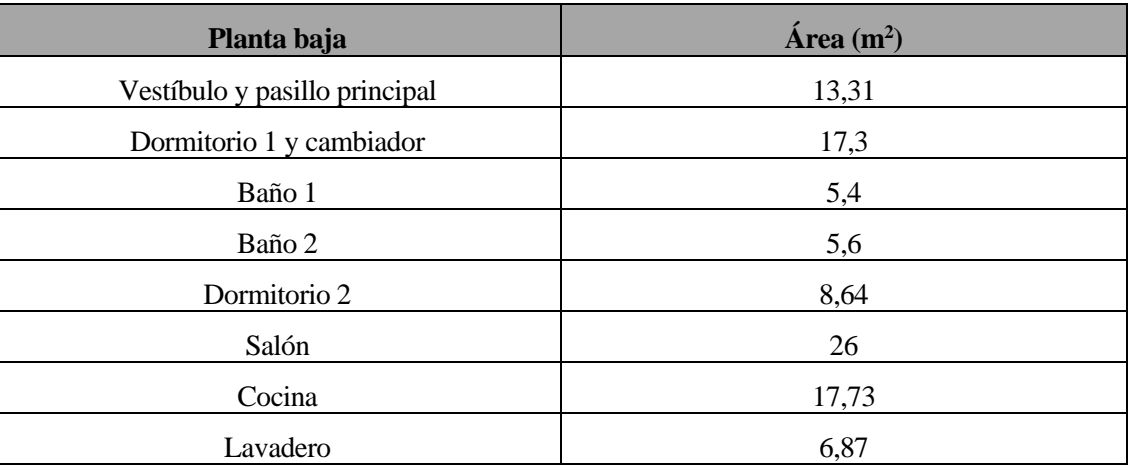

Tabla 12: Áreas de las diferentes estancias a climatizar en la planta baja.[15]

<span id="page-35-0"></span>

| Planta primera      | $\hat{Area}$ (m <sup>2</sup> ) |
|---------------------|--------------------------------|
| Dormitorio 3        | 16,84                          |
| Dormitorio 4        | 18,78                          |
| Dormitorio 5        | 10,68                          |
| Baño 3              | 7,5                            |
| Pasillo y escaleras | 15,26                          |

Tabla 13: Áreas de las diferentes estancias a climatizar en la planta primera.[15]

<span id="page-35-1"></span>Además, dispone de un garaje de 17,3 m<sup>2</sup>, un patio interior de 17,21 m<sup>2</sup>, una terraza en la primera planta de  $36,25$  m<sup>2</sup> y un trastero de 18,09 m<sup>2</sup>, que consideraremos estancias no climatizadas el garaje y el trastero, y como exterior el patio interior y la terraza.

Para el posterior cálculo de las cargas térmicas del edificio, necesitamos conocer antes el área de las diferentes puertas y ventanas de cada estancia, y con estas obtener el área de muro correspondiente. En la siguiente tabla se presentan las dimensiones de las ventanas y puertas de cada estancia, así como su orientación.
| Local        | <b>Ventana</b>                      | <b>Puerta</b>                        |
|--------------|-------------------------------------|--------------------------------------|
| Cocina       |                                     | $2,10 \times 1,10 \text{ m}$ - Este  |
| Lavadero     | $1,20 \times 1,20m - Sur$           |                                      |
| Terraza      | $1,20 \times 1,20m$ - Norte         | $2,20 \times 1,40 \text{ m}$ - Norte |
| Vestíbulo    | ---                                 | $2,54 \times 1,40 \text{ m}$ - Sur   |
| Dormitorio 1 | $1,62 \times 1,20 \text{ m}$ - Sur  |                                      |
| Dormitorio 2 | $1,20 \times 1,20m$ - Norte         |                                      |
| Dormitorio 3 | 2,32 x 1,20 m- Sur                  |                                      |
| Dormitorio 4 | 2,32 x 1,20 m- Sur                  |                                      |
| Dormitorio 5 | $1,20 \times 1,20m$ - Norte         | ---                                  |
| Salón        | $2,20 \times 2,25 \text{ m}$ - Este |                                      |

Tabla 14: Dimensiones y orientación de los huecos de las diferentes estancias a climatizar.[15]

Sabiendo que la altura del edificio es de 6,85 m, la altura de las estancias es 2,9 y conocidas las dimensiones de los huecos, podemos obtener el área de las zonas susceptibles de transmisión de calor, distinguiendo entre zonas en contacto con el exterior, con una casa colindante y en contacto con las superficies no climatizables. En la tabla 15 se muestran las diferentes áreas de transferencia de calor, calculados a partir de los planos de la vivienda.

| <b>Elemento</b>  | Exterior $(m^2)$ | Casa colindante $(m^2)$ | <b>Sup. No climatizable</b><br>(m <sup>2</sup> ) |
|------------------|------------------|-------------------------|--------------------------------------------------|
| Muro tipo 1      | 82,47            | 200,98                  |                                                  |
| Muro tipo 2      | ---              | 21                      | 23,7                                             |
| Muro tipo3       | 9,41             | ---                     | ---                                              |
| Techo tipo 1     | 60.06            |                         |                                                  |
| Techo tipo 2     | 3,97             |                         | 18,1                                             |
| Suelo            | 100,85           |                         |                                                  |
| Ventanas         | 18,22            |                         | ---                                              |
| Puertas          | 5,39             | ---                     | ---                                              |
| Puerta principal | 3,56             |                         |                                                  |
| Puerta garaje    | 6,93             |                         |                                                  |

Tabla 15: Área de los elementos de estudio de la vivienda.[15]

# **3.3 Componentes de la carga térmica**

La carga térmica presenta 4 componentes:

- 1) Carga térmica de transmisión: se trata de una carga sensible la cual se origina por la diferencia de temperatura entre el interior y el exterior del edificio, es decir es por una carga transmitida al edificio a través de los diferentes cerramientos por conducción.
- 2) Carga térmica de intercambio de aire: esta se divide a su vez en carga de ventilación y carga de infiltraciones, teniendo cada una componente sensible y otra latente. La carga de ventilación es debida a la renovación del aire interior, mientras que la de infiltraciones es debida a la no estanquidad del edificio (puertas y ventanas).
- 3) Carga térmica interna: es debida al uso del edificio, es decir, el calor aportado es proporcionado por los ocupantes, tanto de forma sensible como latente, y la iluminación y equipos eléctricos del edificio, únicamente de forma sensible. Esta constituirá una ganancia térmica, por lo que sirve como apoyo al sistema calefactor, por lo que únicamente consideraremos esta carga en el caso de la carga de refrigeración.
- 4) Carga térmica de radiación: se trata de una carga sensible originada por la incidencia de la radiación solar sobre las superficies internas del edificio. Al igual que en el caso de la carga interna, esta carga solo ha de ser tenida en cuenta en el caso de la carga de refrigeración.

Además, para calcular la carga térmica del edificio se precisan unas condiciones de diseño.

# **3.4 Condiciones de diseño**

A la hora de calcular las cargas térmicas se ha de dejar claro que va a ser una simulación de estudio a lo largo de un año. Un año se puede dividir en horas, días, semanas, meses o en estaciones.

Se dividirá el año en dos períodos, el período invernal y el período estival. Para el cálculo de las cargas térmicas es necesario conocer el coeficiente global de transferencia de calor de las superficies susceptibles de ello, así como su área, la diferencia de temperatura entre el interior y exterior de la vivienda y la diferencia de humedades relativas interior y exterior.

El período invernal pertenece al período de calefacción, mientras que el período estival es el que se refiere al período de refrigeración. Este último comienza a partir del 15 de abril a las 16:00 horas y termina el 15 de octubre a las 21:00.

Los valores de temperatura interior y de humedad relativa los fija el Reglamento de Instalaciones Térmicas de los Edificios (RITE), en el cual se fijan dichas condiciones tanto para verano como para invierno y cuyos valores se muestran en la siguiente tabla:

| <b>Estación</b> | <b>Temperatura operativa</b> | Humedad relativa |
|-----------------|------------------------------|------------------|
| Verano          | $23a25\text{°C}$             | 45 a 60 %        |
| Invierno        | $20a23\text{°C}$             | 40 a 50 %        |

Tabla 16: Condiciones interiores de diseño. [4]

De acuerdo con la tabla anterior seleccionaremos una humedad relativa de diseño de 50% para invierno y verano.

En el caso de la temperatura fijaremos una temperatura interior de diseño de 20ºC para invierno y 25ºC para verano. Para las superficies no climatizadas y las casas colindantes tomaremos una temperatura media entre la temperatura exterior e interior de la vivienda.

Los valores de temperatura exterior y de humedad relativa quedan definidos por dos vectores, en los que se recoge un valor por cada hora del año, haciendo que el cálculo sea los más exacto posible. Dichos valores vienen determinados por la localización del edificio.

Para tener un mayor conocimiento de los valores de temperatura y de humedad relativa en el exterior se recogen dos gráficas con los valores de estos a lo largo del año en los gráficos 1 y 2.

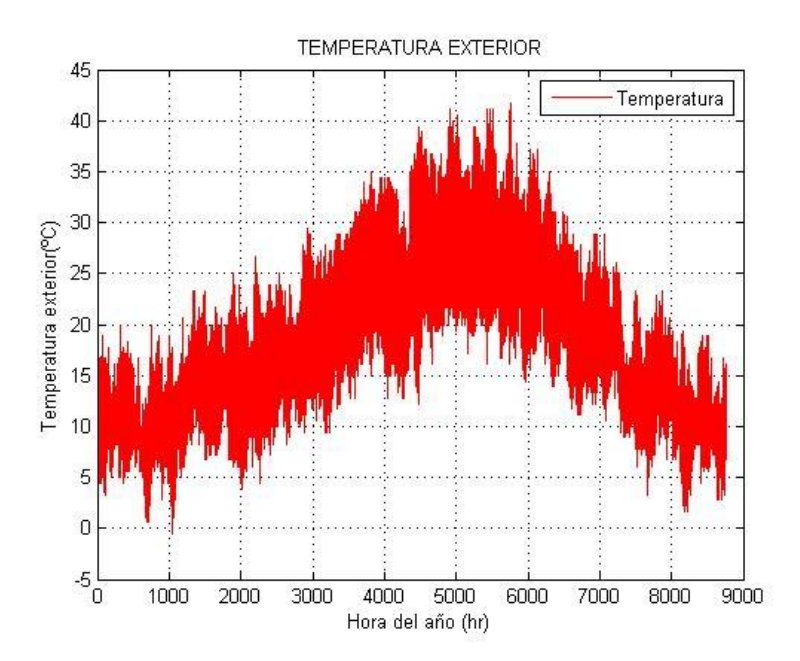

Gráfico 1:Temperatura exterior en grados centígrados cada hora del año

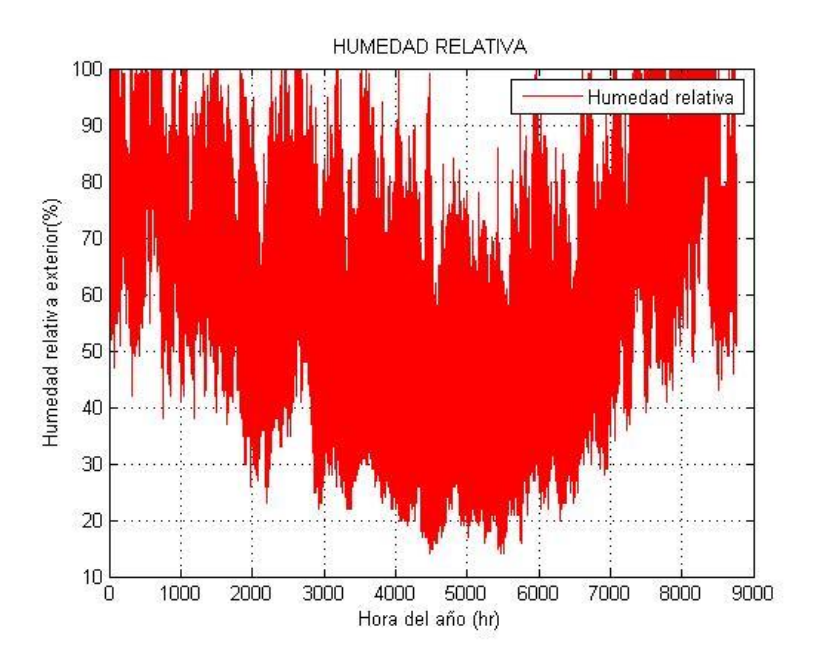

Gráfico 2: Humedad relativa en tanto por ciento cada hora del año

## **3.5 Cargas térmicas en período de calefacción**

Las cargas térmicas que se tendrán en cuenta en el período de calefacción serán las de transmisión, las cargas térmicas debidas a ventilación y las infiltraciones y se considerarán las cargas debidas a la radiación, como una ganancia para paliar el consumo de energía. Se irán desgranando una a una para facilitar tanto el análisis como la compresión de los cálculos realizados.

#### **3.5.1 Carga térmica por transmisión**

Este tipo de carga es la carga sensible, debida a la diferencia de temperaturas, en la que la pérdida de calor se origina desde el interior de la vivienda hacia el exterior debida a los cerramientos.

La ecuación 17 es la que modela esta carga,

$$
Q_{transmission} = U_{cerramiento} \cdot A_{cerramiento} \cdot (T_{interior} - T_{exterior}) (Ec. 17)
$$

Donde:

 $Q_{transmission}$ : carga por transmisión de ese cerramiento [W].

 $U_{cerramiento}$ : coeficiente global de transferencia de calor [W/m<sup>2</sup> K].

 $A_{cerramiento}$ : área del cerramiento [m<sup>2</sup>].

 $(T_{interior} - T_{exterior})$ : diferencia de temperaturas [K].

Una a una se irá viendo las cargas de transmisión a través del muro, techo, suelo, ventanas y puertas. La diferencia son el área y los coeficientes globales de transferencia. De momento este estudio es sólo para el periodo de calefacción, por tanto, los valores correspondientes al período de refrigeración son cero.

Los gráficos (3), (4), (5) y (6) muestran respectivamente la carga térmica de transmisión en el muro, techo, puertas y ventanas. Como el garaje no es necesario climatizarlo, no se tendrán que usar los datos de la puerta de este. Solo serán relevantes los otros tipos de puertas de las que anteriormente se había calculado su coeficiente global de transferencia de calor.

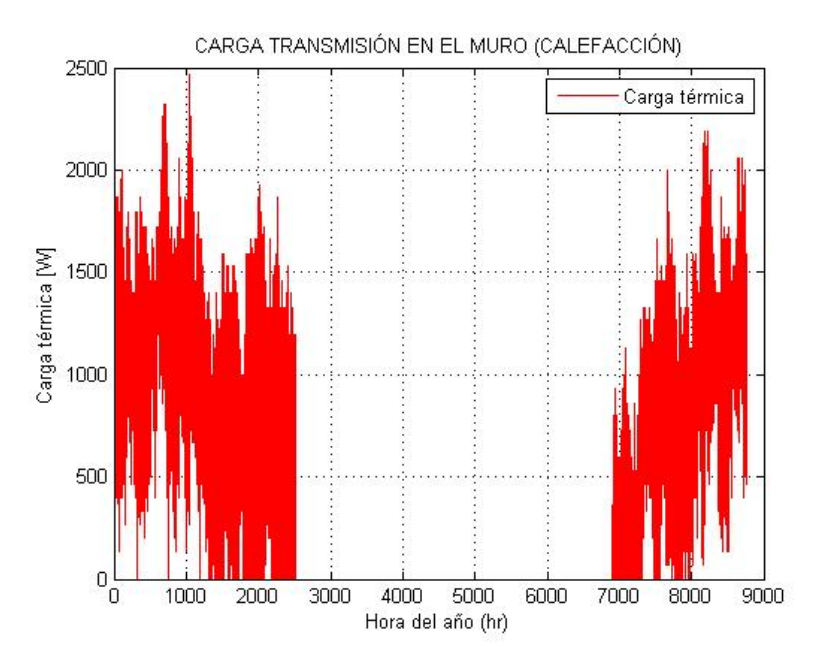

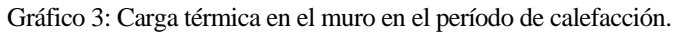

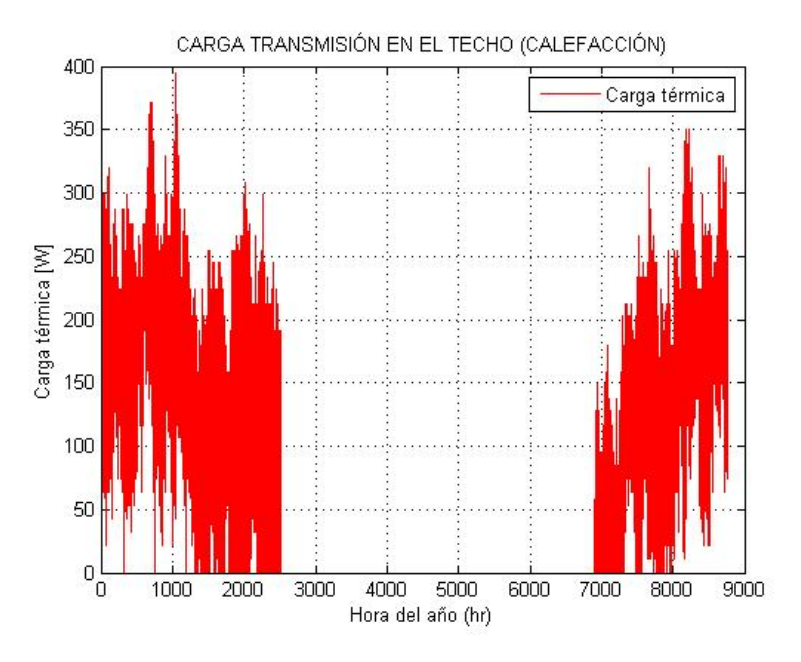

Gráfico 4: Carga térmica en el techo en el período de calefacción.

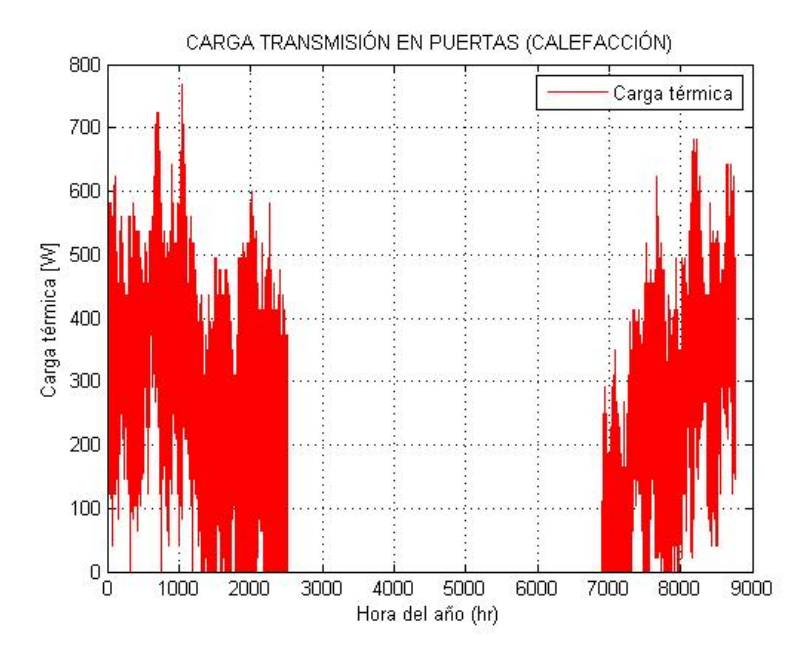

Gráfico 5: Carga térmica en las puertas en el período de calefacción.

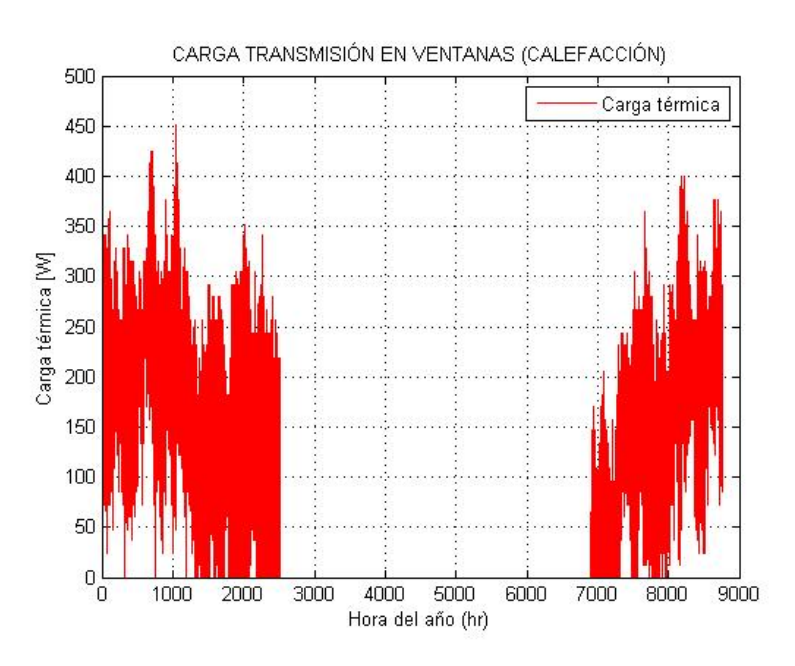

Gráfico 6: Carga térmica en ventanas en el período de calefacción.

Para la carga térmica de transmisión en el suelo no se presenta el gráfico ya que se trata de un valor constante, debido a que la temperatura exterior del suelo de la vivienda en el período de calefacción en Pozoblanco se encuentra a una temperatura media de 10ºC.

La carga térmica de transmisión en el periodo de calefacción es la suma de todas las cargas calculadas anteriormente. La siguiente ecuación muestra la carga térmica de transmisión en el periodo de calefacción.

$$
Q_{transmission} = Q_{muro} + Q_{techo} + Q_{suelo} + Q_{puertas} + Q_{ventanas} (Ec. 18)
$$

Siendo,  $Q_{muro} = Q_{muro1} + Q_{muro2} + Q_{muro3}$  (Ec. 19)

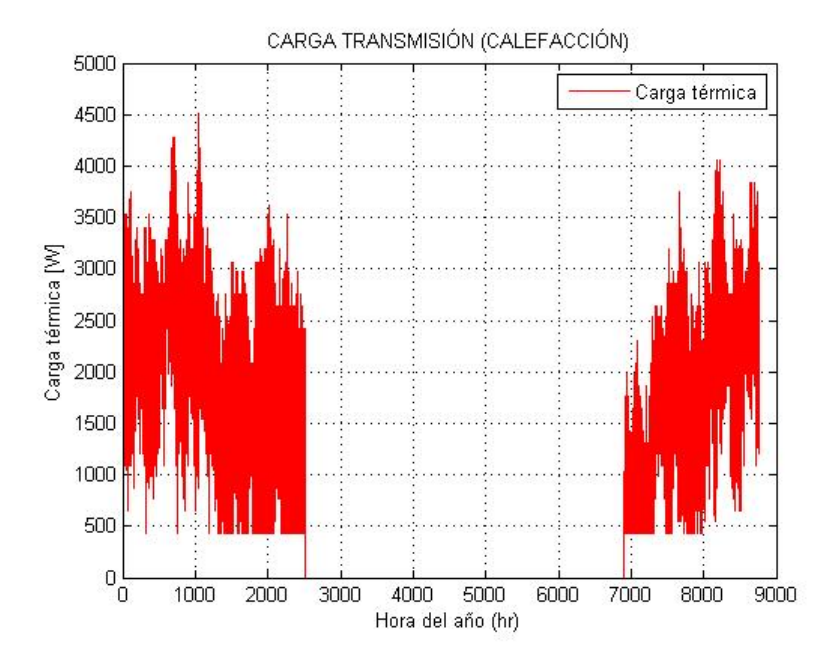

 $Q_{techo} = Q_{techo1} + Q_{techo2}$  (*Ec.* 20)

Gráfico 7: Carga térmica de Transmisión en el período de calefacción.

Como se comprueba la carga térmica de transmisión será importante, debido a que la superficie de transmisión es muy grande.

#### **3.5.2 Carga térmica por intercambio de aire**

#### Carga térmica de ventilación.

Para evitar la sensación desagradable que produce el aire viciado es necesario introducir una cierta cantidad de aire exterior que se llama de ventilación. La carga de ventilación es la derivada de esta renovación de aire del interior de la vivienda. Las ecuaciones 21 y 22 muestran la forma de cuantificar esta carga térmica, que tendrá dos componentes, sensible, ecuaciones 21 y latente, ecuación 22.

$$
Q_{vent\ sensible} = V_{aire} \cdot \rho_{aire} \cdot Cp_{aire} \cdot (T_{int} - T_{ext}) \ (Ec. 21)
$$

$$
Q_{vent\ latter} = V_{aire} \cdot \rho_{aire} \cdot h_{fg} \cdot (\omega_{int} - \omega_{ext}) \ (Ec. 22)
$$

Donde:

 $Q_{vent, sensible}$ : carga por ventilación sensible (W).

 $V_{aire}$ : caudal de aire de ventilación total (m<sup>3</sup>/s).

 $\rho_{aire}$ : densidad del aire(kg/m<sup>3</sup>). Tomaremos  $\rho_{aire}$ =1,2 kg/m<sup>3</sup>.

 $Cp_{aire}$ : calor específico del aire a temperatura ambiente (J/kg K).

Tomaremos  $Cp_{air}$ =1000 J/kg K.

 $T_{int}$ : temperatura del local a climatizar (K).

 $T_{ext}$ : temperatura ambiente (K).

 $h_{fg}$ : calor de vaporización del agua. Tomaremos  $h_{fg}$ =2557 kJ/kg.

 $\omega_{int}$ : humedad interior del edificio.

 $\omega_{ext}$ : humedad exterior del edificio.

Los valores de la humedad interior y exterior se calcularán haciendo uso de un diagrama psicrométrico introduciendo la humedad relativa absoluta y la temperatura.

Se puede determinar el caudal de aire de ventilación utilizando los caudales mínimos exigidos en el código técnico de la edificación. Estos caudales se distinguen en litros por segundo de aire que depende del número de personas que habiten la casa, o de la superficie que ocupan las distintas estancias de la casa. La figura 10 muestra estos caudales mínimos exigidos que han sido utilizados para calcular el caudal de ventilación.

|         |                               | Caudal de ventilación mínimo exigido qv<br>en l/s |                |                                        |
|---------|-------------------------------|---------------------------------------------------|----------------|----------------------------------------|
|         |                               | Por ocupante                                      | Por $m^2$ útil | En función de<br>otros paráme-<br>tros |
|         | <b>Dormitorios</b>            | 5                                                 |                |                                        |
|         | Salas de estar y comedores    | 3                                                 |                |                                        |
|         | Aseos y cuartos de baño       |                                                   |                | 15 por local                           |
|         | Cocinas                       |                                                   | 2              |                                        |
|         |                               |                                                   |                | 50 por local $(1)$                     |
| Locales | Trasteros y sus zonas comunes |                                                   | 0,7            |                                        |
|         | Aparcamientos y garajes       |                                                   |                | 120 por plaza                          |
|         | Almacenes de residuos         |                                                   | 10             |                                        |

Figura 10: Caudales de ventilación mínimos exigidos. [3]

Por la distribución de la vivienda y número de habitaciones se puede concluir que ha sido planteada para que nueve personas convivan en la misma. Tras la realización de los cálculos correspondientes, los caudales de aire que son necesarios para el cumplimiento del código técnico de la edificación se muestran en la tabla 17.

| <b>Estancia</b>          | <b>Cantidad</b> | Superficie $(m^2)$ | Caudal de aire (l/s) |
|--------------------------|-----------------|--------------------|----------------------|
| Dormitorios dobles       |                 |                    | 40                   |
| Dormitorios individuales |                 |                    |                      |
| Salón                    |                 |                    | 27                   |
| Cocina                   |                 | 17,73              | 35,46                |
| Baño                     |                 |                    |                      |

Tabla 17: Caudales mínimos en cada estancia de la casa.

El caudal global de ventilación que será necesario en la casa, y que para el cálculo de la transferencia de calor se utilizará en las ecuaciones 21 y 22, será 152,46 l/s. La suma del flujo de calor debido al cambio de temperatura y al cambio de humedad, sensible y latente formaría el total del flujo de calor debido a la ventilación de la vivienda, que se muestra en gráfico 8.

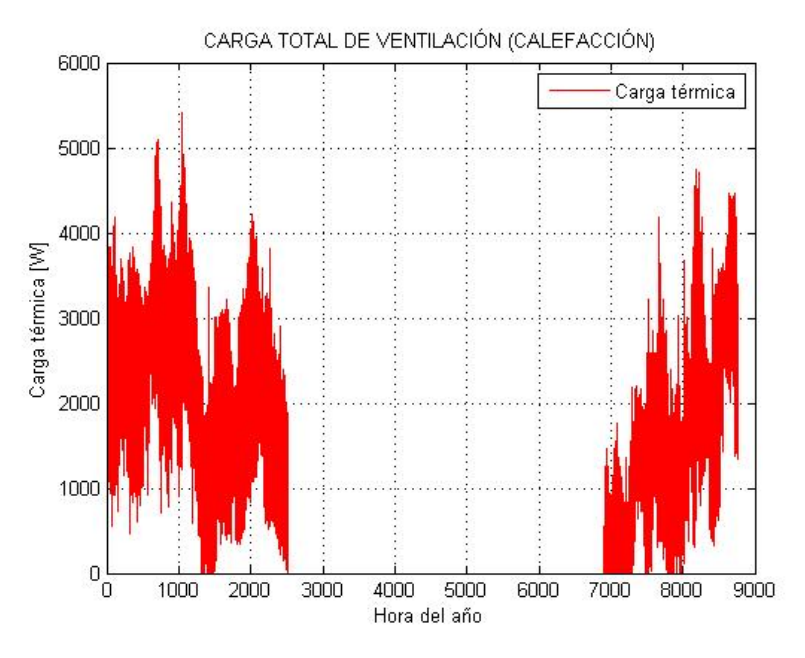

Gráfico 8: Carga térmica total de ventilación en período de calefacción.

La mayor influencia en la carga térmica de ventilación es la debida al calor sensible, ya que según las horas entre otras cosas la diferencia de temperaturas es mayor que la diferencia de humedades.

Carga térmica por infiltraciones

Las infiltraciones de aire exterior en un local climatizado se producirán siempre que el local esté a una presión inferior que el ambiente que le rodea. Las infiltraciones producen diversos efectos como la introducción de frío en el período de calefacción o calor en el período de refrigeración en el ambiente interior, también pueden introducir en la vivienda polvo y contaminantes exteriores, así como vapor de agua, con la consiguiente carga latente.

Las infiltraciones y, en particular, la entrada de vapor de agua, constituyen un origen importante de ganancias o pérdidas de calor. El caudal de aire de infiltración varía según la estanqueidad de puertas y ventanas, la porosidad de las paredes del edificio, su altura, dirección, entre otras muchas. En ocasiones, muchos de esos parámetros dependientes no pueden ser calculados y deben ser objeto de una estimación más o menos empírica.

Las infiltraciones por puertas y ventanas durante el invierno son debidas a la presión dinámica del viento y al efecto chimenea, que es como se denomina a la diferencia de densidades entre el aire exterior y el interior provocado por diferencias de humedad y temperatura. El aire exterior penetra por las partes bajas, se calienta en el interior, asciende y se evacúa por las partes altas, dándose un movimiento de circulación natural.

Para el cálculo del caudal de infiltración se ha tenido en cuenta que por las puertas el caudal de infiltración es de  $2.5 \text{ m}^3/\text{h}^*\text{m}^2$  y por las ventanas es de 1,8 m<sup>3</sup>/h<sup>\*m<sup>2</sup>. Siendo el caudal de aire total por infiltraciones de 0,0153</sup> m 3 /s. Con estos datos se puede calcular el calor debido a las infiltraciones utilizando las mismas ecuaciones que para calcular la carga térmica por ventilación, como suma del latente y el sensible, que se muestra en el gráfico 9.

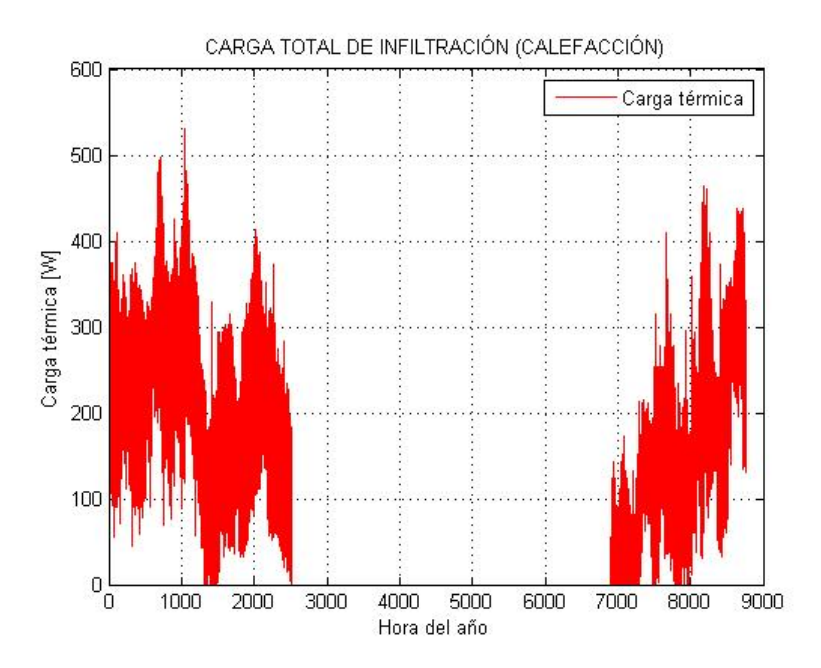

Gráfico 9: Carga térmica por infiltraciones en período de calefacción.

La carga térmica total por intercambio de aire en período de calefacción se muestra en el gráfico 10.

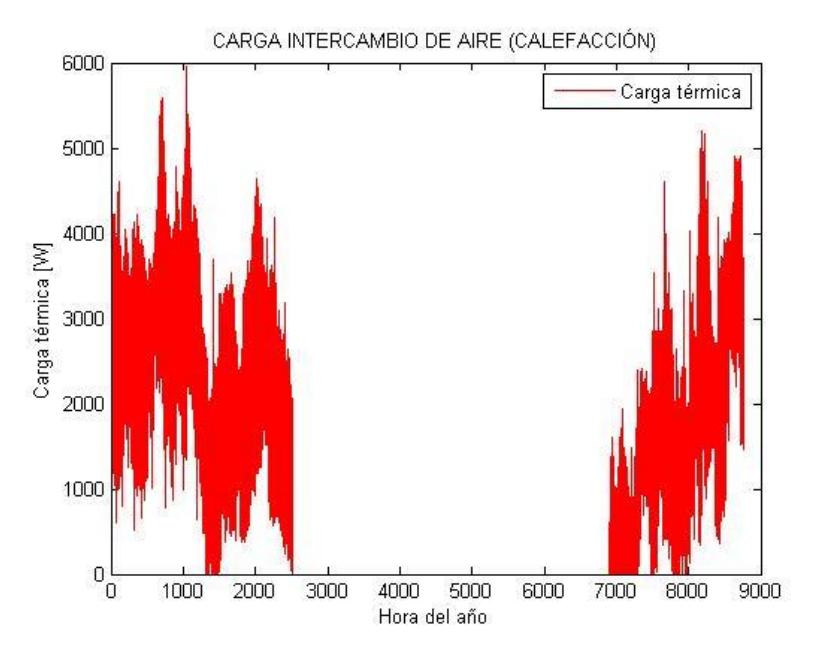

Gráfico 10: Carga térmica por intercambio de aire en período de calefacción.

#### **3.5.3 Carga térmica debida a la radiación**

En este apartado se tendrá en cuenta la ganancia de calor a través de superficies de vidrio como son las distintas ventanas de la vivienda. La ganancia de calor dependerá de la situación geográfica (latitud) del vidrio, del instante considerado y, por último, de su orientación. Se tendrán en cuenta las tres formas de radiación: directa, difusa y reflexión. La componente de radiación directa origina ganancia de calor en el espacio acondicionado sólo cuando la ventana es atravesada por los rayos solares, mientras que la radiación difusa origina ganancia de calor cualquiera que sea la posición de la ventana en relación con el sol. El cristal absorbe una fracción de radiación solar del 5% y refleja o transmite el resto. La cantidad de calor reflejada y transmitida dependerá del ángulo de incidencia y el ángulo formado por la normal al cristal con la dirección de los rayos del sol. Al aumentar este ángulo, aumenta el calor reflejado y disminuye el transmitido.

Para calcular la radiación incidente en la vivienda lo primero que se tiene que consultar es su situación geográfica. Se encuentra a una latitud de 38,23 grados y una longitud de -4,81 grados. Otro aspecto que se debe tener en cuenta es la inclinación de la pared respecto del suelo, que, al ser las ventanas, será de 90 grados.

Se procederá a calcular la declinación para cada día del año.

Para el cálculo de la radiación incidente se dispone de datos empíricos de radiación global (gráfico 11), difusa (gráfico 12), y directa (gráfico 13), por metro cuadrado sobre plano horizontal a lo largo del año.

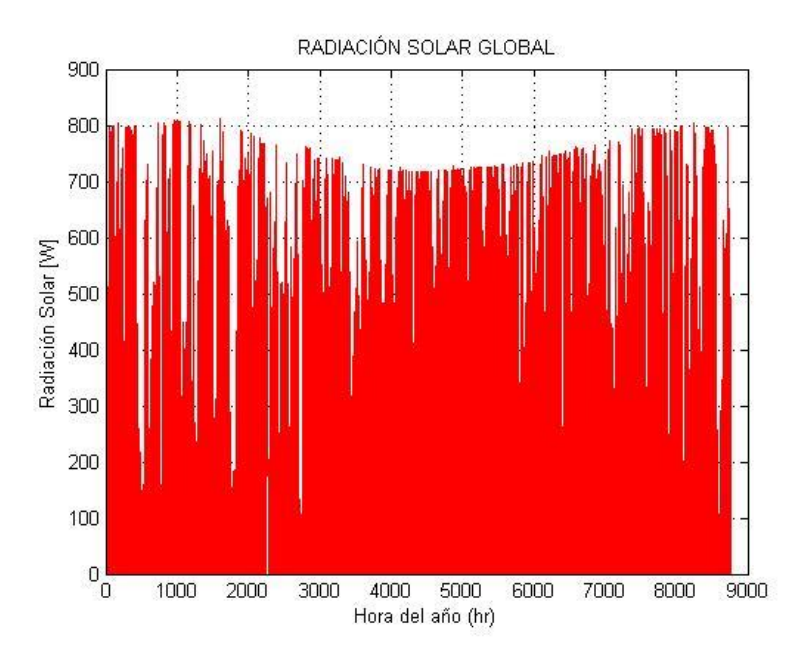

Gráfico 11: Radiación global diaria a lo largo del año.

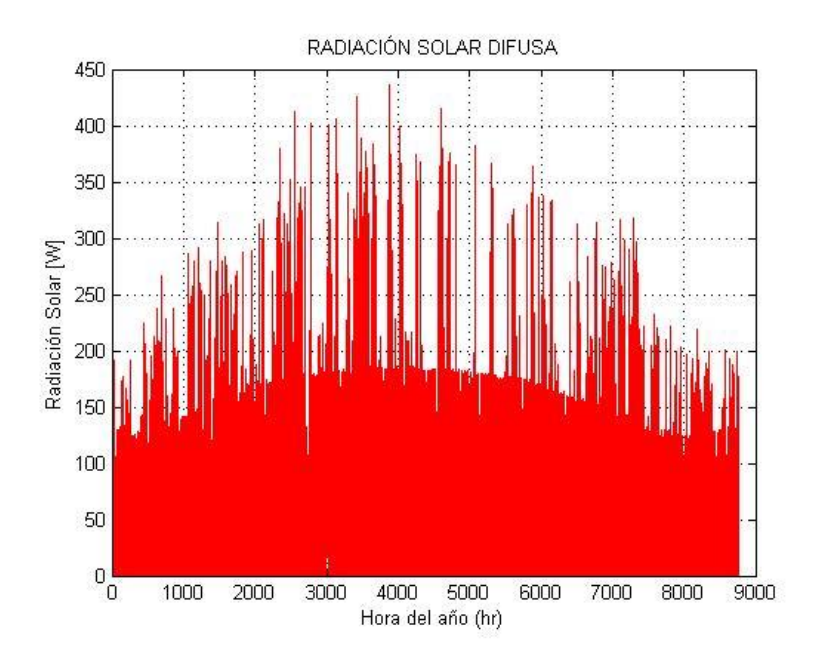

Gráfico 12: Radiación difusa diaria a lo largo del año.

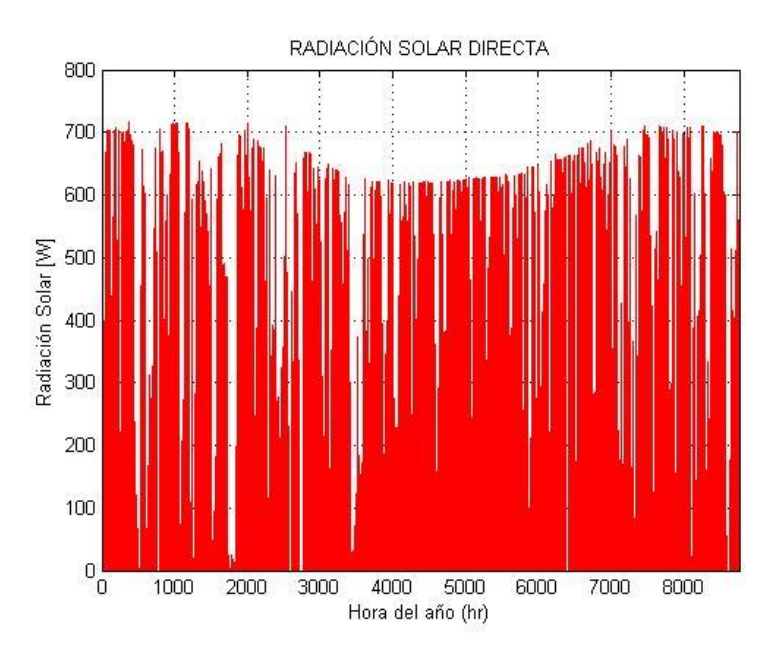

Gráfico 13: Radiación directa diaria a lo largo del año.

Otro componente de la radiación solar es la radiación reflejada (gráfico 14), que se obtiene de multiplicar la radiación global por un factor constante  $\rho$  llamado reflectancia que toma un valor de 0,2.

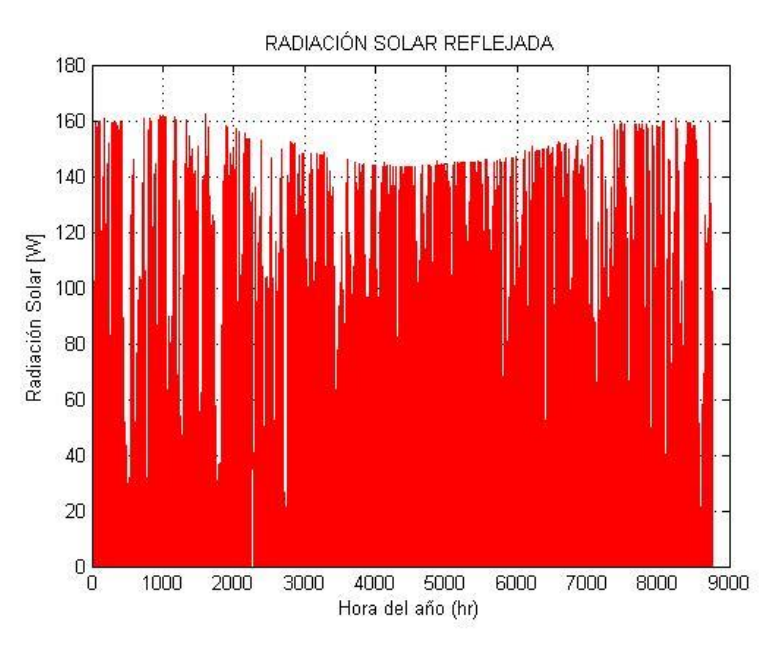

Gráfico 14: Radiación reflejada diaria a lo largo del año.

La radiación total queda definida por la siguiente ecuación.

$$
I_T = I_b R_b + I_d \left(\frac{1 + \cos \beta}{2}\right) + I_r \left(\frac{1 - \cos \beta}{2}\right) (Ec. 23)
$$

Donde:

- $I_T$ : Radiación total por metro cuadrado [W/m<sup>2</sup>].
- $I_b$ : Radiación directa por metro cuadrado [W/m<sup>2</sup>].
- $I_d$ : Radiación difusa por metro cuadrado [W/m<sup>2</sup>].
- $R_b$ : Factor geométrico que depende de la orientación.
- $\beta$ : Ángulo de la pared con el suelo.

Para las distintas orientaciones de las superficies se calculará la cantidad de radiación solar total que realmente reciben las superficies. Para la orientación sur se usará una correlación geométrica con la que se obtendrá dicha radiación. Para la orientación del norte no hará falta aplicar ningún factor ya que la radiación incidente es la suma de la radiación directa más la radiación reflejada debido a que el sol nunca incidirá directamente sobre esta superficie de la vivienda (gráfico 15).

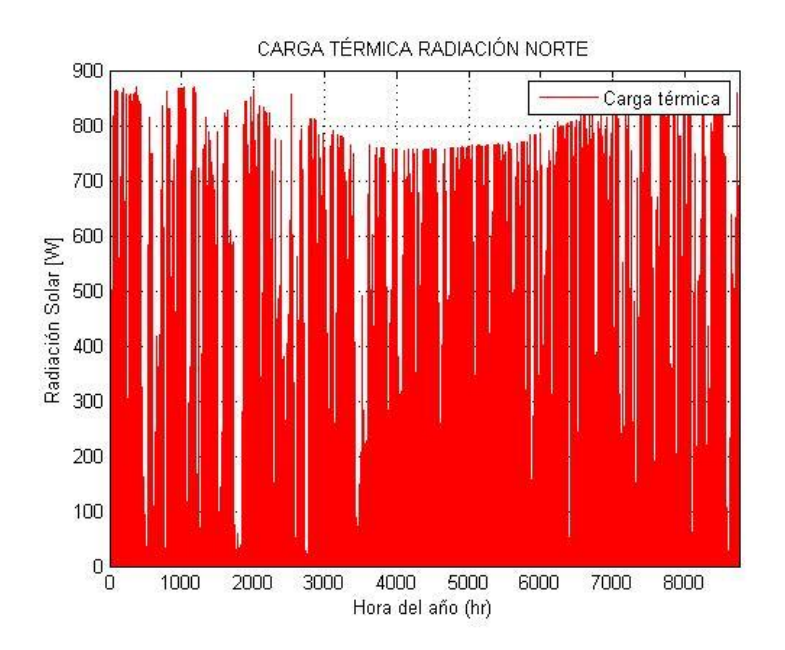

Gráfico 15: Carga térmica por radiación orientación Norte.

El factor geométrico que depende de la orientación sur y se calcula de la siguiente forma:

$$
R_{bsur} = \frac{\cos(\phi - \beta) \cdot \cos(\delta) \cdot \cos(\omega) + \sin(\phi - \beta) \cdot \sin(\delta)}{\cos(\phi) \cdot \cos(\delta) \cdot \cos(\omega) + \sin(\phi) \cdot \sin(\delta)} \text{ (Ec. 24)}
$$

$$
I_{sur} = (I_b - I_d) \, R_{bsur} + I_d \left(\frac{1 + \cos \beta}{2}\right) + I_r \left(\frac{1 - \cos \beta}{2}\right) \text{ (Ec. 25)}
$$

Donde:

Latitud de nuestra zona.

Ángulo de declinación solar. Depende del día del año *n*. Se define como el ángulo formado por el plano ecuatorial terrestre y la línea Sol-Tierra y se calcula como:

$$
\delta = 23.45 \cdot \sin \left( 360 \cdot \frac{284 + n}{365} \right) (Ec. 26)
$$

Ángulo horario. Depende de la hora del día y se calcula de la siguiente forma:

 $\omega = -180 + 15 \cdot h$  (*Ec.* 27)

Una vez calculado el factor geométrico para cada hora del año, se calcula el factor de corrección de las

 $\phi$ :

 $\delta$ :

 $\omega$ :

ventanas, siguiente la fórmula:

$$
F_{corrección} = F_s \cdot \left[ (1 - FM) \cdot g_p + FM \cdot 0.04 \cdot U_{macro} \cdot \alpha \right] (Ec. 28)
$$

Donde:

 $F_s$ : Factor de sombra. Varía según el tipo de ventana.

FM: Fracción de hueco ocupada por el marco.

 $g_p$ : Factor solar de la parte semitransparente.

 $U_{macro}$ : Coeficiente global de transferencia de calor del marco.

: Absortividad el marco.

El factor sombra varía según el tipo de ventana, y en la vivienda de estudio hay tres tipos de ventanas con diferente factor sombra. Para calcular el factor de sombra de las ventanas se usan las dimensiones de su marco y se saca de la siguiente figura.

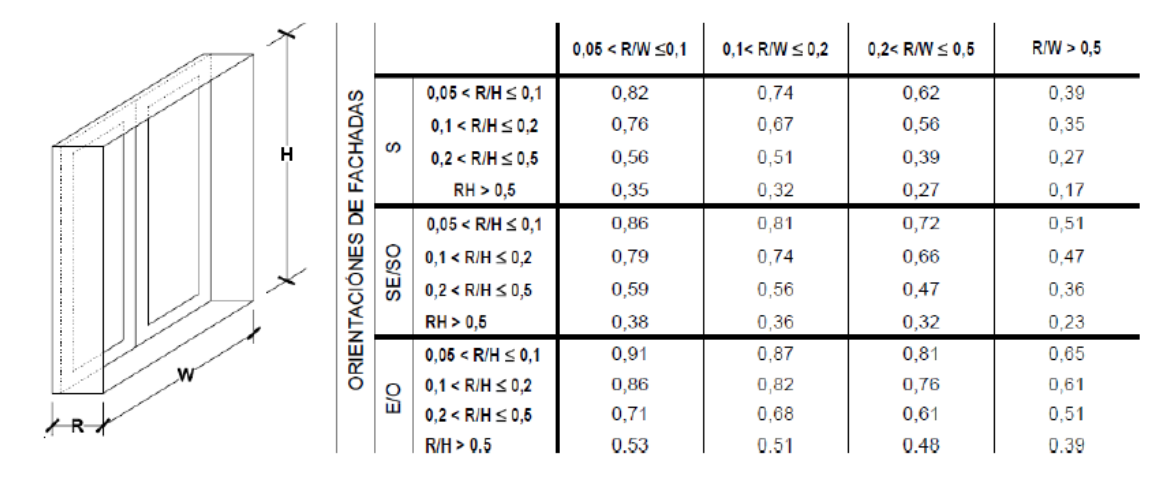

Figura 11: Factor de sombra para obstáculos de fachada: Retranqueo. [4]

La absortividad del marco es 0,9, el factor solar de la parte semitransparente, que son los mismos vidrios para todas las ventanas es de 0,8 y la tabla 19 indica los diferentes tipos de ventana y su fracción de hueco ocupada por el marco.

| <b>Tipo</b> | Número | <b>FM</b> |
|-------------|--------|-----------|
|             |        | 0,082     |
|             |        | 0,090     |
|             |        | 0,170     |

Tabla 18: Características de los diferentes tipos de ventanas.

Con todos los datos anteriores ya se está en disposición de calcular las cargas térmicas a través de la expresión:

 $Q_{rad}$  =  $F_{corrección} \cdot A_{ventana} \cdot I_{orientación}$  (EC. 29)

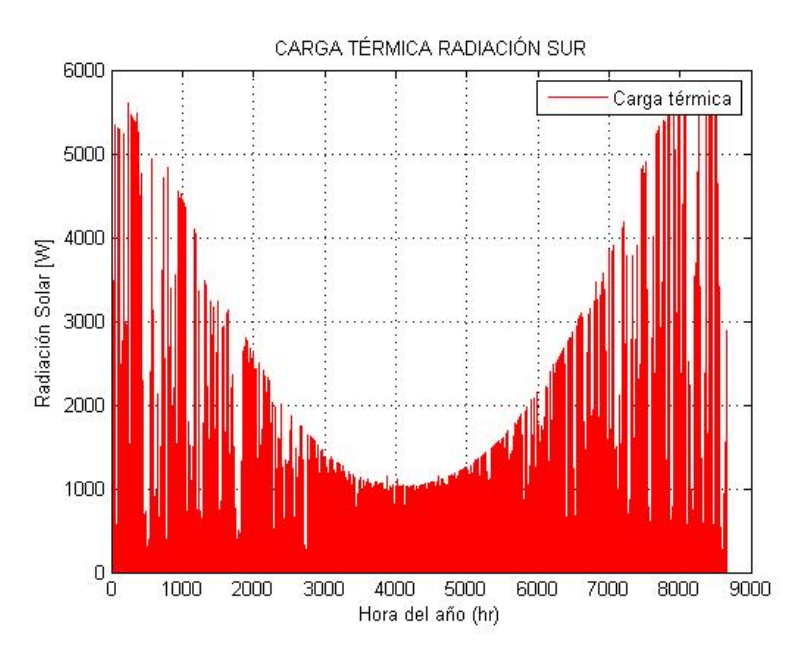

Gráfico 16: Carga térmica por radiación orientación Sur.

La carga de radiación en el período de refrigeración es la siguiente:

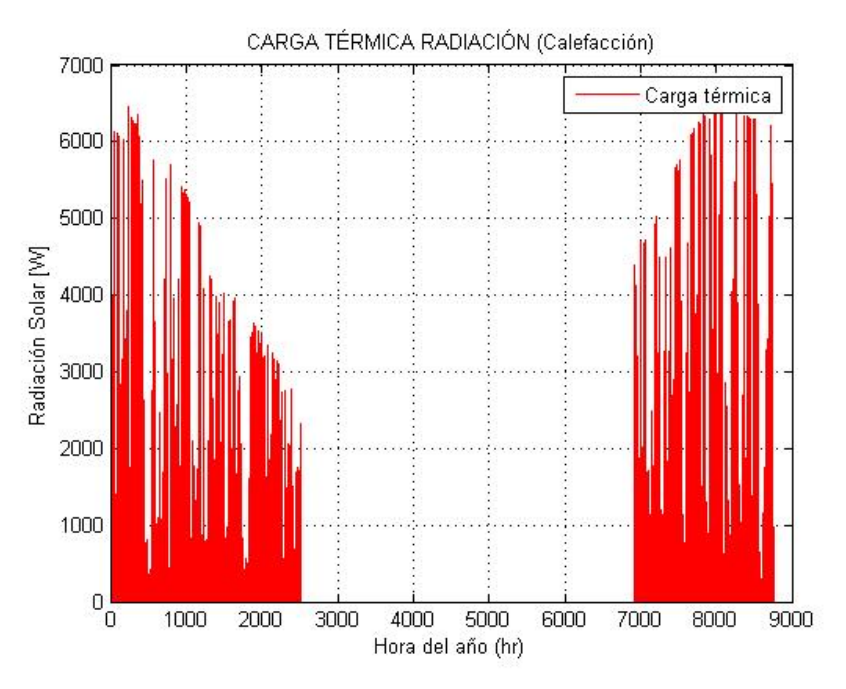

Gráfico 17: Carga térmica por radiación en período de calefacción.

Al considerar como una ganancia la radiación en este período, el sistema de climatización puede reducir su consumo 2,545 megavatios, que es un dato significativo al obtener el consumo global que se comprobará posteriormente.

Con el estudio de las cargas térmicas de ventilación, infiltración, transmisión y de radiación se completa el estudio de cargas térmicas en período de calefacción. La suma de los tres primeros aportes de calor y restando la ganancia que supone la radiación, se obtiene como resultado la carga térmica total en este período. La carga térmica total en período de calefacción se muestra en el gráfico 18.

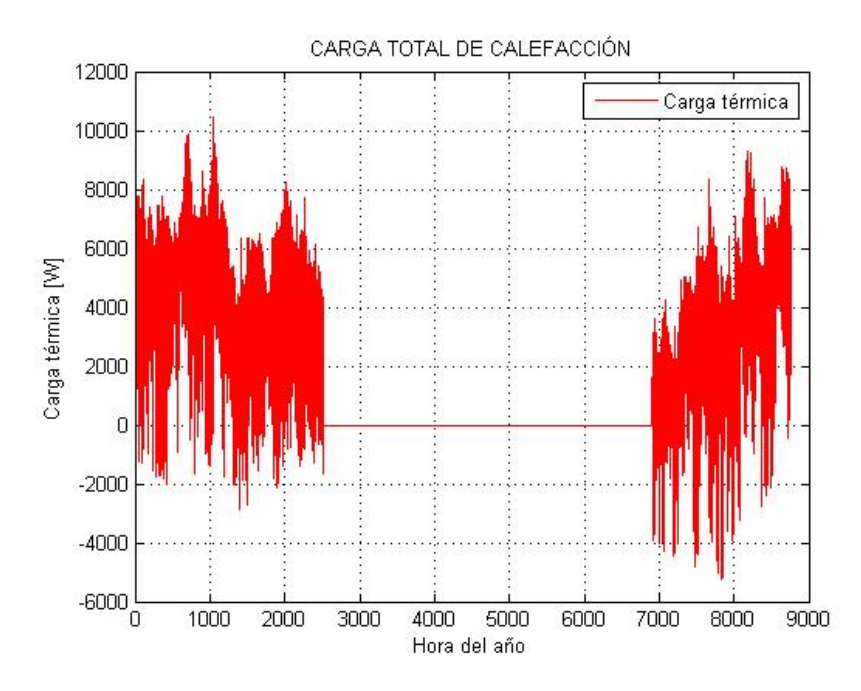

Gráfico 18: Carga térmica total en período de calefacción.

Finalmente, de los datos del gráfico se puede sacar que la máxima potencia que demanda la casa para la calefacción son 10,47 kW y se puede observar su evolución anual. Por tanto, para que se pueda completar la calefacción de la vivienda, el sistema de calefacción deberá ser capaz de aportar esa cantidad de calor como mínimo, ya que hay uno o varios días al año que se produce esa demanda, y el sistema de calefacción debe ser capaz de acondicionar el ambiente en estas condiciones. En las horas cuando la carga térmica se pone negativa es debido a la carga por radiación, ya que los rayos inciden sobre la vivienda y no sería necesario consumir energía para mantener el confort en la vivienda.

## **3.6 Carga térmica en el período de refrigeración**

Siguiendo la práctica marcada por el Código Técnico de la Edificación en el período de refrigeración la temperatura interior que se utilizará será 25ºC, además siguiendo las mismas pautas la humedad relativa para este período se tomará igual que en el período de calefacción, 50%. En el período de refrigeración no sólo se tendrán en cuenta los aportes de calor por transmisión, ventilación e infiltraciones, además de estas tres cargas térmicas, se tendrán en cuenta la carga térmica por radiación y la denominada carga interna, derivada del uso del edificio.

#### **3.6.1 Carga térmica por transmisión**

Al igual que en el período de calefacción será de significativa importancia este calor a la hora de determinar la carga térmica total en el período de refrigeración. La única diferencia apreciable en el caso de la carga de transmisión es que en el período de refrigeración la diferencia de temperaturas cambia, ya que la temperatura exterior será superior en la mayoría del tiempo a la temperatura interior de confort estipulada. Por tanto, la ecuación que se utilizará para el cálculo de la carga térmica de transmisión será la ecuación 17, pero en este caso a la temperatura exterior se le restará la temperatura interior. El gráfico 12 y el gráfico 13 muestran la evolución de la carga térmica debida a la transmisión en el muro y en el techo respectivamente.

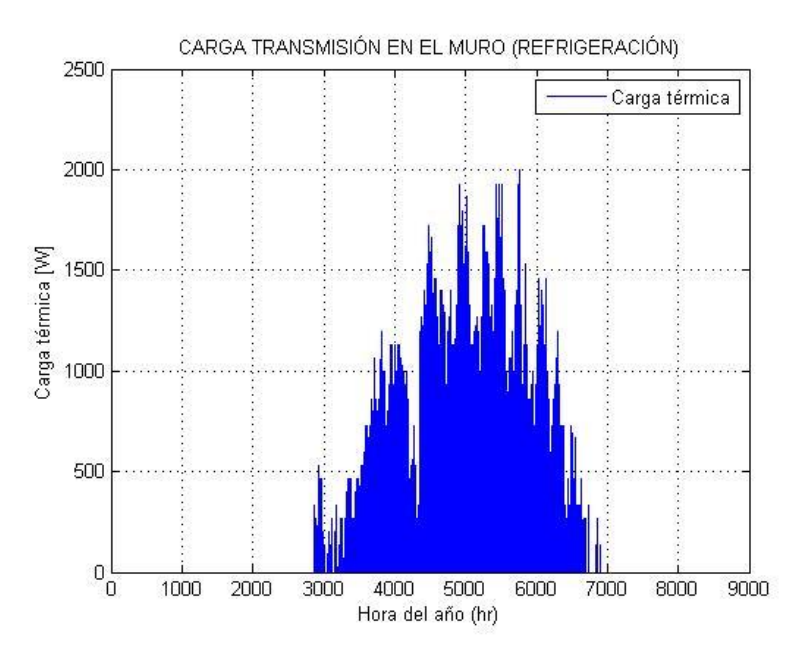

Gráfico 19: Carga térmica de transmisión en el muro en el período de refrigeración.

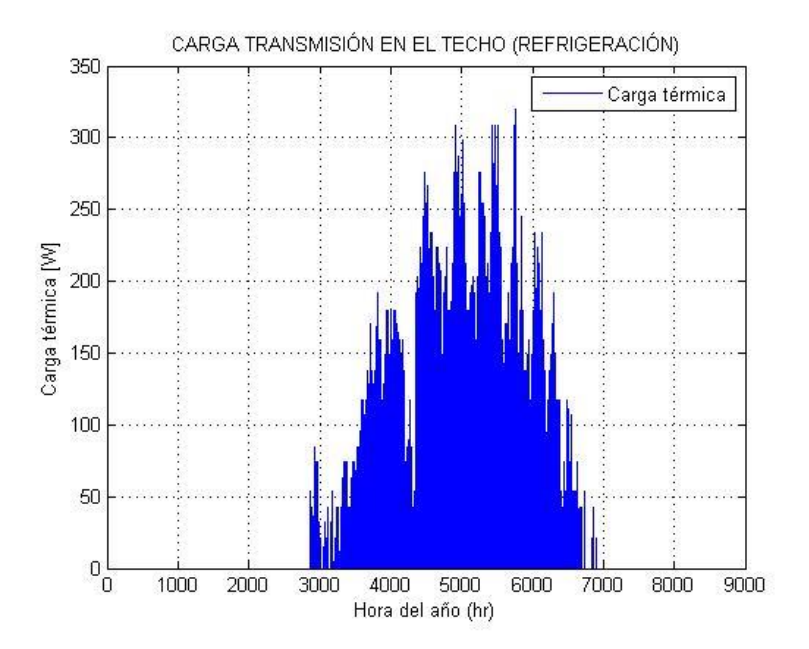

Gráfico 20: Carga térmica de transmisión en el techo en período de refrigeración.

Para la carga térmica en el período de refrigeración no se tendrá en cuenta la transmisión en el suelo ya que la temperatura del suelo será menor que la temperatura interior de la vivienda, por lo que será una ganancia y no será necesario tenerlo en cuenta.

Las cargas térmicas de transmisión de las ventanas y puertas se pueden observar en los siguientes gráficos 14 y 15.

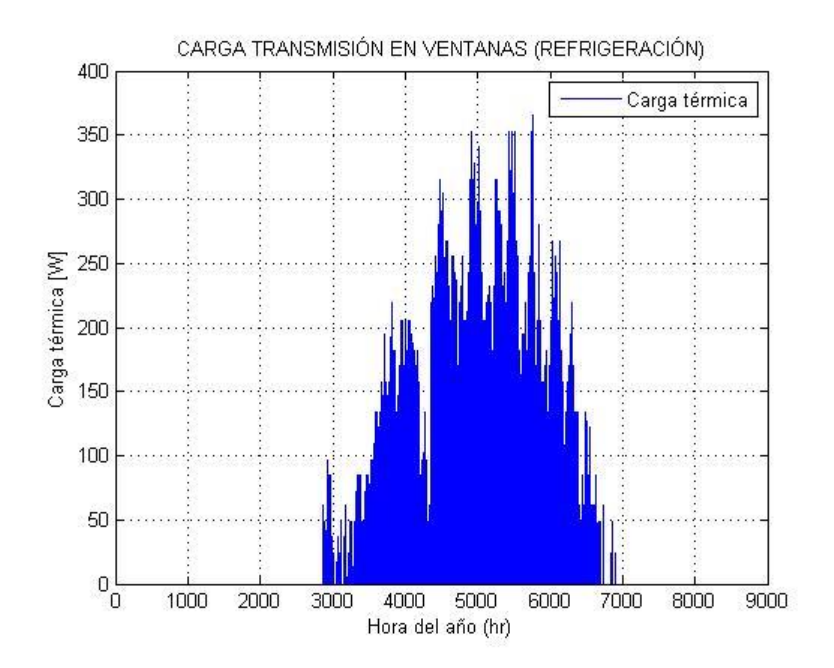

Gráfico 21: Carga térmica de transmisión en las ventanas en el período de refrigeración.

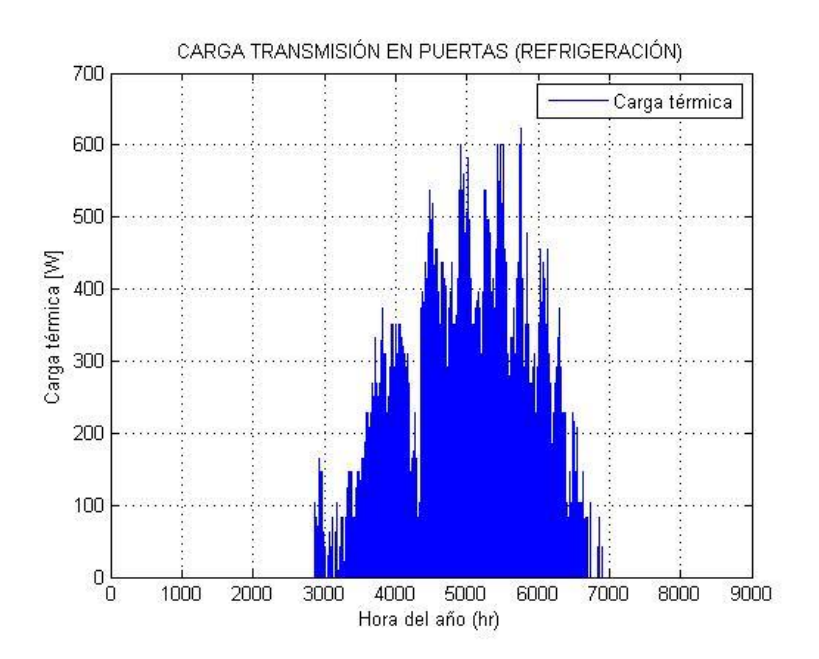

Gráfico 22: Carga térmica de transmisión en las puertas en el período de refrigeración.

Del mismo modo que en el período de calefacción, la suma de todas estas cargas por transmisión dará la carga total de transmisión que es la que muestra el gráfico 16.

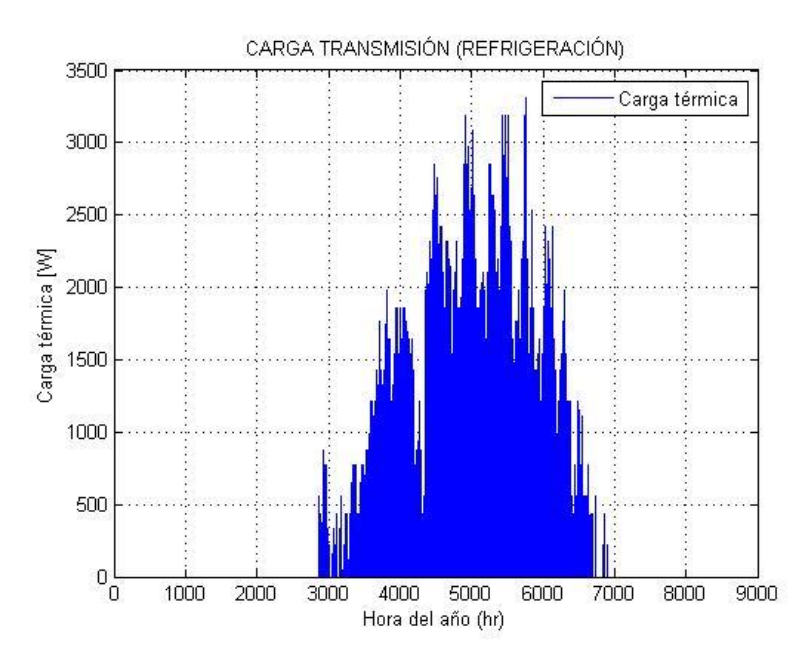

Gráfico 23: Carga térmica de transmisión en el período de refrigeración.

#### **3.6.2 Carga térmica por intercambio de aire**

Carga térmica de ventilación.

Utilizando las ecuaciones 21 y 22, y los mismos datos de la figura 10 con los que se obtenía el caudal de ventilación en el período de calefacción y usando la humedad relativa del 50 % en este período para el calor latente se obtendría la carga térmica de ventilación, cuya evolución a lo largo del período de refrigeración se muestra en el gráfico 17.

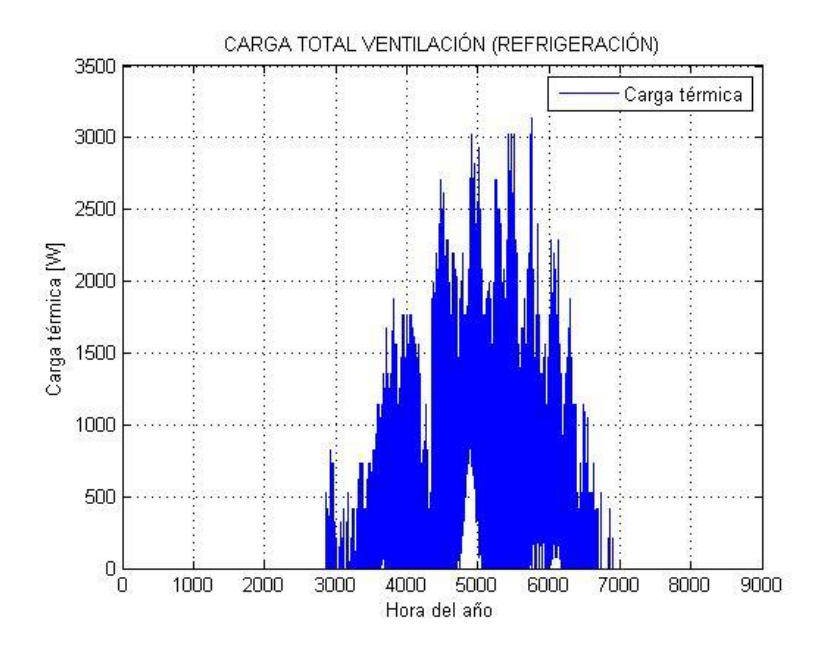

Gráfico 24: Carga térmica de ventilación en el período de refrigeración.

Carga térmica por infiltraciones.

En la carga térmica por infiltraciones en el período de refrigeración se siguen las mismas pautas que en el período de calefacción. En el siguiente gráfico 18 se observa la carga sensible y latente de carga por infiltraciones.

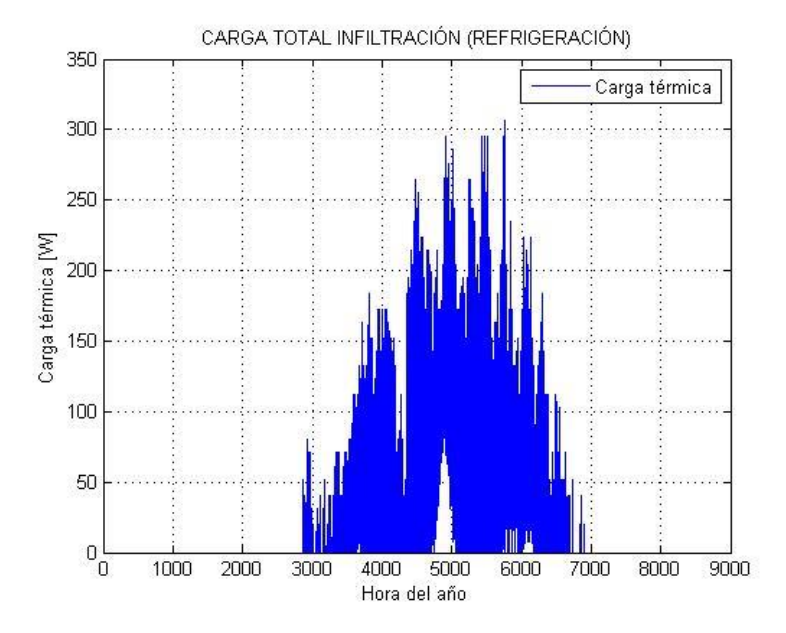

Gráfico 25: Carga térmica de infiltraciones en el período de refrigeración.

Finalmente, la carga total en el intercambio de aire en el período de refrigeración se muestra en el gráfico 19.

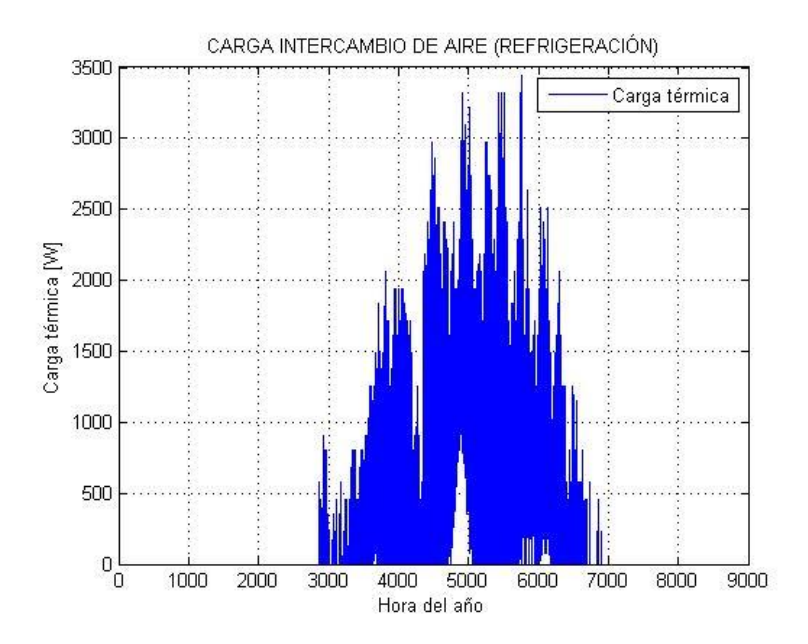

Gráfico 26: Carga térmica por intercambio de aire en período de refrigeración.

#### **3.6.3 Carga térmica interna**

Se denomina carga interna a las cantidades de calor latente y sensible que se producen en el interior de las estancias acondicionadas emitidas por las personas, la iluminación y los aparatos eléctricos.

• Cargas debidas a las personas:

Para esta vivienda se considera que el número de personas que conviven en ella es de nueve. Como los habitantes de la vivienda no van a estar en ella las 24 horas del día, se define un factor de simultaneidad. Se estima que este factor de simultaneidad es del 75%. Los valores que se emplean para la ganancia debida a las personas son 60 W de calor sensible y 70 de calor latente.

Las ecuaciones 23 y 24 se emplean para el cálculo de esta carga térmica. Su valor es constante a lo largo de todo el período de estudio.

$$
Q_{ocupacion sensible} = Q_{sensible} \cdot N_{personas} \cdot F_{simultaneidad} \ (Ec. 30)
$$
  

$$
Q_{ocupacion latente} = Q_{latente} \cdot N_{personas} \cdot F_{simultaneidad} \ (Ec. 31)
$$

Donde:

 $Q_{ocupacion\, sensible}$ : calor de ocupación sensible [W].

 $Q_{\text{semisible}}$ : calor sensible [W].

 $Q_{ocupacion\ latente}$ : calor de ocupación latente [W].

 $Q_{\text{latente}}$ : calor latente [W].

N<sub>nersonas</sub>: número de personas.

 $F_{simultaneidad}$ : factor de simultaneidad.

La carga obtenida debida a las personas es  $Q_{cornacion}$ =877,5 W.

• Cargas debidas a la iluminación:

El alumbrado constituye una fuente de calor sensible. Este calor se emite por radiación, convección y conducción. Se ha estimado la iluminación dependiendo de la superficie y el tipo de zona que iluminen, de esta forma en las zonas comunes se impondrán 10  $W/m^2$  y para el resto de las zonas 20  $W/m^2$ . El calor aportado es igual a la potencia eléctrica de la lámpara. Además, se ha introducido un factor de uso de la iluminación, que no está encendida durante las 24 horas, reduciendo su uso en un 50%. La ecuación para el cálculo de esta ganancia térmica se expresa en la ecuación 25.

$$
Q_{alumbrado} = f \cdot I_{zc} \cdot A_{zc} + f \cdot I_{resto} \cdot A_{resto} \ (Ec. 32)
$$

Donde:

: factor de uso de iluminación.

 $I_{zc}$ : vatios de calor por metro cuadrado en zonas comunes.

 $A_{zc}$ : área zonas comunes.

 $I_{resto}$ : vatios de calor por metro cuadrado del resto de zonas.

A<sub>resto</sub>: área del resto de zonas.

La carga obtenida debida a la iluminación es  $Q_{alumbrado} = 496,59$  W.

• Cargas debidas a los equipos:

La última fuente de carga interna estudiada es debida a la utilización de equipos y utensilios de diversas características. La mayor parte de los aparatos son, a la vez, fuente de calor sensible y latente.

El cálculo de este tipo de ganancias se ha realizado con la ecuación 26, donde se ha tomado la potencia de los aparatos más típicos de ser utilizados en una vivienda y se ha multiplicado por el factor medio de uso f de ese aparato.

$$
Q_{equipos} = \Sigma f_{uso} \cdot Q_{aparato} \ (Ec. 33)
$$

Por la distribución de la casa se ha realizado un estudio con distintos tipos de aparatos, mostrados en la tabla 18.

| <b>Equipo</b><br>eléctrico | <b>Cantidad</b> | Calor producido<br>$(\mathbf{W})$ | Horas/día<br>funcionamiento | <b>Factor de</b><br>uso $(\% )$ |
|----------------------------|-----------------|-----------------------------------|-----------------------------|---------------------------------|
| Nevera                     | 2               | 300                               | 24                          |                                 |
| Televisión                 |                 | 200                               | 8                           | 0,333                           |
| Horno                      |                 | 1500                              |                             | 0,167                           |
| Vitrocerámica              |                 | 1000                              |                             | 0,167                           |
| Ordenador                  |                 | 250                               | 12                          | 0,5                             |

Tabla 19: Factor de uso y potencia de los distintos aparatos.

La carga obtenida debida a los equipos eléctricos es  $Q_{equinos} = 1408.3 \text{ W}.$ 

Si se suman las tres cargas estudiadas anteriormente podemos concluir que la carga interna, debida a la utilización de la vivienda a lo largo del período de refrigeración es  $Q_{internal} = 2,782$  kW.

## **3.6.4 Carga térmica debida a la radiación**

Utilizando el mismo procedimiento descrito en el apartado de calefacción, donde se calculan las cargas térmicas debidas a la radiación, se calcularán en este apartado la carga de radiación en el período de refrigeración. Como se puede ver en el siguiente gráfico.

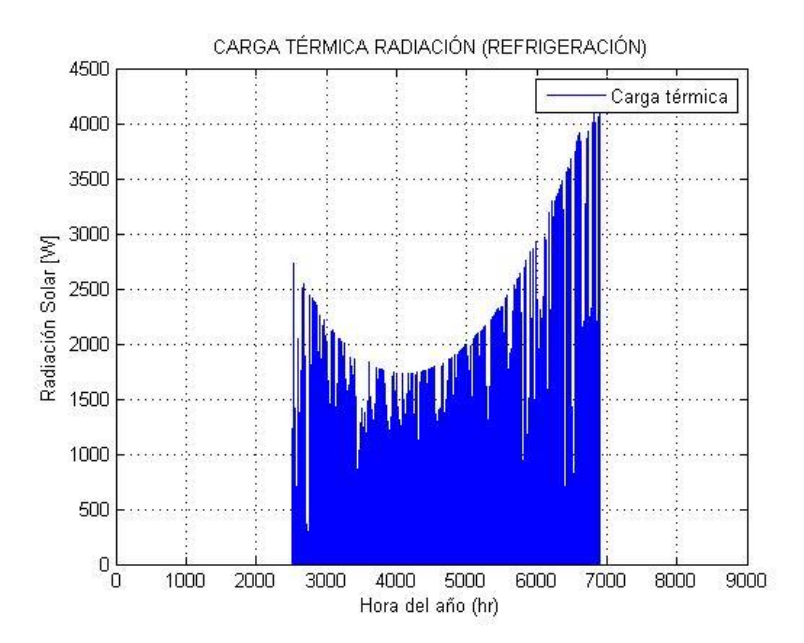

Gráfico 27: Carga térmica total por radiación en el período de refrigeración.

Con el estudio de las cargas térmicas de ventilación, infiltración, transmisión, interna y radiación se completa el estudio de cargas térmicas en período de refrigeración. La suma tendrá como resultado la carga térmica total en este período. La carga térmica total en período de refrigeración se muestra en el gráfico 28.

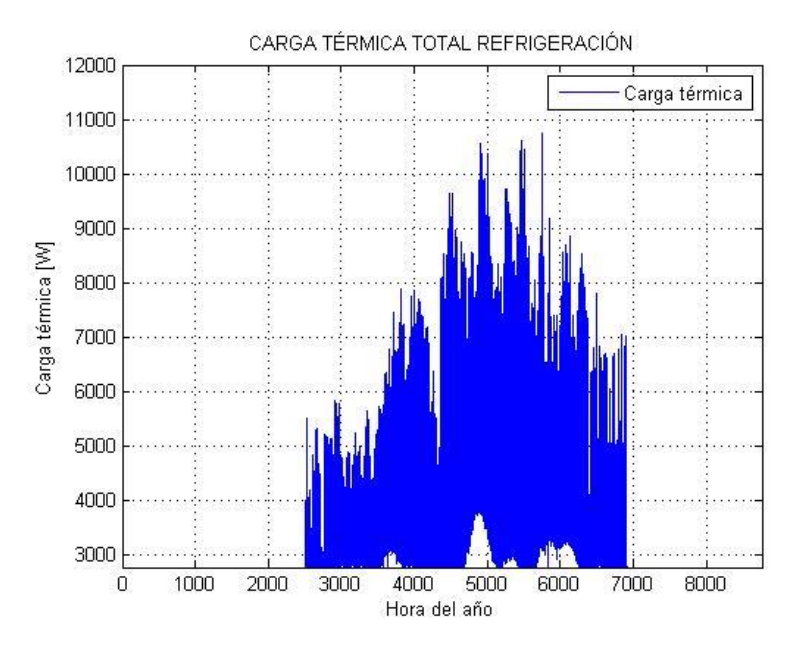

Gráfico 28: Carga térmica total de refrigeración.

A partir del análisis de la gráfica se deduce que el valor máximo para la carga térmica de refrigeración es de 10,74 kW, por lo tanto, el sistema de refrigeración se tiene que dimensionar para poder desalojar esta cantidad de calor como mínimo para cubrir las necesidades de climatización.

## **3.7 Carga térmica anual total**

Una vez que hemos calculado las cargas térmicas durante los períodos de refrigeración y calefacción podemos representarlas conjuntamente en un mismo gráfico y obtener la energía total que habrá de invertirse para mantener la vivienda en las condiciones de confort fijadas.

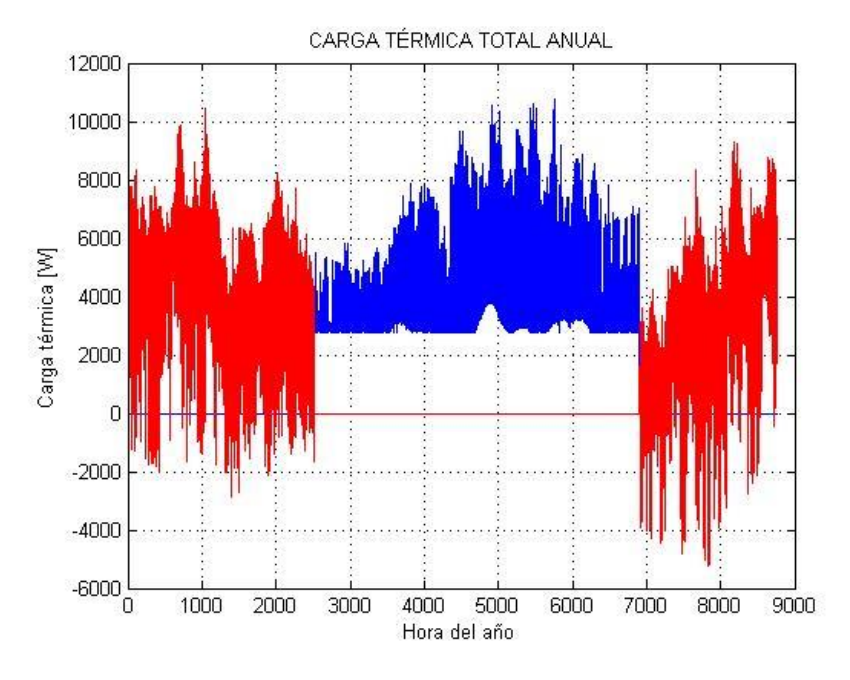

Gráfico 29: Carga térmica total anual.

$$
Q_{cal_{max}} = 10,47 \, kW \qquad Q_{ref_{max}} = 10,74 \, kW
$$

En el gráfico 29 se comprueba como los valores máximos de las cargas térmicas de calefacción y refrigeración son similares, debido a las características climáticas del municipio de Pozoblanco. Por tanto, conocida la carga térmica para cada hora del año, podemos calcular la energía consumida como:

$$
E_{cal} = \sum_{i} Q_{cali} \cdot \Delta t = 15,88 \text{ MWh}
$$

$$
E_{ref} = \sum_{i} Q_{refi} \cdot \Delta t = 18,92 \text{ MWh}
$$

Teniendo en cuenta que la zona climática es razonable que el consumo de energía en el período de refrigeración sea mayor que el de calefacción, teniendo en cuenta que la radiación actúa como ganancia en calefacción.

Y la energía total anual consumida en la climatización de la vivienda será, por tanto:

$$
E_T = E_{cal} + E_{ref} = 34,80 \text{ MWh}
$$

Al finalizar este estudio del consumo de energía anual del sistema de climatización de la vivienda, se puede obtener la conclusión de que los resultados son razonables. Con el acondicionamiento del aire interior de la vivienda se podrán mantener las condiciones de confort y sanitarias más favorables para las personas que la habitan. Para ello, la instalación de climatización deberá cubrir la potencia máxima de la carga térmica, de modo que, en la hora más extrema del año, tanto de frío como de calor, el interior se mantenga en esas condiciones para las que ha sido diseñado.

# **4 ESTUDIO DE SENSIBILIDAD DE PARÁMETROS INTERIORES DE LA VIVIENDA**

# **4.1 Introducción**

En el siguiente apartado se procederá a realizar un estudio de sensibilidad de los parámetros interiores de la vivienda, como son el espesor del aislante, la temperatura interior, la humedad relativa y el factor sombra de las ventanas de la vivienda. El resultado que se pretende obtener es ver cómo afecta esta variación de los parámetros en el consumo de energía.

# **4.2 Estudio del espesor del aislante de la vivienda**

Un parámetro importante es el espesor del aislante que contienen los muros, techo y el suelo de la vivienda. Para el caso del muro y techo el aislante es EPS poliestireno expandido y para el suelo es XPS expandido con dióxido de carbono. En un primer caso se evaluará como varía el coeficiente global de transferencia de los diferentes muros, techos y suelo, al aumentar el espesor del aislante. En el segundo caso se estudiará el efecto que provoca aumentar el espesor del aislante con respecto a la energía consumida tanto en el período de calefacción, como en el período de refrigeración.

## **4.2.1 Caso 1: Coeficiente de transferencia de calor**

En este primer caso se estudiará como afecta aumentar el espesor del aislante de las superficies a estudio al coeficiente global de transferencia de calor. El rango de valores en el cual se va a estudiar este caso irá de 0 centímetros a 9 centímetros de espesor e irá de centímetro en centímetro.

En la vivienda, como ya se indicó en el segundo apartado de este proyecto, se tiene diferentes composiciones de muros y techo, por tanto, se tienen distintos coeficientes globales de transferencia de calor.

Se han calculado los espesores que corresponden a los coeficientes límite de transferencia de calor que marca el Código Técnico de la Edificación, para comprobar hasta qué valor de espesor del aislante se podría colocar en las distintas superficies, y que cumplan los requisitos del código. En la tabla 20 se muestran dichos valores.

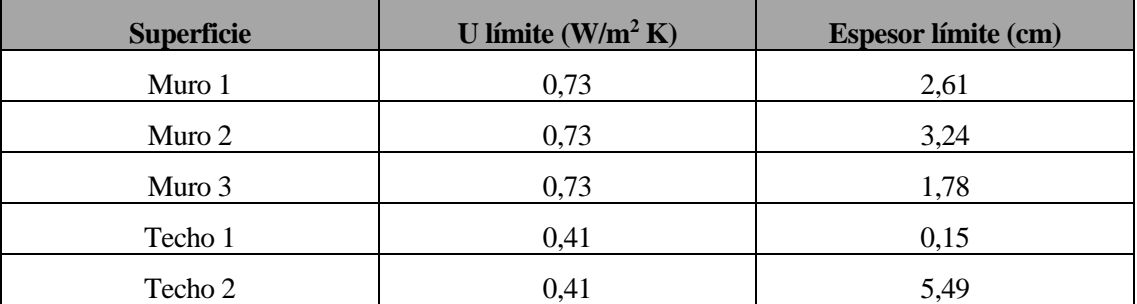

| aneto |  |
|-------|--|
|       |  |

Tabla 20: Espesores límites del aislante de sus respectivas superficies.

En los siguientes gráficos se observarán las distintas superficies y como afecta esta variación del espesor del aislante.

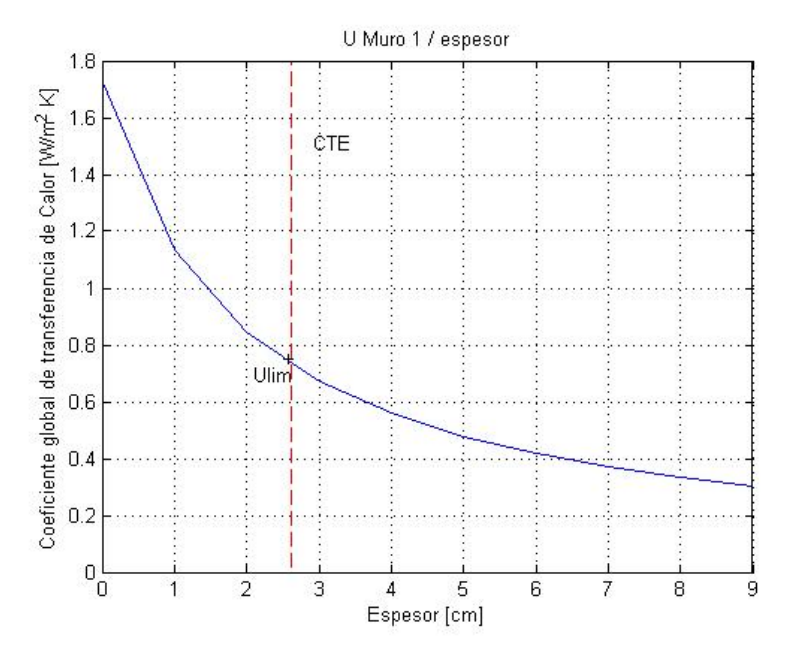

Gráfico 30: Coeficiente global de transferencia de calor del muro 1 frente al espesor del aislante.

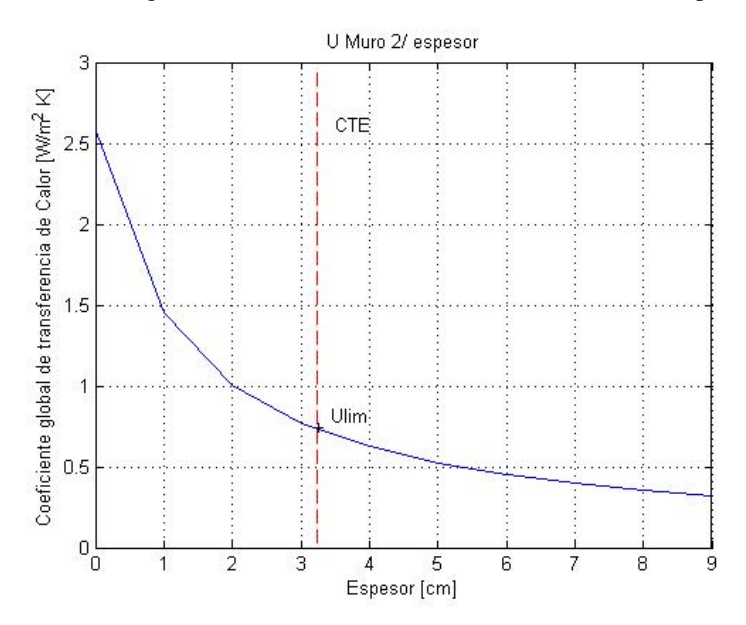

Gráfico 31: Coeficiente global de transferencia de calor del muro 2 frente al espesor del aislante.

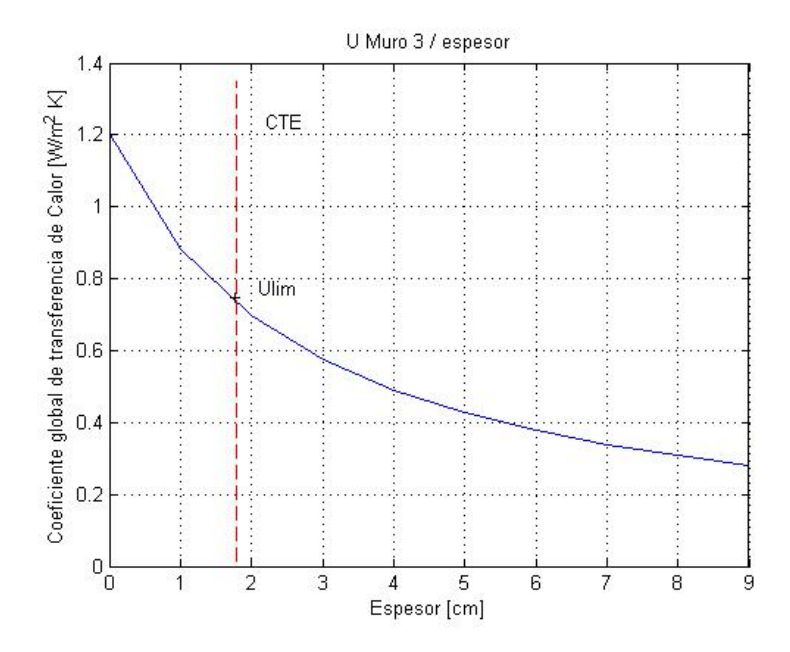

Gráfico 32: Coeficiente global de transferencia de calor del muro 3 frente al espesor del aislante.

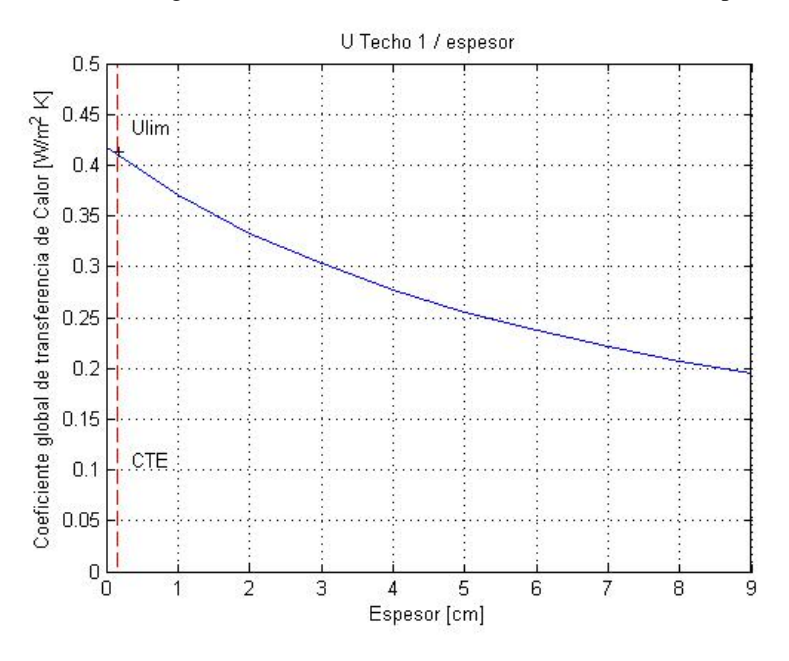

Gráfico 33: Coeficiente global de transferencia de calor del techo 1 frente al espesor del aislante.

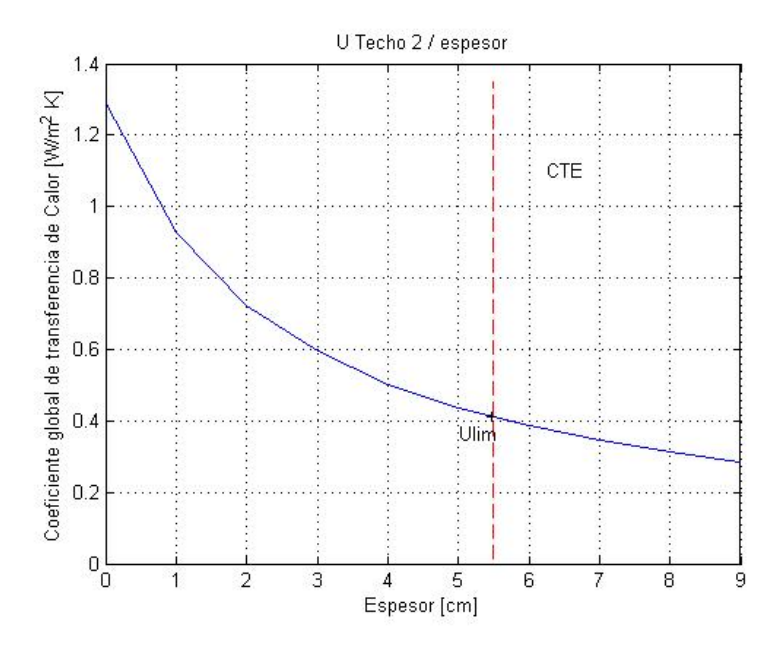

Gráfico 34: Coeficiente global de transferencia de calor del techo 2 frente al espesor del aislante.

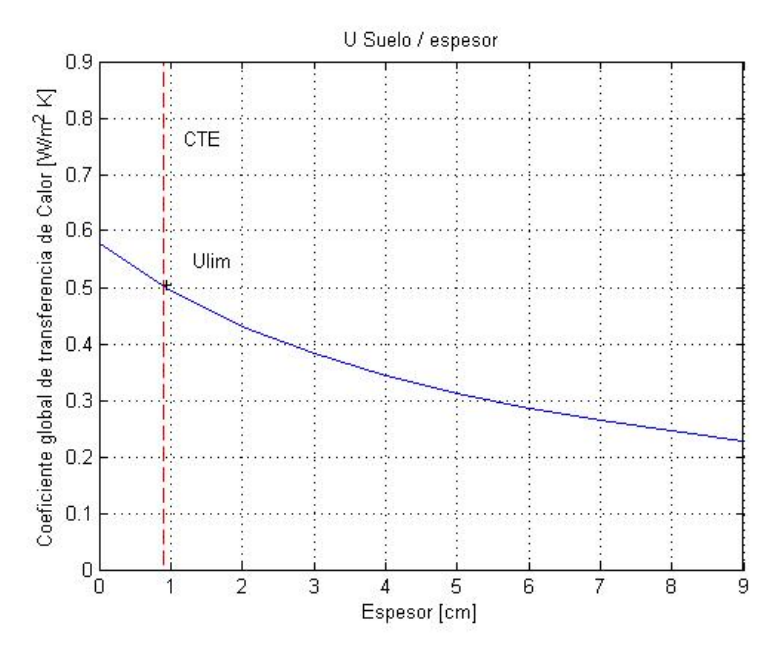

Gráfico 35: Coeficiente global de transferencia de calor del suelo frente al espesor del aislante.

Se puede ver que es obvio que cuanto mayor sea el espesor del aislante menor será el coeficiente global de transferencia de calor de muro, techo y suelo, por lo tanto, esto significa ahorro de energía en el consumo de la vivienda, que se podrá ver en el posterior caso de estudio. La línea discontinua roja, marca el mínimo espesor del aislante que debe tener esta vivienda para cumplir con el Código Técnico de la Edificación. Si se pusiese un valor menor, el coeficiente global de transferencia de calor estaría fuera de los límites que marca el CTE.

### **4.2.2 Caso 2: Energía consumida**

En este segundo caso, tras el cálculo de los diferentes coeficientes de transferencia de calor, se ha calculado como varía la energía consumida en el período de calefacción y en el período de refrigeración, al haber variado el espesor del aislante de las distintas superficies

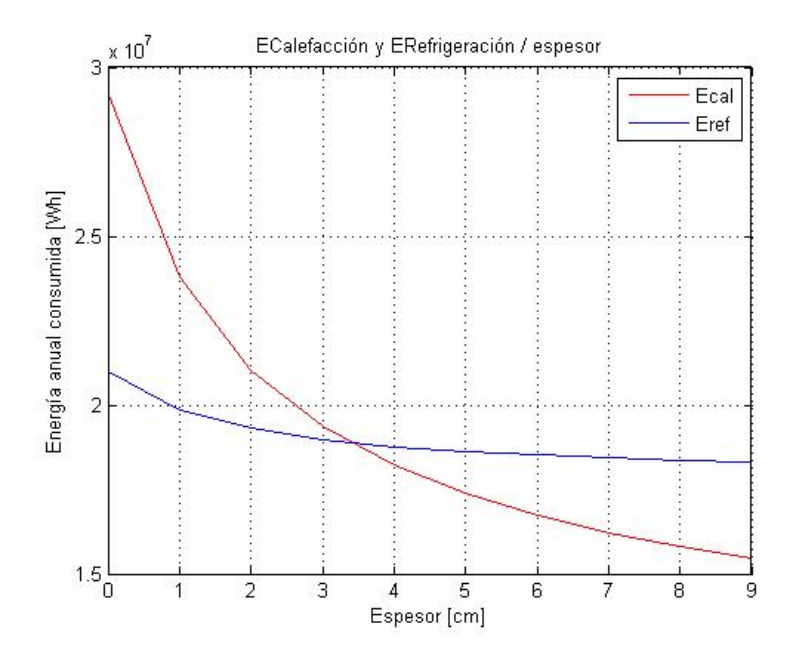

Gráfico 36: Energía consumida en los períodos de calefacción y refrigeración frente al espesor del aislante.

Del gráfico 35 se puede observar como la tendencia de ambas curvas de disminuir al aumentar el espesor de aislante. Lógicamente al aumentar el espesor del aislante, se necesitaría menos energía de calefacción, de ahí que su curva tenga una pendiente más pronunciada. No obstante, se observa que la curva de refrigeración tiende a mantenerse y tiene menor pendiente, ya que en verano al tener un espesor del aislante mayor evita que la vivienda tenga la temperatura deseada, ya que la transferencia de calor al exterior sería más complicada y se necesitaría consumir energía para refrigerar la vivienda.

Por tanto, se busca obtener un equilibrio entre el aislante y la energía consumida, según la zona climática donde se halle la vivienda. El espesor es un parámetro muy importante en el diseño de la vivienda, ya que, sin un adecuado espesor, la carga térmica será mayor o menor en función de dicho espesor.

## **4.3 Estudio de la temperatura interna de la vivienda**

Otro de los parámetros digno de estudio es la temperatura interna de la vivienda durante los períodos de calefacción y refrigeración. Los valores de temperatura interior los fija el Reglamento de Instalaciones Térmicas de los Edificios (RITE), que se muestra en la tabla 16, vista anteriormente.

Ahora bien, lo que se plantea es ir aumentando grado a grado desde los 20ºC hasta los 30ºC en ambos períodos y ver como varia la energía consumida tanto en calefacción como en refrigeración.

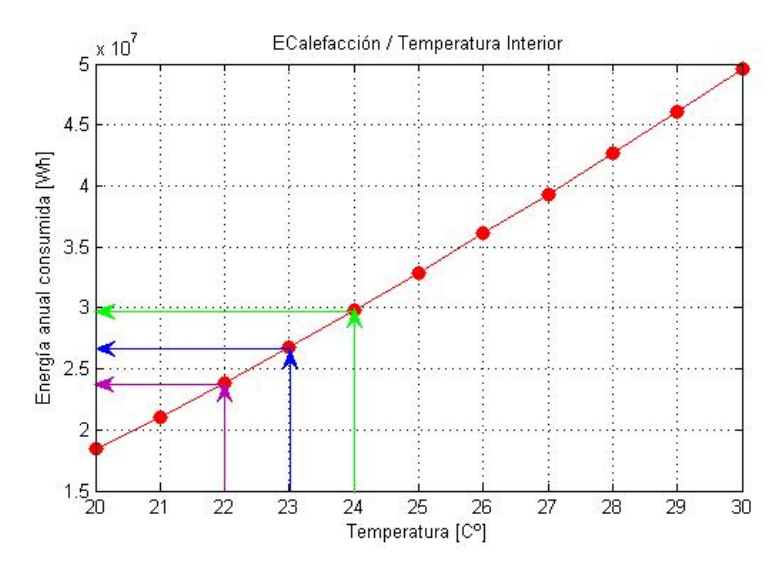

Gráfico 37: Energía anual consumida en el período de calefacción frente la variación de temperatura interior.

En el gráfico 36 se observa cómo va aumentando el consumo de energía en el período de calefacción cuando aumenta la temperatura que hay en el interior de la vivienda. Obviamente, tenía que aumentar la energía ya que se quiere conseguir una temperatura alta en el interior mientras que en el exterior hace una temperatura menor. Se ha cogido como temperatura de referencia 23ºC para ver qué porcentaje de energía aumenta y disminuye al variar la temperatura. Como resultado se obtiene que al aumentar un grado la energía aumenta un 11,3 % y al disminuir un grado la energía disminuye un 11,3 %.

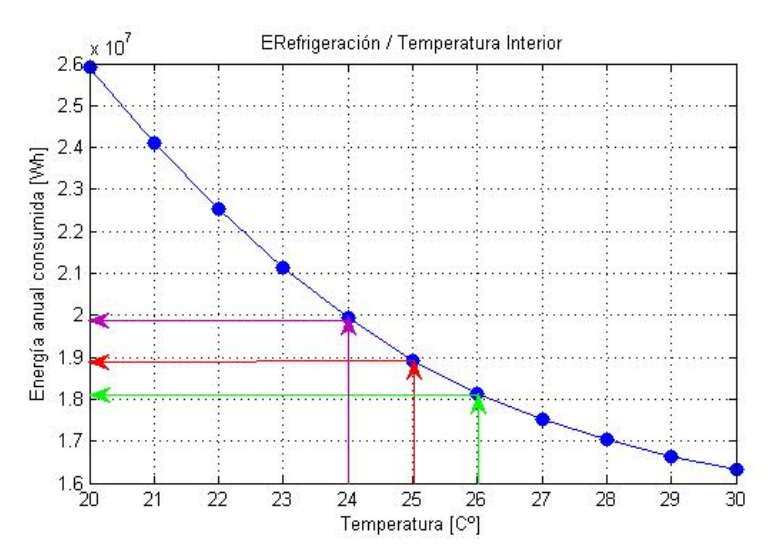

Gráfico 38: Energía anual consumida en el período de refrigeración frente la variación de temperatura interior.

En el gráfico 37 se tiene obtiene la forma inversa del gráfico anterior, pues al ir aumentando la temperatura irá disminuyendo la energía consumida en el período de refrigeración. La temperatura exterior es mayor que la interior y aumentar la temperatura interior se consigue dejando de utilizar la instalación de refrigeración, por lo tanto, el consumo de energía baja. Como en el caso anterior también se ha cogido una temperatura como referencia, en este caso es 25ºC e ir variando 1ºC. Al variar se obtiene que varía un 5,3% la energía consumida, con 26ºC disminuiría y con 24ºC aumentaría.

Por tanto, los valores de temperatura ideales están fijados por el RITE, ya que la temperatura interior es un parámetro muy importante en el diseño energético del edificio, pues como se observa, tanto en calefacción como en refrigeración, el aumentar o disminuir 1ºC supone una inversión en un sistema de climatización adecuado y un coste económico, lo que supondría un ahorro energético y económico.

## **4.4 Estudio de la humedad relativa interior de la vivienda**

El siguiente parámetro de estudio es la humedad relativa interior de la vivienda al cual se estudiará de forma similar al anterior apartado. Como la temperatura interior, la humedad relativa también la fija el RITE tal y como viene en la tabla 16.

El planteamiento que se seguirá es de ir aumentando un 2,5% la humedad relativa desde un 40% hasta un 60%, observando la variación de la energía anual consumida en la vivienda.

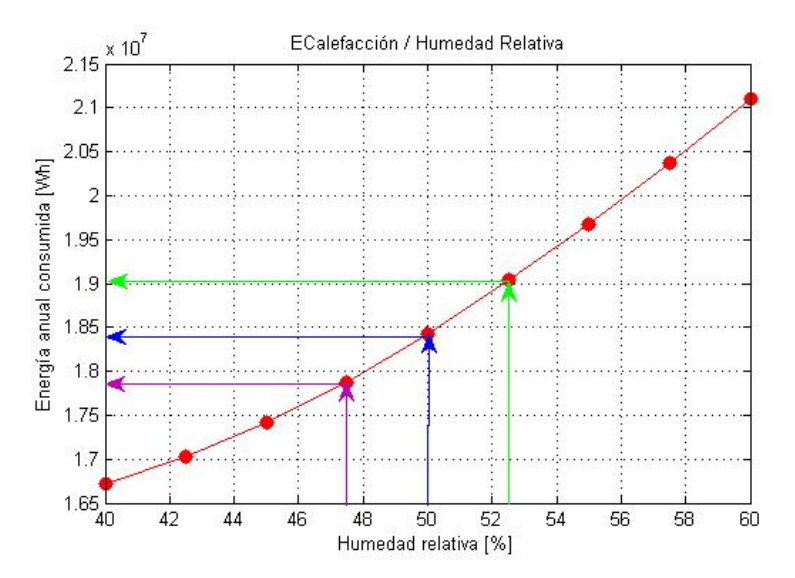

Gráfico 39: Energía anual consumida en el período de calefacción frente la variación de la humedad relativa interior.

En el gráfico 38 se observa como aumentando la humedad relativa interior de la vivienda, aumentará la energía anual consumida en la vivienda, en el período de calefacción. Tomando como ejemplo las temperaturas, también se ha cogido una humedad relativa de referencia, que es 50% y se ha aumentado y disminuido 2,5% la humedad relativa para comprobar que porcentaje en el consumo varía. En este caso varía un 3% cada vez que se varía 2,5% la humedad relativa, lo que implica muy poco efecto de la humedad relativa sobre la energía anual consumida.

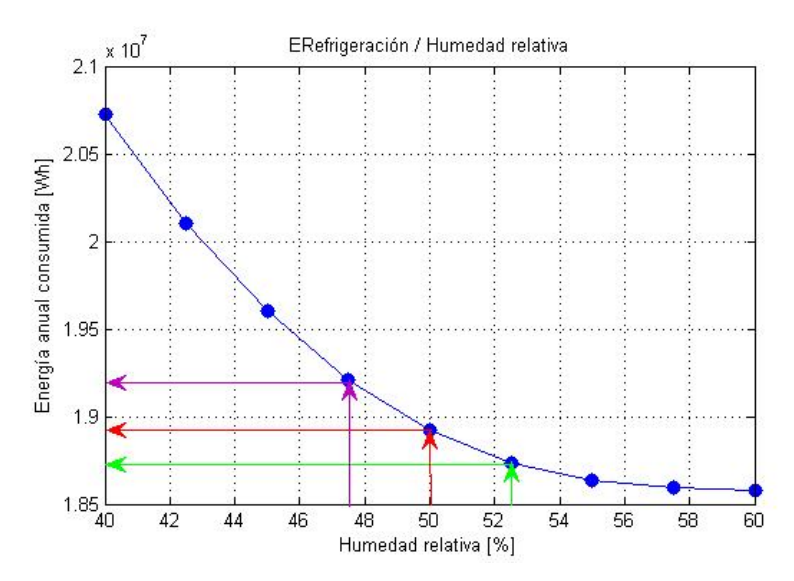

Gráfico 40: Energía anual consumida en el período de refrigeración frente la variación de la humedad relativa interior.

En el gráfico 39 sucede lo mismo que en el gráfico 38 pero inversamente, pues si se aumenta la humedad relativa, la energía anual consumida disminuye. Como en el caso anterior se ha cogido como referencia 50% y se ha variado 2,5% la humedad, y como resultado obtenido es que por cada 2,5% la energía anual consumida varía 1%.

Con esto se concluye que la variación de la humedad relativa no es un factor tan importante consumo de la energía en la vivienda, por lo que se puede observar en los gráficos, al variar la humedad relativa del 40% al 60%, dicha variación repercute poco en el consumo de energía, con respecto a los parámetros estudiados anteriormente. Aunque con respecto al confort de las personas si es un factor importante, por lo tanto, es fijado por el RITE.

## **4.5 Estudio del efecto de la radiación**

Por último, se estudiará el efecto que tiene la radiación al entrar por las ventanas. Por tanto, el parámetro que se estudiará será el factor sombra frente a la energía anual consumida. Para este apartado solo se tendrá en cuenta el período de refrigeración.

Se va a variar el factor sombra de la ventana desde 0 hasta 1. Cuando su valor es 0 significa que hay sombra en la totalidad de la ventana pues la persiana está bajada, y cuando el factor sombra valga 1 significa que no hay sombra sobre la ventana, la persiana está subida completamente.

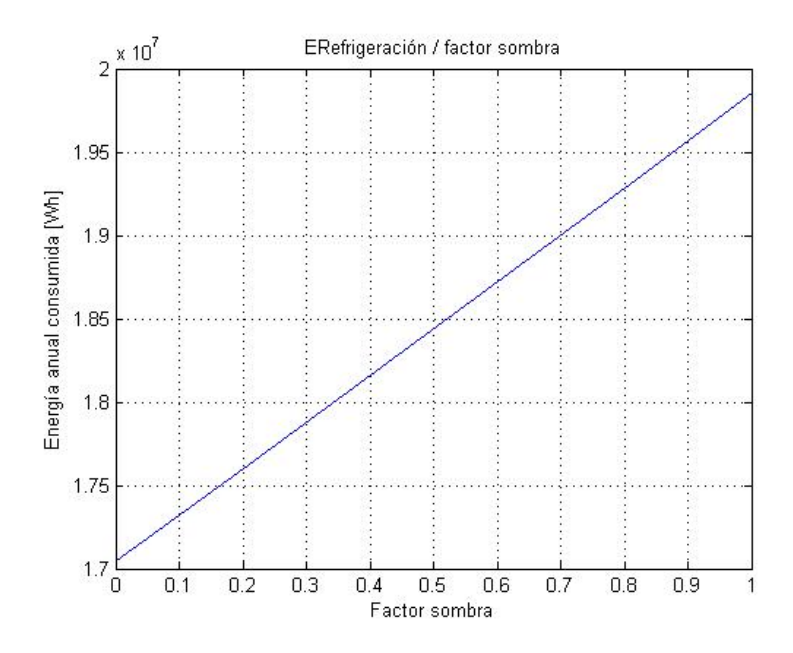

Gráfico 41: Energía anual consumida en el período de refrigeración frente la variación del factor sombra.

En el gráfico 40, se puede ver cómo afecta que haya sombra o no en las ventanas de la vivienda. Pues al aumentar el factor sombra va aumentando la energía anual consumida, es decir, la instalación de climatización debe hacer frente a dicha carga térmica que entra por la ventana. Esto supone una carga térmica de 2,8 MW si el factor sombra valiera 1, lo cual sería un coste económico y una carga que deberá cubrir la instalación de climatización.

Por lo tanto, se recomendaría tener unas persianas inteligentes que fueran cerrándose a la vez que la radiación incide sobre la ventana, evitando ese consumo energético.

# **5.1 Introducción**

Para finalizar este estudio que se ha llevado a cabo, se realizará una comparación de dos ciudades en distintas zonas climáticas de España, como son Sevilla y Burgos. Dicha comparación consistirá en utilizar la misma vivienda, sujeto de estudios de este proyecto, y comparar el consumo de energía si esta vivienda estuviera construida en ambas ciudades.

Se dispone de todos los datos constructivos de la vivienda y sólo se modificarán los datos meteorológicos de cada zona climática. Dichos datos se han obtenido de la página web del Código Técnico de la Edificación.

# **5.2 Comparación**

Estas dos ciudades son bastante distintas a lo que clima se refiere, pues Sevilla se encuentra al Sur de la península y Burgos se encuentra al norte. Por esta localización geográfica Sevilla tiene un clima más cálido donde los inviernos son suaves y los veranos son muy cálidos. En cambio, Burgos tiene unos veranos más suaves y unos inviernos muy largos y fríos.

La temperatura máxima que puede llegar Sevilla es en torno a 40 o 45 grados en verano y en invierno como mínima temperatura 10 o 15 grados. Por otro lado, en Burgos, la máxima temperatura puede estar entre los 27 y 30 grados, y en inviernos la temperatura mínima puede ser de -1 grado.

La radiación solar que reciben cada una de estas localizaciones es también muy diferente, pues Sevilla recibe mucha más radiación ya que es un clima más despejado y tiene más horas de sol. En cambio, en Burgos la radiación es menor pues tiende a ser un clima donde tiene más días nublados.

Tras realizar una simulación anual con los datos obtenido de cada una de las zonas climáticas, se han obtenido los siguientes resultados:

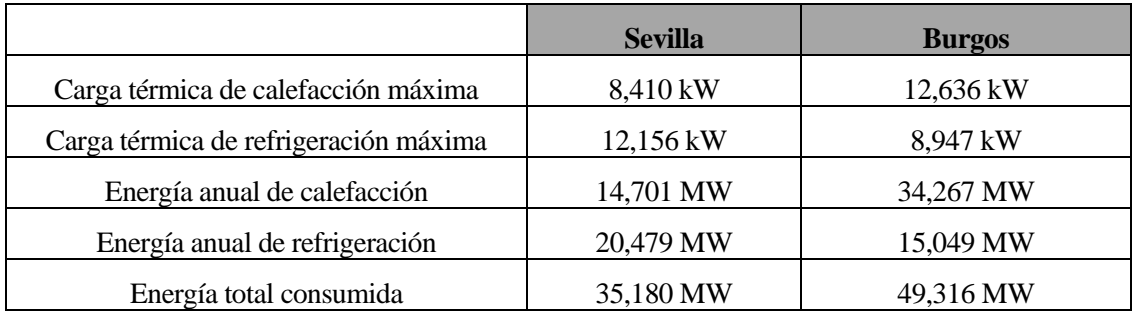

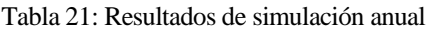

Como se puede comprobar en la tabla 21, los resultados son bastante distintos pues en Sevilla se consumirá más

energía de refrigeración y en Burgos más energía de calefacción.

Hay que tener en cuenta que la composición estructural de la vivienda está hecha para un clima más cálido, por lo que si dicha vivienda estuviera construida en Burgos no estaría lo suficientemente aislada para soportar las temperaturas tan bajas, entonces los resultados salen que el consumo de energía de calefacción es muy alto.

Para una mayor visualización de las diferencias entre ambas ciudades, se puede comprobar en los siguientes gráficos:

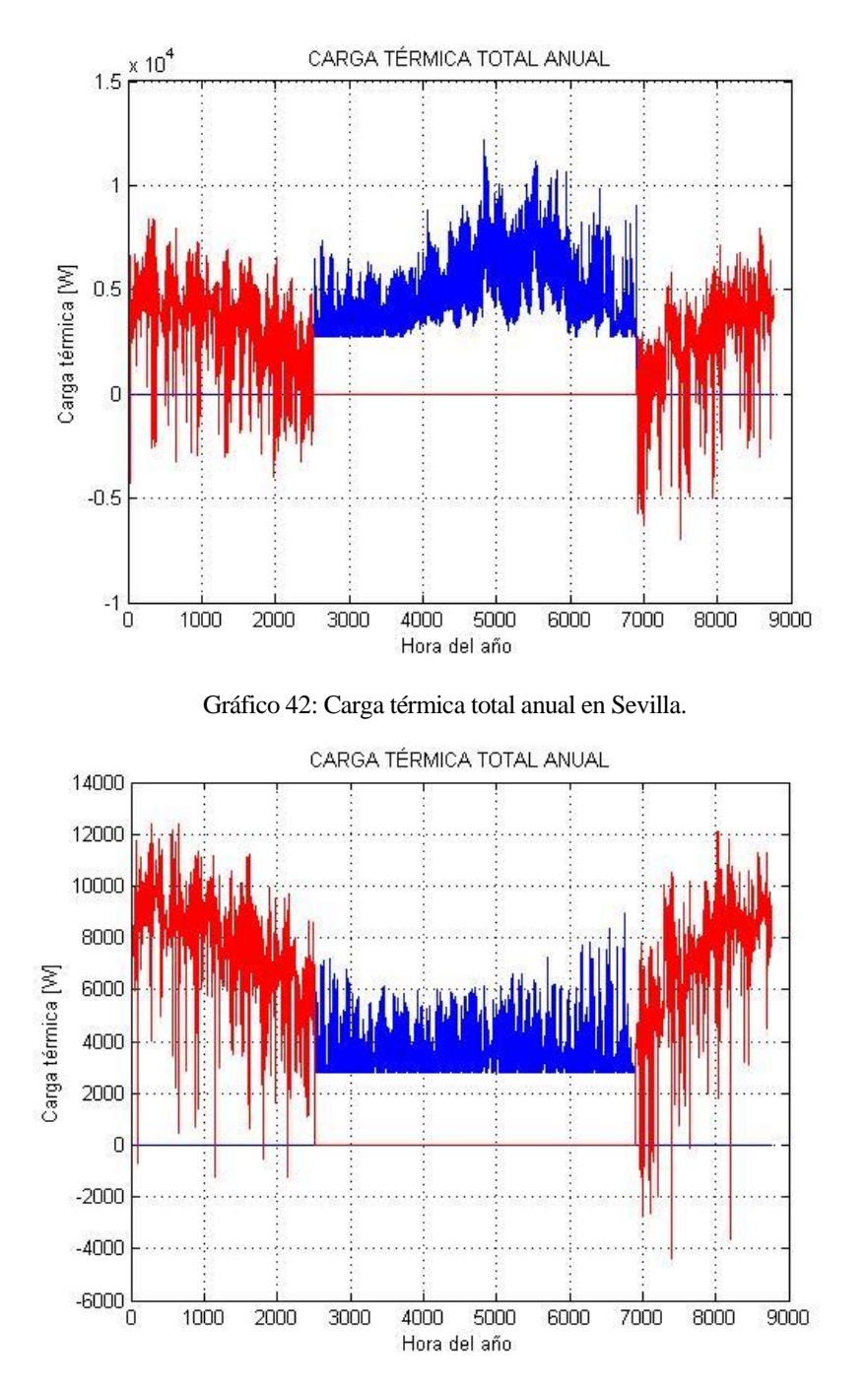

Gráfico 43: Carga térmica total anual en Burgos.

Se puede ver que en el gráfico 41 la zona más pronunciada es la señalada en azul que se refiere a la carga térmica de refrigeración y en el gráfico 42 sucede inversamente, la zona en rojo es la más pronunciada.

Como resultado a esta comparación, queda claro las diferencias entre los distintos climas. Es importante
aclimatar la vivienda según la zona climática en la que se construya para que se puedan conseguir las mejores condiciones de confort dentro de la vivienda. Lo que conlleva a un buen consumo de su sistema de climatización y un ahorro energético y económico.

## **6 CONCLUSIONES**

Actualmente, el consumo de energía por los sistemas de climatización de las viviendas, suele ser un motivo de preocupación de los consumidores, ya que para alcanzar un grado de bienestar en los hogares supone un elevado gasto económico. Por este motivo, es importante que las viviendas estén construidas correctamente, teniendo en cuenta los factores climatológicos, para que los aparatos de climatización que se puedan instalar sean lo más eficientes posibles, y se produzca un ahorro energético y económico.

A la vista de los resultados obtenidos en este estudio, se puede concluir que:

- ➢ Para conseguir una mejora del sistema de climatización, es necesario realizar un estudio exhaustivo de las cargas térmicas de una vivienda. Y con los resultados obtenidos se puedan llevar a cabo cambios en la vivienda.
- ➢ Realizar una simulación anual puede ser óptimo, para comprobar en que época del año se pueden llegar a alcanzar los picos máximos de carga, y así poder tener un sistema de climatización que pueda hacerse cargo de esa energía.
- ➢ Es muy importante seguir unas reglas generales, que sirvan de guía para realizar estos estudios, como es el Código Técnico de la Edificación y el Reglamento de Instalaciones Térmicas de los Edificios. Estos apoyos marcan las mejores condiciones de confort de las viviendas, para conseguir la mejor eficiencia.
- $\triangleright$  El estudio de sensibilidad de los parámetros interiores puede llevar a mejorar las condiciones de confort de la vivienda, pues fijar unas condiciones de diseño óptimas, puede llevar a un ahorro energético y económico.
- $\triangleright$  Según la zona climática en la que pueda estar la vivienda, la carga de refrigeración puede ser superior a la carga de calefacción, o viceversa. Por lo tanto, las condiciones constructivas de la vivienda deben ser las adecuadas para cada zona climática, que conllevará a la instalación eficiente del sistema de climatización.

[1]. Energía 2018, Madrid, 2018, Foro de la industria Nuclear Española.

[2]. Documento de Apoyo al Documento Básico HE. Ahorro de energía. Cálculo de parámetros característicos de la envolvente.

[3]. Código Técnico de la edificación, DB HS. Salubridad. Caudal aire interior. Caracterización y cuantificación de las exigencias, 2017.

[4]. Código Técnico de la edificación. Documento Básico HE. Ahorro de energía.

[5]. Manual de aire acondicionado, Carrier International Limited, Barcelona, 2009.

[6[\] www.codigotecnico.org](http://www.codigotecnico.org/)

[7] Reglamento De Instalaciones Térmicas en Edificio (RITE).

[8] Informe técnico. Factores decisivos en la elección de sistemas de generación de calor y frio. Parte I, Madrid 2018. Centro de Observación y Teledetección Espacial S.A (COTESA) y departamento Solar del IDAE. Publicaciones IDEA

[9] Bienestar Térmico en un espacio climatizado. IDAE.

[10] Edificaciones sostenibles: estrategias de investigación y desarrollo. Domingo Acosta. Artículo.

[11] www.idae.es

- [12] [www.construmatica.com](http://www.construmatica.com/)
- [13] cte-web.iccl.es/materiales
- [14] energyplus.net/weather
- [15] Estudio de arquitectura, Juan Diego Cabrera Martínez.

# **8 ANEXOS**

## **8.1 Código MATLAB: Cálculo de cargas térmicas**

**8.1.1 Datos**

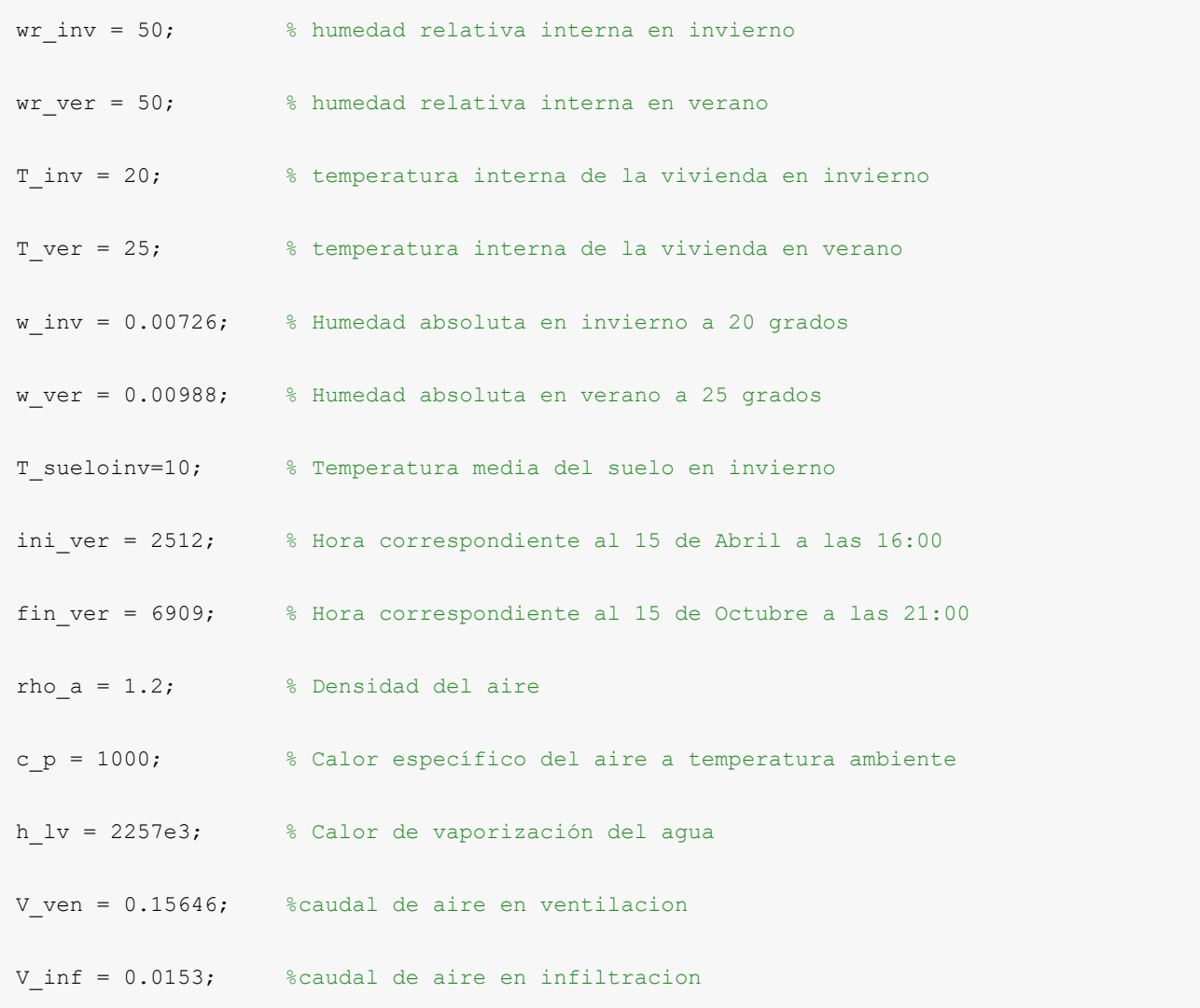

## **8.1.2 Áreas**

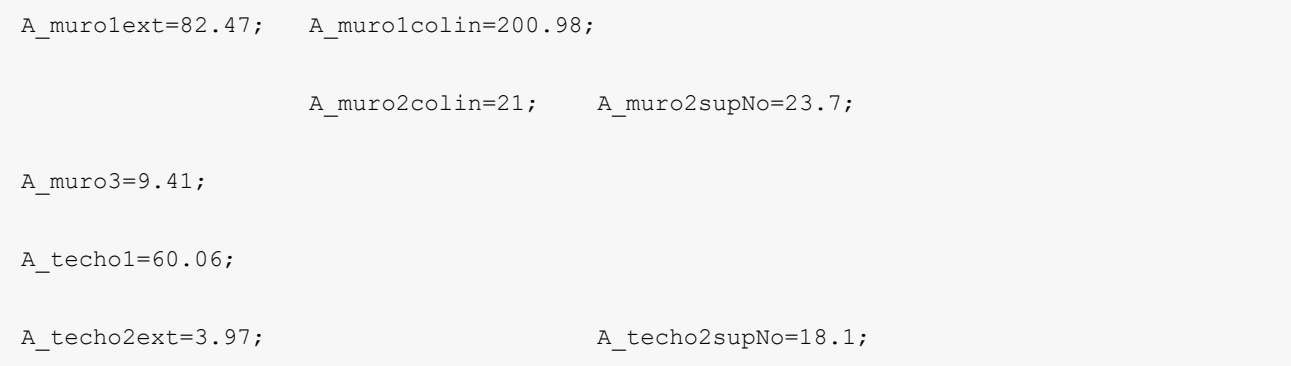

```
A_suelo=100.85;
A ventanas=18.22;
A_puertas1=5.39; A_puerta2=3.56; A_garaje=6.93;
```
#### **8.1.3 Cálculo de coeficiente global de transferencia de calor U**

```
%U_MURO (Muro 1, muro 2 y muro 3)
Rsem=0.04; % Resistencia Exterior de conveccion MURO
Rsim=0.13; % Resistencia Interior de conveccion MURO
e1=0.015;k1=1.3; % Mortero de cemento para enlucido
e^{2=0.09; k2=0.52;} % ladrillo hueco
e3=0.04;k3=0.033; % EPS Poliestireno expandido
e4=e2; k4=k2; % Ladrillo hueco
e5=0.015;k5=0.3; % Enlucido de yeso
U muro1=1/(Rsem+(e1/k1)+(e2/k2)+(e3/k3)+(e4/k4)+(e5/k5)+Rsim);
e6=0.02;k6=k1; % Mortero de cemento para enlucido
e7=0.04;k7=k3; % EPS Poliestireno expandido
e8=0.07;k8=k2; % Ladrillo hueco
e9=0.02;k9=k5; % Enlucido de yeso
U_muro2=1/(Rsem+(e6/k6)+(e7/k7)+(e8/k8)+(e9/k9)+Rsim);
```

```
e10=0.02;k10=k1; % Mortero de cemento para enlucido
```
e11=0.15;k11=k2; % Ladrillo hueco

e12=0.06;k12=k3; % EPS Poliestireno expandido

e13=0.15;k13=k2; % Ladrillo hueco

e14=0.02;k14=k5; % Enlucido de yeso

U\_muro3=1/(Rsem+(e10/k10)+(e11/k11)+(e12/k12)+(e13/k13)+(e14/k14)+Rsim);

#### %U\_SUELO

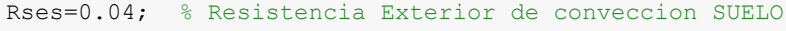

Rsis=0.17; % Resistencia Interior de conveccion SUELO

e15=0.2;k15=0.15; % Arena y grava

e16=0.35;k16=2.3; % Hormigón armado

e17=0.02;k17=0.034; % XPS Expandido con dióxido de carbono

e18=0.001;k18=0.5; % Polietileno alta densidad

e19=0.05;k19=1.45; % Gres porcelánico

U\_suelo=1/(Rses+(e15/k15)+(e16/k16)+(e17/k17)+(e18/k18)+(e19/k19)+Rsis);

#### %U\_TECHO

Rset=0.04; % Resistencia Exterior de conveccion TECHO

Rsit=0.10; % Resistencia Interior de conveccion TECHO

```
e20=0.09;k20=1.3; % Teja ceramica
e21=0.0033;k21=0.029; % Lamina asfaltica
e22=0.02;k22=0.67; % Mortero de cemento
e23=0.9;k23=0.52; % Ladrillo hueco
e24=0.06;k24=0.033; % EPS poliestireno expandido
e25=0.3;k25=1.15; % Hormigon con aridos ligeros
e26=0.015;k26=0.3; % Enlucido de yeso
```

```
U_techo1=1/(Rset+(e20/k20)+(e21/k21)+(e22/k22)+(e23/k23)+(e24/k24)+(e25/k25)+(e26/k26)
+Rsit);
```

```
e27=0.05;k27=0.120; % Baldosa cerámica
```

```
e28=0.025;k28=0.67; % Mortero de cemento M-5
```
e29=0.06;k29=0.033; % EPS Poliestireno expandido

- e30=0.3;k30=2.3; % Hormigon armado
- e31=0.015;k31=0.3; % Enlucido de yeso

U techo2=1/(Rset+(e27/k27)+(e28/k28)+(e29/k29)+(e30/k30)+(e31/k31)+Rsit);

#### %U\_VENTANAS

e32=0.06;k32=0.55; % Vidrio

```
e33=0.012;k33=0.027; % Cámara de aire
```

```
e34=e32;k34=k32; % Vidrio
U_ventanas=1/(Rsem+(e32/k32)+(e33/k33)+(e34/k34)+Rsim);
%U_PUERTAS
e35=0.075;k35=0.163; % Madera de pino
e36=0.07;k36=160; % Aluminio
e37=0.002;k37=17; % Acero inoxidable
Req=((1/(e36/k36)+(e33/k33)+(e36/k36))+(1/(e32/k32)+(e33/k33)+(e34/k34)))^-1; % puerta 
patio y terraza
U puerta2=1/ (Rsem+(e35/k35)+Rsim);
U_puertas1=1/(Rsem+Req+Rsim);
U puerta3=1/(Rsem+(e37/k37)+Rsim);
```
### **8.1.4 Calefacción**

% Carga Muro

AU muro1ext=U muro1\*A muro1ext;

AU muro1colin=U muro1\*A muro1colin;

AU\_muro2colin=U\_muro2\*A\_muro2colin;

AU\_muro2supNo=U\_muro2\*A\_muro2supNo;

AU\_muro3=U\_muro3\*A\_muro3;

```
% Carga Muro 1
      % Exterior
      for i=1:1:8760
      if i<ini_ver || i>fin_ver
          Q_muro1ext(i) = U_muro1*A_muro1ext*(T_inv-T_dry(i));
          if Q murolext(i) < 0Q_muro1ext (i) = 0;
           end
       else
         Q murolext (i) = 0; end
       end
       % Casa Colindante
            for i=1:1:8760
              if i<ini ver || i>fin ver
                  T_{colin}(i)=(T_{dry}(i)+T_{inv})/2;Q_muro1colin(i) = U_muro1*A_muro1colin*(T_inv-Tcolin(i)); if Q_muro1colin(i) < 0
                     Q_muro1colin (i) = 0;
                  end
               else
```
.<br>مرب

```
Q muro1colin (i) = 0;
             end
           end
% Carga Muro 2
     % Casa Colindante
           for i=1:1:8760
              if i<ini_ver || i>fin_ver
                 T_{colin}(i)=(T_{dry}(i)+T_{inv})/2;Q_muro2colin(i) = U_muro2*A_muro2colin*(T_inv-Tcolin(i)); if Q_muro2colin(i) < 0
                     Q muro2colin (i) = 0; end
              else
             Q muro2colin (i) = 0; end
           end
     % Superficie No Climatizada
for i=1:1:8760
   if i<ini_ver || i>fin_ver
      T_supNo(i)=(T_dry(i)+T_inv)/2;
```

```
 Q_muro2supNo(i) = U_muro2*A_muro2supNo*(T_inv-T_supNo(i));
          if Q_muro2supNo(i) < 0
                     Q_muro2supNo (i) = 0;
          end
          else
             Q_muro2supNo(i) = 0;
          end
end
% Carga Muro 3
for i=1:1:8760
  if i<ini_ver || i>fin_ver
      Q_muro3(i) = U_muro3*A_muro3*(T_inv-T_dry(i));
     if Q muro3(i) < 0
            Q muro3 (i) = 0;
       end
   else
        Q muro3 (i) = 0;
   end
end
Q_muro=Q_muro1ext+Q_muro1colin+Q_muro2colin+Q_muro2supNo+Q_muro3;
```
 $\ddot{\phantom{1}}$ 

```
muro=0;
for i=1:1:8760
    muro=muro+Q_muro(i);
end
figure (1);
plot (Q_muro,'r');
grid on;
title ('CARGA TRANSMISIÓN EN EL MURO (CALEFACCIÓN)')
xlabel ('Hora del año (hr)');
ylabel ('Carga térmica [W]');
legend('Carga térmica');
hold on
% Carta Techo
AU techo1=U techo1*A techo1;
AU_techo2ext=U_techo2*A_techo2ext;
AU techosupNo=U techo2*A techo2supNo;
    % Techo 1
for i=1:1:8760
```
if i<ini\_ver || i>fin\_ver

 $Q_t = \cup_t \text{dechol*A_t} = \text{Lechol*A_t}$ 

```
 if Q_techo1(i) < 0
             Q_techol (i) = 0;
       end
       else
      Q_techol (i) = 0;
    end
end
    % Techo 2
    % Exterior
for i=1:1:8760
   if i<ini ver || i>fin ver
      Q_t = \text{decho2ext}(i) = U_t = \text{decho2*A_t} = \text{decho2ext}(\texttt{T_inv-T_dry}(i)); if Q_techo2ext(i) < 0
             Q techo2ext (i) = 0; end
      else
         Q_techo2ext (i) = 0;
      end
end
      % Superficio No Climatizada
```

```
\sim
```

```
for i=1:1:8760
    if i<ini_ver || i>fin_ver
         T_supNo(i)=(T_dry(i)+T_inv)/2;
         Q_t = \cup_{i=1}^{n} Q_i = U_techo2*A_techo2supNo*(T_inv-T_supNo(i));
          if Q_techo2supNo(i) < 0
             Q_techo2supNo (i) = 0;
         end
         else
              Q_ttecho2supNo (i) = 0;
         end
 end
Q_techo=Q_techo1+Q_techo2ext+Q_techo2supNo;
 figure (2);
plot (Q_techo,'r');
 grid on;
title ('CARGA TRANSMISIÓN EN EL TECHO (CALEFACCIÓN)')
xlabel ('Hora del año (hr)');
ylabel ('Carga térmica [W]');
legend('Carga térmica');
hold on
```

```
% Carga Suelo
AU_suelo=U_suelo*A_suelo;
for i=1:1:8760
      if i<ini_ver || i>fin_ver
         Q_suelo(i)=U_suelo*A_suelo*(T_inv-T_sueloinv);
         if Q suelo(i) < 0
            Q_suelo (i) = 0;
          end
       else
        Q suelo (i) = 0;
       end
end
% Casga Ventanas
AU_ventanas=U_ventanas*A_ventanas;
          for i=1:1:8760
           if i<ini_ver || i>fin_ver
             Q_ventanas(i) = U_ventanas*A_ventanas*(T_inv-T_dry(i));
           if Q_ventanas(i) < 0
              Q_ventanas (i) = 0; end
```
 $\ddotsc$ 

```
 else
         Q_ventanas (i) = 0; end
          end
 figure (3);
 plot (Q_ventanas,'r');
 grid on;
 title ('CARGA TRANSMISIÓN EN VENTANAS (CALEFACCIÓN)')
 xlabel ('Hora del año (hr)');
 ylabel ('Carga térmica [W]');
legend('Carga térmica');
 hold on
%Carga Puertas
AU_puertas1=U_puertas1*A_puertas1;
AU_puertas2=U_puerta2*A_puerta2;
    % Puerta 1
for i=1:1:8760
          if i<ini_ver || i>fin_ver
              Q_\text{puertas1}(i) = U_\text{puertas1*A_puertas1*}(T_\text{inv-T_dry}(i));
```

```
 if Q_puertas1(i) < 0
           Q puertas1 (i) = 0;
          end
         else
        Q puertas1 (i) = 0;
         end
end
    % Puerta 2
for i=1:1:8760
          if i<ini_ver || i>fin_ver
             Q_puerta2(i) = U_puerta2*A_puerta2*(T_inv-T_dry(i));
        if Q puerta2(i) < 0
            Q puerta2 (i) = 0;
          end
         else
        Q puerta2 (i) = 0;
         end
end
Q_puertas=Q_puertas1+Q_puerta2;
figure (4);
```
 $\frac{1}{2}$ 

```
plot (Q_puertas,'r');
 grid on;
 title ('CARGA TRANSMISIÓN EN PUERTAS (CALEFACCIÓN)')
xlabel ('Hora del año (hr)');
ylabel ('Carga térmica [W]');
legend('Carga térmica');
hold on
% Calor por Transmisión
Q_transmision=Q_muro+Q_techo+Q_suelo+Q_ventanas+Q_puertas;
tras=0;
for i=1:1:8760
   tras=tras+Q transmision(i);
end
figure (5);
plot (Q_transmision,'r');
grid on;
 title ('CARGA TRANSMISIÓN (CALEFACCIÓN)')
xlabel ('Hora del año (hr)');
ylabel ('Carga térmica [W]');
legend('Carga térmica');
hold on
```

```
% Cálculo de Carga por Ventilación e Infiltraciones
% Carga Sensible de Ventilación
for i=1:1:8760
      if i<ini_ver || i>fin_ver
          Q_{\text{vensen}(i)} = \text{rho}_a * v_{\text{ven}} * c_p * (T_{\text{inv}} - T_{\text{y}(i)}); if Q_vensen(i) < 0
               Q vensen (i) = 0; end
      else
         Q_vensen (i) = 0;
     end
end
% Carga Latente de Ventilación
for i=1:1:8760
     if i<ini ver || i>fin ver
          Q_venlat(i) = rho_a*V_ven*h_lv*(w_inv-(w_amb(i)*10^(-3)));
         if Q_venlat(i) < 0
              Q<sub>venlat</sub> (i) = 0;
           end
       else
```
 $\frac{1}{2}$ 

```
 end
 end
Q_ventilacion=Q_vensen+Q_venlat;
ven=0;
for i=1:1:8760
    ven=ven+Q_ventilacion(i);
end
figure (6);
plot (Q_ventilacion,'r');
grid on;
title ('CARGA TOTAL DE VENTILACIÓN (CALEFACCIÓN)');
xlabel ('Hora del año');
ylabel ('Carga térmica [W]');
legend('Carga térmica');
hold on
% Carga Sensible de Infiltración
for i=1:1:8760
     if i<ini_ver || i>fin_ver
        Q_infsen(i) = rho_a*V_inf*c_p*(T_inv-T_dry(i));if Q_{\text{infsen}(i) < 0
```
 $Q$  venlat (i) = 0;

```
Q_{\text{infsen}} (i) = 0;
         end
     else
       Q_infsen (i) = 0;
     end
end
% Carga latente de infiltración
for i=1:1:8760
     if i<ini_ver || i>fin_ver
        \label{eq:Q_infl} \texttt{Q_inflat(i)} \ = \ \texttt{rho\_a*V_inf*h\_lv*}(w\_inv-(w\_amb(i)*10^(-3))\;;if Q_{\text{inflat}(i) < 0Q inflat (i) = 0;
         end
     else
       Q inflat (i) = 0;
     end
end
Q_infiltracion=Q_infsen+Q_inflat;
figure (7);
plot (Q_infiltracion,'r');
 grid on;
```
71

```
title ('CARGA TOTAL DE INFILTRACIÓN (CALEFACCIÓN)');
 xlabel ('Hora del año');
 ylabel ('Carga térmica [W]');
legend('Carga térmica');
hold on
Q_interc = Q_vensen + Q_venlat + Q_infsen + Q_inflat;
figure (8);
plot (Q_interc,'r');
grid on
title ('CARGA INTERCAMBIO DE AIRE (CALEFACCIÓN)')
xlabel ('Hora del año');
ylabel ('Carga térmica [W]');
legend('Carga térmica');
hold on
% Cálculo de Cargas Radiación (Ganancia)
Rad directa=Rad_global-Rad_difusa;
      for i=1:1:8760
         Rad_reflejada(i)=Rad_global(i)*0.2;
      end
```
% Calcular factor de orientación

deg=pi/180;

phi=38.23\*deg;

beta=90\*deg;

% NORTE

```
for i=1:1:8760
```
Q\_RadNORTE(i)=Rad\_directa(i)+Rad\_reflejada(i);

end

figure (9)

plot(Q\_RadNORTE,'r');

axis([0 8760 0 900]);

grid on;

title ('CARGA TÉRMICA RADIACIÓN NORTE')

xlabel ('Hora del año (hr)');

ylabel ('Radiación Solar [W]');

legend('Carga térmica');

hold on

#### % SUR

F\_s1=0.67; % FACTOR SOMBRA

 $F$ <sub>\_</sub>s2=0.67;

 $F$ <sub>\_</sub>s3=0.74;

FM1=0.082;

FM2=0.09;

FM3=0.170;

g\_p=0.8;

U\_m=2.1;

alpha m=0.9;

 $F_{\text{correction1=F\_s1*}((1-FM1)*g_{\text{p}}+FM1*0.04*v\_m*alpha_m);$ 

F correccion2=F s2\*((1-FM2)\*g\_p+FM2\*0.04\*U\_m\*alpha\_m);

F correccion3=F  $s2*( (1-FM3)*g p+FM3*0.04*U m*alpha m);$ 

A1=1.44;

A2=1.944;

A3=5.568;

% Cálculo Rb SUR

for i=1:1:8760

 $n(i)=$ floor (i/24) + 1; %Cociente

h(i)= $rem(i, 24)$ ; % resto

delta(i)=23.45\*sin(360\*(284+n(i))/365\*deg)\*deg;

omega(i)= $(-180+15*h(i)) * deg;$ 

alpha(i)=asin(sin(phi)\*sin(delta(i)) + cos(phi)\*cos(delta(i))\*cos(omega(i)));

omega\_s(i) =- acos(-tan(phi)\*tan(delta(i)));

omega\_h(i)=-omega\_s(i);

```
 R_b(i)=(cos(phi-beta)*cos(delta(i))*cos(omega(i))+sin(phi-
beta)*sin(delta(i)))/(cos(phi)*cos(delta(i))*cos(omega(i))+sin(phi)*sin(delta(i)));
    if (\text{omega}(i) - 1)< \text{omega}_s(i) || (\text{omega}(i) + 1) > \text{omega}_h(i)R b(i)=0; end
end
for i=1:1:8760
    I T(i)=Rad directa(i)*R b(i)+Rad difusa(i)*((1+cos(beta))/2)+Rad reflejada(i)*((1-
cos(beta))/2;
    Q_rad1(i)=F_correccion1*A1*I_T(i);
   Q_rad2(i)=F_correccion2*A2*I_T(i);
    Q_rad3(i)=F_correccion3*A3*I_T(i);
end
Q_RadSUR=Q_rad1+Q_rad2+Q_rad3;
figure (10)
plot(Q_RadSUR,'r');
grid on;
title ('CARGA TÉRMICA RADIACIÓN SUR')
xlabel ('Hora del año (hr)');
ylabel ('Radiación Solar [W]');
legend('Carga térmica');
```
 $\overline{2}$ 

```
hold on
      for i=1:1:8760
      if i<ini_ver || i>fin_ver
         Q_radiacionC(i)=Q_RadSUR(i)+Q_RadNORTE(i);
          if Q_radiacionC(i) < 0
             Q<sub>radiacion</sub>c (i) = 0;
          end
      else
         Q radiacionC (i) = 0; end
      end
figure (11)
plot(Q_radiacionC,'r');
grid on;
title ('CARGA TÉRMICA RADIACIÓN (Calefacción)')
xlabel ('Hora del año (hr)');
ylabel ('Radiación Solar [W]');
legend('Carga térmica');
hold on
E_RadiacionC=0;
for i=1:1:8760
     E_RadiacionC=E_RadiacionC+Q_radiacionC(i);
```

```
end
% Calefacción total
Q_calefaccion=Q_transmision+Q_interc-Q_radiacionC;
figure (12);
plot (Q_calefaccion,'r');
grid on;
title ('CARGA TOTAL DE CALEFACCIÓN');
xlabel ('Hora del año');
ylabel ('Carga térmica [W]');
legend('Carga térmica');
hold on
```
### **8.1.5 Refrigeración**

```
% Cálculo de Carga por Transmisión
% Carga Muro
% Muro 1
    % Exterior
```

```
for i=1:1:8760
      if i>ini_ver & i<fin_ver
        Q_muro1extR(i) = U_muro1*A_muro1ext*(T_dry(i)-T_ver);
          if Q_muro1extR(i) < 0
              Q_muro1extR (i) = 0;
          end
      else
         Q<sup>muro1extR</sup> (i) = 0;
      end
end
      % Casa Colindante
for i=1:1:8760
              if i>ini_ver & i<fin_ver
                 T_colinR(i)=(T_dry(i)+T_ver)/2;
                 Q_muro1colinR(i) = U_muro1*A_muro1colin*(T_colinR(i)-T_ver);
                if Q muro1colinR(i) < 0
                     Q muro1colinR (i) = 0; end
              else
             Q muro1colinR (i) = 0;
             end
end
```

```
% Muro 2
     % Casa Colindante
for i=1:1:8760
          if i>ini_ver & i<fin_ver
                 T_{colink}(i)=(T_{dry}(i)+T_{ver})/2;Q_muro2colinR(i) = U_muro2*A_muro2colin*(T_{coll}R(i)-T_{ver});if Q muro2colinR(i) < 0
                    Q muro2colinR (i) = 0; end
              else
             Q muro2colinR (i) = 0; end
end
       % Superficie No Climatizada
for i=1:1:8760
              if i>ini_ver & i<fin_ver
                 T_supNoR(i)=(T_dry(i)+T_ver)/2;
                 Q_muro2supNoR(i) = U_muro2*A_muro2supNo*(T_supNoR(i)-T_ver);
                 if Q_muro2supNoR(i) < 0
                     Q_muro2supNoR (i) = 0;
```
79

```
 end
              else
             Q_muro2supNoR(i) = 0;
              end
end
% Muro 3
for i=1:1:8760
      if i>ini_ver & i<fin_ver
        Q_muro3R(i) = U_muro3*A_muro3*(T_dry(i)-T\_ver);if Q_{\text{muro3R}(i) < 0Q<sup>muro3R</sup> (i) = 0;
          end
      else
        Q_muro3R (i) = 0;
      end
end
% Casrga Muro
Q_muroR=Q_muro1extR+Q_muro1colinR+Q_muro2colinR+Q_muro2supNoR+Q_muro3R;
 figure (13);
 plot (Q_muroR,'b');
```

```
grid on;
title ('CARGA TRANSMISIÓN EN EL MURO (REFRIGERACIÓN)')
 xlabel ('Hora del año (hr)');
ylabel ('Carga térmica [W]');
legend('Carga térmica');
hold on
% Carga Techo
    % Techo 1
for i=1:1:8760
          if i>ini_ver & i<fin_ver
             Q_techo1R(i) = U_techo1*A_techo1*(T_dry(i)-T_ver);
         if Q \text{techolR}(i) < 0Q_techo1R (i) = 0;
          end
         else
        Q_techo1R (i) = 0;
         end
end
    % Techo 2
     % Exterior
```
 $\ddot{\phantom{1}}$ 

```
for i=1:1:8760
      if i>ini_ver & i<fin_ver
        Q_t = \text{C}_t = U_techo2*A_techo2ext*(T_dry(i)-T_ver);
          if Q_techo2extR(i) < 0
             Q_techo2extR (i) = 0;
          end
      else
         Q_techo2extR (i) = 0;
      end
end
      % Superficio No Climatizada
 for i=1:1:8760
             if i>ini_ver & i<fin_ver
              T_supNoR(i)=(T_dry(i)+T_ver)/2;
             Q_techo2supNoR(i) = U_techo2*A_techo2supNo*(T_supNoR(i)-T_ver);
             if Q \text{techo2supNoR}(i) < 0Q techo2supNoR (i) = 0; end
             else
             Q_ttecho2supNoR (i) = 0;
             end
 end
```

```
Q_techoR=Q_techo1R+Q_techo2extR+Q_techo2supNoR;
figure (14);
plot (Q_techoR,'b');
grid on;
title ('CARGA TRANSMISIÓN EN EL TECHO (REFRIGERACIÓN)')
xlabel ('Hora del año (hr)');
ylabel ('Carga térmica [W]');
legend('Carga térmica');
hold on
% Carga Ventanas
for i=1:1:8760
          if i>ini_ver & i<fin_ver
             Q_ventanasR(i) = U_ventanas*A_ventanas*(T_dry(i)-T_ver);
        if Q ventanasR(i) < 0
             Q ventanasR (i) = 0; end
         else
        Q ventanasR (i) = 0;
         end
```

```
end
```

```
figure (15);
 plot (Q_ventanasR,'b');
 grid on;
 title ('CARGA TRANSMISIÓN EN VENTANAS (REFRIGERACIÓN)')
xlabel ('Hora del año (hr)');
ylabel ('Carga térmica [W]');
legend('Carga térmica');
hold on
% Carga Puertas
     % Puerta 1
for i=1:1:8760
          if i>ini_ver & i<fin_ver
              Q_{\text{puertas1R}(i)} = U_{\text{puertas1*A_pulertas1*}(T_{\text{dry}(i)-T\_ver)};if Q puertas1R(i) < 0
              Q puertas1R (i) = 0; end
         else
         Q puertas1R (i) = 0;
          end
end
```

```
 % Puerta 2
for i=1:1:8760
           if i>ini_ver & i<fin_ver
              Q_{\text{puerta2R(i)}} = U_{\text{puerta2*A_{\text{puerta2*}}(T_{\text{dry(i)}}-T_{\text{ver}})}if Q puerta2R(i) < 0
              Q puerta2R (i) = 0; end
         else
         Q puerta2R (i) = 0; end
end
Q_puertasR=Q_puertas1R+Q_puerta2R;
figure (16);
plot (Q_puertasR,'b');
grid on;
title ('CARGA TRANSMISIÓN EN PUERTAS (REFRIGERACIÓN)')
xlabel ('Hora del año (hr)');
ylabel ('Carga térmica [W]');
legend('Carga térmica');
hold on
```
 $\sim$ 

```
Q_transmisionR=Q_muroR+Q_techoR+Q_ventanasR+Q_puertasR;
 figure (17);
 plot (Q_transmisionR,'b');
 grid on;
 title ('CARGA TRANSMISIÓN (REFRIGERACIÓN)')
xlabel ('Hora del año (hr)');
ylabel ('Carga térmica [W]');
legend('Carga térmica');
hold on
%Cálculo de Carga por Ventilación e Infiltraciones
% Carga Sensible de Ventilación
for i=1:1:8760
      if i>ini_ver & i<fin_ver
         Q vensenR(i) = rho_a*V_ven*c_p*(T_dry(i)-T_ver);
          if Q_vensenR(i) < 0
             Q vensenR (i) = 0;
          end
      else
         Q<sub>vensenR</sub> (i) = 0;
```
```
 end
 end
%Carga Latente de Ventilación
for i=1:1:8760
      if i>ini_ver & i<fin_ver
         Q_\text{venlatk(i) = rho_a*V_\text{ven*h_lv*((w_\text{amb(i)*10^(-3))-w_\text{ver}};if Q venlatR(i) < 0
            Q<sub>venlatR</sub> (i) = 0;
          end
      else
        Q venlatR (i) = 0; end
 end
 Q_ventilacionR=Q_vensenR+Q_venlatR;
figure (18);
plot (Q_ventilacionR,'b');
grid on;
 title ('CARGA TOTAL VENTILACIÓN (REFRIGERACIÓN)');
```
 $\frac{1}{2}$ 

```
xlabel ('Hora del año');
 ylabel ('Carga térmica [W]');
legend('Carga térmica');
hold on
% Carga Sensible de Infiltración
for i=1:1:8760
    if i>ini_ver & i<fin_ver
        Q_infsenR(i) = rho_a*V_inf*c_p*(T_dry(i)-T\_ver);if Q infsenR(i) < 0
           Q_{\text{infsenR}} (i) = 0;
         end
     else
       Q infsenR (i) = 0; end
end
% Carga Latente de Infiltración
for i=1:1:8760
     if i>ini_ver & i<fin_ver
        Q_inflatR(i) = rho_a*V_inf*h_lv*((w_anb(i)*10^(-3))-w_ver);if Q_{\text{infl}}(i) < 0
```

```
Q_{\text{inflatR}} (i) = 0;
        end
     else
       Q_{\text{inflatR}} (i) = 0;
     end
end
Q_infiltracionR=Q_infsenR+Q_inflatR;
 figure (19);
plot (Q infiltracionR, 'b');
 grid on;
title ('CARGA TOTAL INFILTRACIÓN (REFRIGERACIÓN)');
xlabel ('Hora del año');
ylabel ('Carga térmica [W]');
legend('Carga térmica');
hold on
Q_intercR = Q_vensenR + Q_venlatR + Q_infsenR + Q_inflatR;
figure (20);
plot (Q_intercR,'b');
grid on;
title ('CARGA INTERCAMBIO DE AIRE (REFRIGERACIÓN)')
```
 $\mathcal{L}$ 

```
xlabel ('Hora del año');
ylabel ('Carga térmica [W]');
legend('Carga térmica');
hold on
% Cálculo de Carga Interna
% Cargas debidas a los Ocupantes
Q_ocsen=60; %W/per
Q_oclat=70; %W/per
Q_ocupacion=(Q_ocsen+Q_oclat)*9*0.75;
% Cargas debias a la Iluminación
f=0.5; %factor de uso de iluminación
I zc=10; %W/m2I resto=20; %W/m2
A zc=13.31+26+17.73+6.87+15.26;
A_resto=17.3+5.4+5.6+8.64+16.84+18.78+10.68+7.5;
Q_ilum=f*I_zc*A_zc+f*I_resto+A_resto;
```
% Cargas debidas a los Equipos Eléctricos

```
Q_t = 200; f2 = (8/24);Q_{vitro=1000;f3=(4/24);Q_horno=1500; f4 = (4/24);
Q_ord=250;f5=(12/24);
Q_equipos=Q_nevera*f1*2+Q_tv*f2*4+Q_vitro*f3+Q_horno*f4+Q_ord*f5;
      for i=1:1:8760
      if i>ini_ver & i<fin_ver
        Q_interna(i)=Q_ocupacion+Q_ilum+Q_equipos;
         if Q_interna(i) < 0
             Q interna (i) = 0; end
      else
         Q interna (i) = 0; end
      end
% Cálculo de Cargas Radiación
     for i=1:1:8760
      if i>ini_ver & i<fin_ver
```
Q\_nevera=300;  $f1 = (24/24)$ ;

91

```
 Q_radiacionR(i)=Q_RadSUR(i)+Q_RadNORTE(i);
          if Q_radiacionR(i) < 0
             Q<sub>radiacionR</sub> (i) = 0;
          end
      else
          Q_radiacionR (i) = 0;
      end
      end
figure (21)
plot(Q_radiacionR,'b');
grid on;
title ('CARGA TÉRMICA RADIACIÓN (REFRIGERACIÓN)')
xlabel ('Hora del año (hr)');
ylabel ('Radiación Solar [W]');
legend('Carga térmica');
hold on
Q_refrigeracion=Q_transmisionR+Q_radiacionR+Q_interna+Q_intercR;
figure (22);
plot (Q_refrigeracion,'b');
grid on;
axis([0 8760 2782 12000]);
```

```
title ('CARGA TÉRMICA TOTAL REFRIGERACIÓN')
xlabel ('Hora del año');
ylabel ('Carga térmica [W]');
legend('Carga térmica');
hold on;
figure (23);
plot (Q_refrigeracion,'b');
hold on
plot (Q calefaccion, 'r');
grid on;
%axis([0 8760 2782 12000]);
title ('CARGA TÉRMICA TOTAL ANUAL')
xlabel ('Hora del año');
ylabel ('Carga térmica [W]');
E_calefaccion=0;
for i=1:1:8760
    E_calefaccion=E_calefaccion+Q_calefaccion(i);
End
E_refrigeracion=0;
for i=1:1:8760
```
E\_refrigeracion=E\_refrigeracion+Q\_refrigeracion(i);

```
end
Eref=E_refrigeracion
Ecal=E_calefaccion
E_total=E_calefaccion+E_refrigeracion
MAX_CAL=max(max(Q_calefaccion))
MAX_REF=max(max(Q_refrigeracion))
E_RadC=E_RadiacionC
```